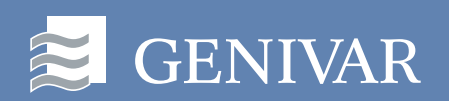

Maître de l'ouvrage<br>Hydro-Québec Production

Responsable des études<br>Hydro-Québec Équipement

# Complexe de la Romaine

# **Annexes**

Faune ichtyenne<br>Habitats et production de poissons

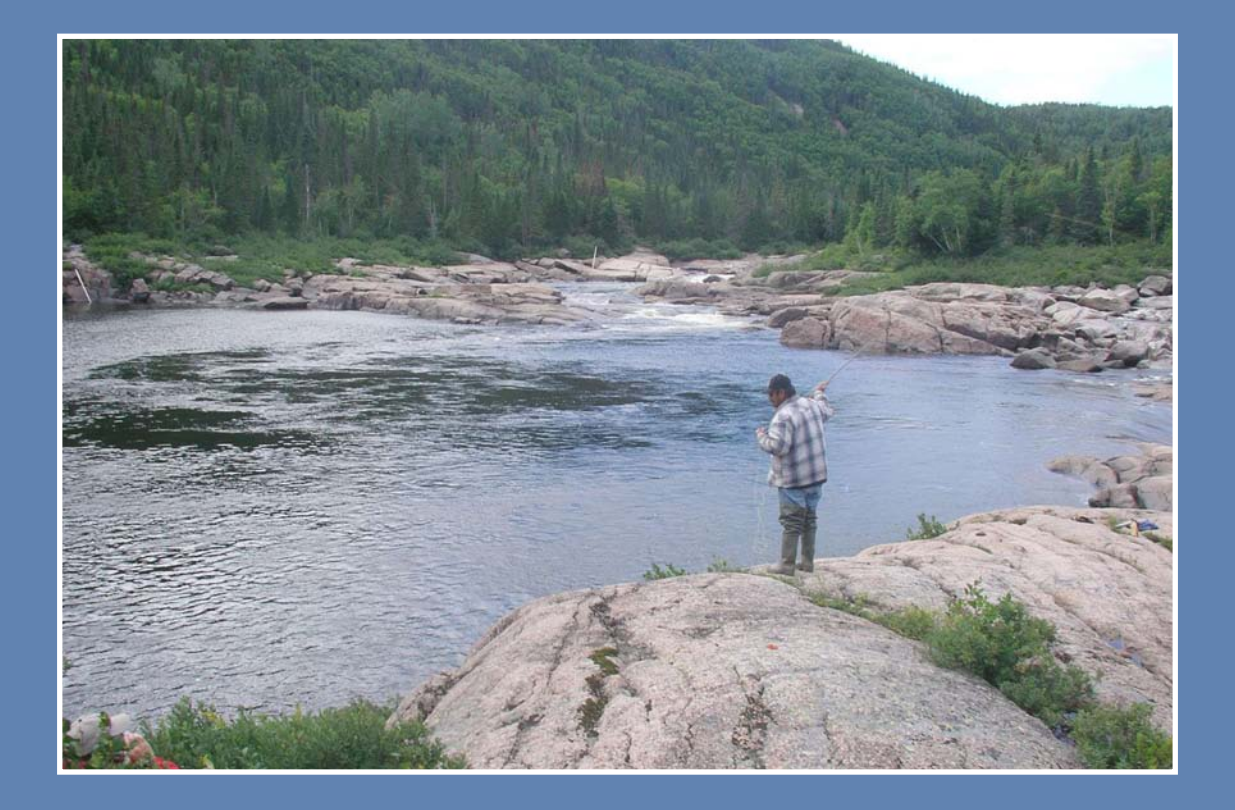

Septembre 2007

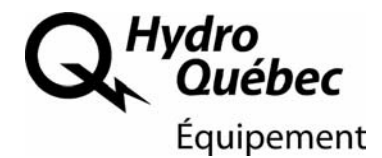

# **Complexe de la Romaine Faune ichtyenne Habitats et production de poissons**

Annexes

**HYDRO-QUÉBEC ÉQUIPEMENT**

**UNITÉ ENVIRONNEMENT**

**et** 

**GENIVAR SOCIÉTÉ EN COMMANDITE**

SEPTEMBRE 2007

# **Liste des annexes**

- Annexe 1. Données sur les habitats et la biologie des poissons du bassin versant de la Romaine (1969 à 2003).
- Annexe 2. Description de la méthode de caractérisation des habitats aquatiques par photointerprétation.
- Annexe 3. Liste des références employées pour établir les indices de préférence de profondeur des espèces cibles.
- Annexe 4. Méthodes statistiques utilisées pour déterminer les catégories de pentes jugées infranchissables par les poissons dans les tributaires non photointerprétés.
- Annexe 5. Définition des différentes classes de terres humides.
- Annexe 6. Estimation selon la méthode de Leslie de la densité et de la biomasse de poissons dans les tributaires.
- Annexe 7. Description des cours d'eau traversés par les routes d'accès.
- Annexe 8. Listes des obstacles identifiés dans la Romaine et ses tributaires photointerprétés.
- Annexe 9. Détermination d'un facteur de correction pour tenir compte de l'effet d'un changement de la température de l'eau sur la croissance et la production des poissons.
- Annexe 10. Simulations de Monte-Carlo sur la production de poissons dans les différents milieux du bassin de la Romaine.

## **Liste des cartes** (EN POCHETTE)

- Carte 1 Couverture du domaine aquatique photointerprété
- Carte 2 (F1) Stations de pêches 2004 et 2005 Description des communautés de poissons
- Carte 2 (F2) Stations de pêches 2004 et 2005 Description des communautés de poissons
- Carte 3 (F1) Accessibilité des habitats pour les poissons en conditions actuelles et futures
- Carte 3 (F2) Accessibilité des habitats pour les poissons en conditions actuelles et futures

Données sur les habitats et la biologie des poissons du bassin versant de la Romaine (1969 à 2003)

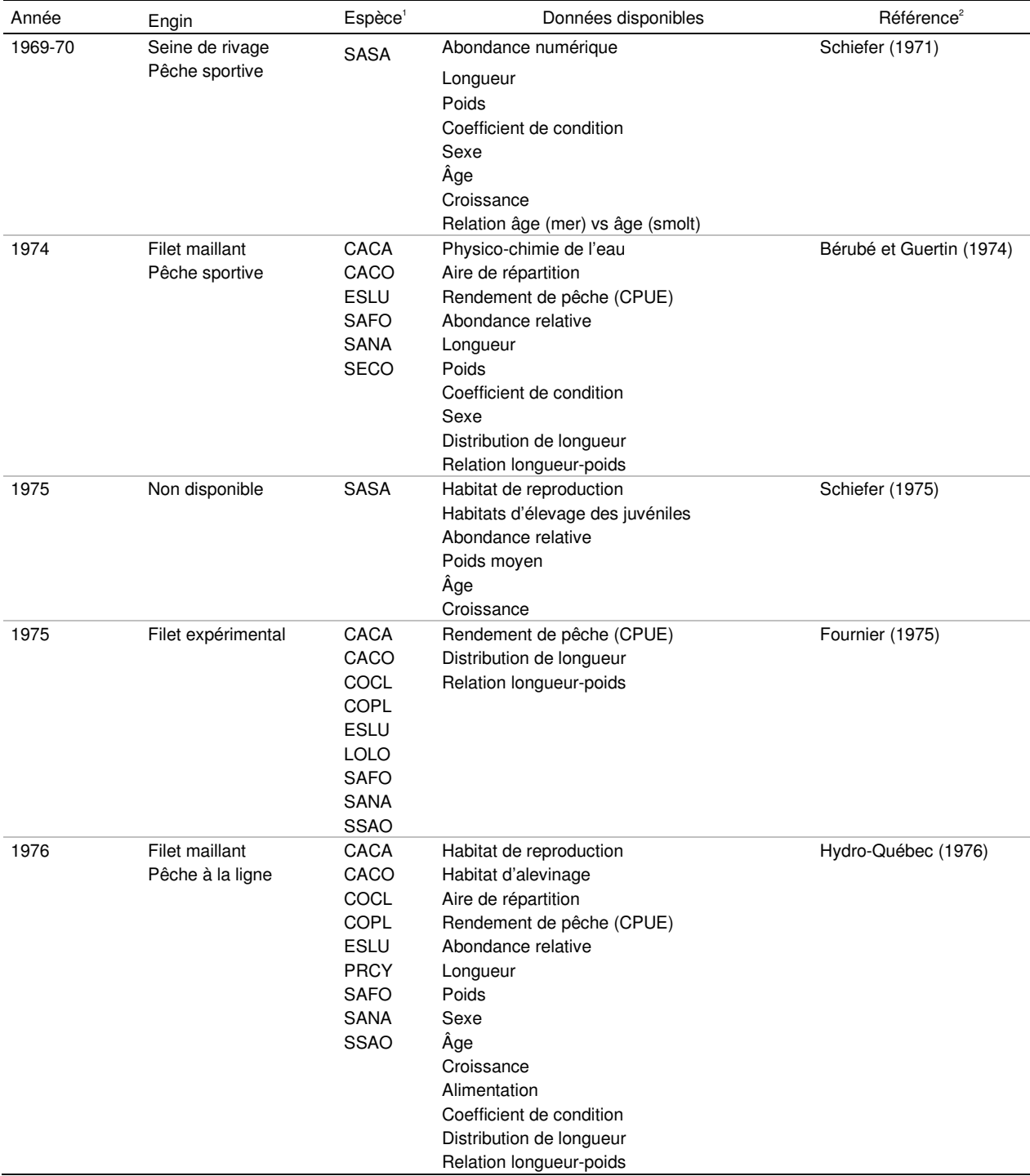

#### ANNEXE 1. Données sur les habitats et la biologie des poissons du bassin versant de la Romaine (1969 à 2003).

#### ANNEXE 1 (suite). Données sur les habitats et la biologie des poissons du bassin versant de la Romaine (1969 à 2003).

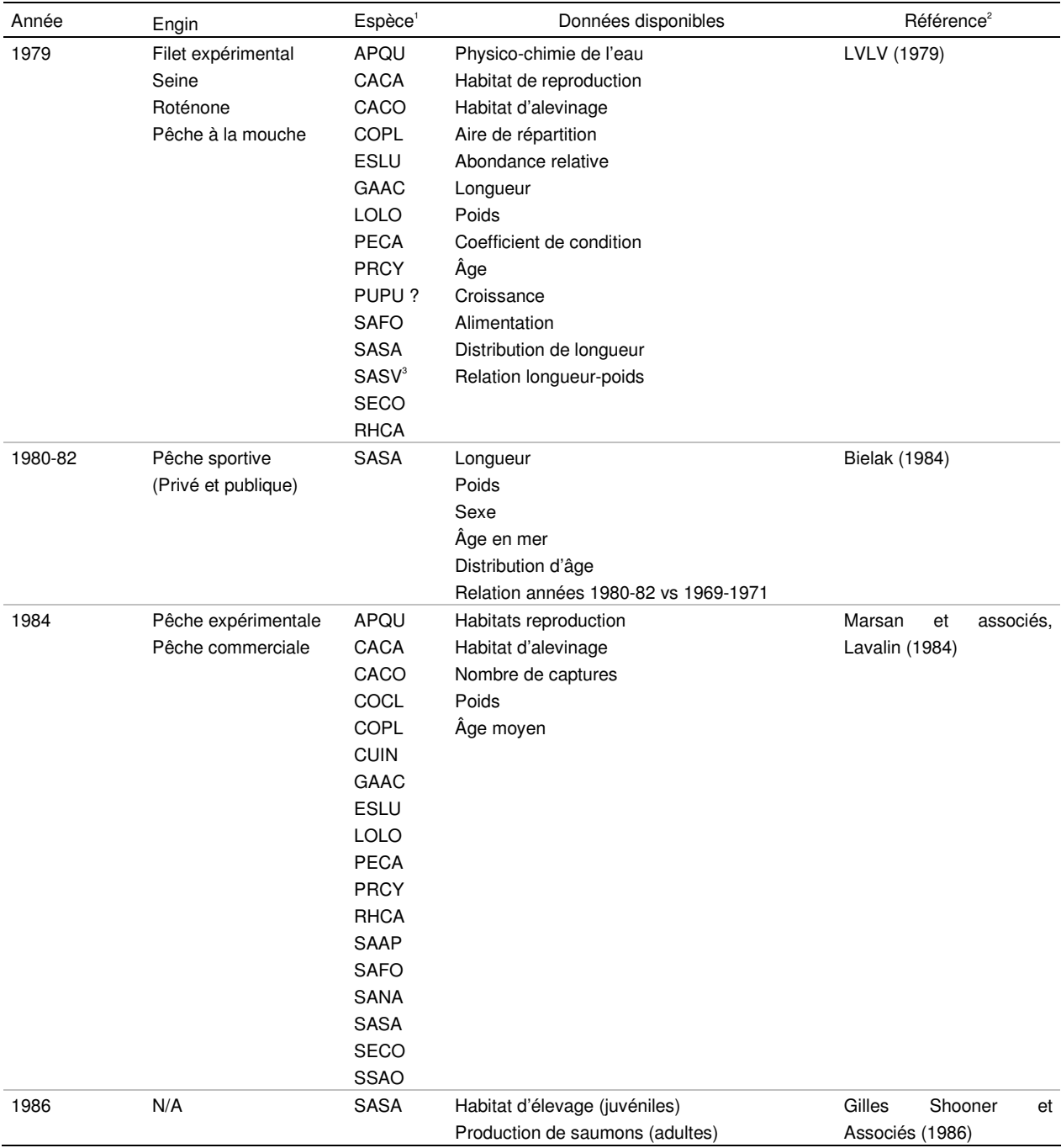

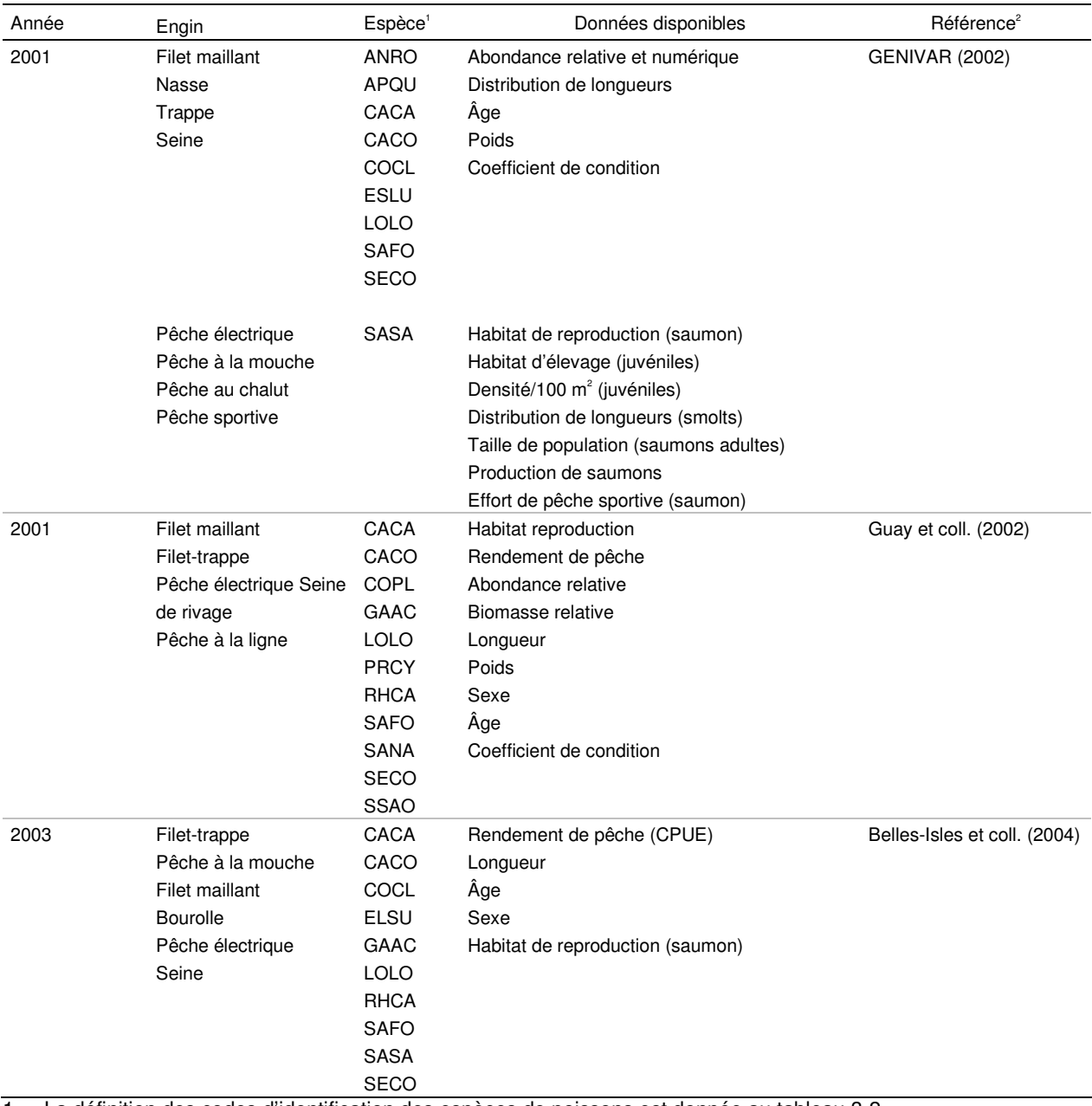

#### ANNEXE 1 (suite). Données sur les habitats et la biologie des poissons du bassin versant de la Romaine (1969 à 2003).

1 La définition des codes d'identification des espèces de poissons est donnée au tableau 3-2.

2 Les références bibliographiques citées sont indiquées plus bas.

3 SASV : Salvelinus salvelinus, autre nom latin pour désigner l'omble chevalier (Salvelinus alpinus).

ANNEXE 1(suite). Données sur les habitats et la biologie des poissons du bassin versant de la Romaine (1969 à 2003).

Références citées :

- BELLES-ISLES, M., PLOURDE, Y., PELLETIER, P., THÉBERGE, C. et THIBODEAU, P. 2004. Complexe de la Romaine – Aménagement intégral de la rivière Romaine. Étude préliminaire sur les débits réservés et la faune ichtyenne. Rapport de GENIVAR Groupe Conseil inc. pour Hydro-Québec. 134 p. et annexes.
- BÉRUBÉ, R. et GUERTIN, G. 1974. Projets de centrales. Rapport préliminaire d'environnement. Rivière Romaine. Hydro-Québec, Service hydraulique, Division des études spéciales et recherches. 38 p., planches et annexes.
- BIELAK, A. T. 1984. Quebec North Shore Atlantic salmon stocks. Ph D thesis. University of Waterloo, Waterloo, Ontario. 236 p.
- FOURNIER, H. 1975. Inventaire ichtyologique des lacs de tête de la rivière Romaine. Hydro-Québec, Direction Environnement. Dessau Environnement Ltée. R-5502-10. 24 p.
- GENIVAR. 2002. Aménagement hydroélectrique de la Romaine-1 Étude de la population de saumon atlantique de la rivière Romaine en 2001. Rapport de GENIVAR Groupe Conseil inc. pour Hydro-Québec. 119 p. et annexes.
- GILLES SHOONER ET ASSOCIÉS INC. 1986. Fiche signalétique Saumon, rivière Romaine. Rapport pour Hydro-Québec. 119 p. et annexes.
- GUAY, G., GENDRON, M. et BURTON, F. 2002. Aménagement hydroélectrique de la Romaine-1. Étude de la faune ichtyenne. Rapport d'Environnement Illimité inc. pour Hydro-Québec. 39 p. et annexes.
- HYDRO-QUÉBEC. 1976. Projet de dérivation Romaine-Churchill. Inventaires biophysiques préliminaires, été 1975. Rapport technique. Hydro-Québec, Direction Environnement, Groupe Écologie biophysique, Division inventaires et relevés. 183 p. et annexes.
- LALONDE, VALOIS, LAMARE, VALOIS ET ASS. INC. (LVLV). 1979. Étude intégrée d'environnement de la Romaine. Limnologie et ichtyofaune des bassins des rivières Saint-Jean et Romaine. Inventaires 1978 et 1979. Hydro-Québec, Direction Environnement, 125 p. et annexes.
- MARSAN ET ASSOCIÉS, LAVALIN. 1984. Étude intégrée d'environnement de la Romaine. Milieu aquatique. Répercussions de la variante préférentielle et mesures d'insertion correspondantes. Hydro-Québec, Vice-présidence Environnement.
- ANNEXE 1(fin). Données sur les habitats et la biologie des poissons du bassin versant de la rivière Romaine (1969 à 2003).
- SCHIEFER, K. 1971. Ecology of Atlantic salmon with special reference to occurrence and abundance of grilse, North Shore of St. Lawrence Rivers. Ph D. thesis, University of Waterloo. 129 p.
- SCHIEFER, K. 1975. Atlantic salmon management study of the Romaine River. A report for Quebec Iron and Titanium Corporation. Sorel, Quebec. Beak Consultants Ltd. 16 p.

Description de la méthode de caractérisation des habitats aquatiques par photointerprétation

ANNEXE 2. Description de la méthode de caractérisation des habitats aquatiques par photointerprétation.

La photointerprétation des habitats aquatiques dans les cours d'eau a consisté à subdiviser ces milieux fluviaux en unités ou segments homogènes d'habitats en fonction des faciès d'écoulement et de la granulométrie des substrats, tels que définis plus bas.

#### **Cours principal de la Romaine**

La photointerprétation du cours principal de la Romaine a été réalisée en subdivisant le milieu aquatique en unités homogènes d'habitats. Il a ainsi été possible d'identifier 12 habitats types (tableau 1), représentant chacun une combinaison d'un faciès d'écoulement donné (tableau 2) et d'une granulométrie particulière (tableau 3).

La méthode de subdivision en unités homogènes d'habitats s'effectue uniquement lorsque la taille d'un cours d'eau est suffisante pour distinguer plusieurs faciès d'écoulement et plusieurs compositions granulaires sur l'ensemble de la largeur du tronçon examiné. Une unité est généralement plus petite qu'un segment homogène et peut correspondre à des zones peu profondes situées près des rives, au thalweg ou, encore, à des hauts-fonds au centre de la rivière.

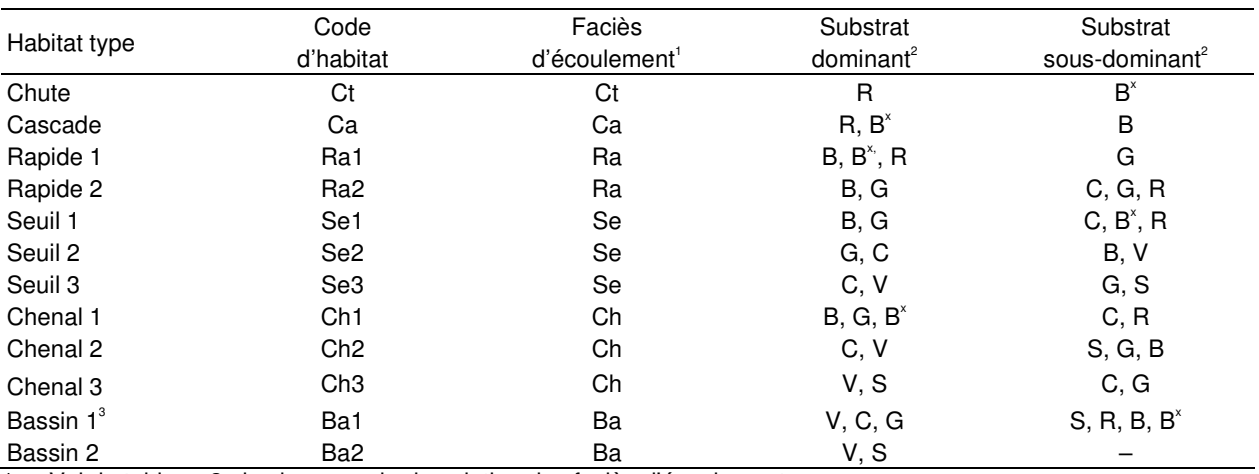

Tableau 1. Clé des habitats types photointerprétés dans la Romaine en 2004 et 2005.

1 Voir le tableau 2 plus bas pour la description des faciès d'écoulement.

2 Voir le tableau 3 plus bas pour les codes d'abréviation des classes granulométriques.

3 Le bassin 1 correspond généralement à la zone de transition entre une zone de rapides et une zone d'écoulement lent, tel un chenal, un bassin de type 2, etc.

ANNEXE 2 (suite). Description de la méthode de caractérisation des habitats aquatiques par photointerprétation.

#### **Tributaires**

Pour les tributaires, la subdivision des habitats a été réalisée par segments homogènes. Ceux-ci ont une forme plutôt rectangulaire et leur largeur correspond à celle du cours d'eau.

| Faciès d'écoulement                                   | Description                                                                                                    |
|-------------------------------------------------------|----------------------------------------------------------------------------------------------------|
| Chute (Ct)                                            | Segment d'un cours d'eau où le lit présente une dénivellation brusque. Ce segment est<br>alors constitué de roches en place avec quelques fois de très gros blocs. Il s'agit d'un<br>obstacle souvent infranchissable pour les poissons qui se déplacent pour s'alimenter ou<br>migrent pour se reproduire.                                                                                                    |
| Cascade (Ca)                                          | Rupture de pente en forme d'escalier où dominent les blocs et le roc comme composantes<br>du lit. Ce type d'obstacle est habituellement franchissable quoiqu'il puisse être, à certains<br>endroits, insurmontable par les poissons.                                                                                                    |
| Rapide (Ra)                                           | Légère rupture de pente où le courant est rapide et la surface de l'eau est brisée par la<br>présence de matériaux grossiers qui affleurent. La granulométrie du lit s'échelonne<br>généralement des galets aux gros blocs.                                                                                                    |
| Seuil (Se)                                            | Secteur peu profond constituant un haut-fond ou une légère rupture de pente du lit du<br>cours d'eau. L'écoulement y est assez rapide et la granulométrie se situe habituellement<br>dans la gamme des graviers, cailloux et galets.                                                                                                    |
| Chenal (Ch)                                           | Segment où la profondeur d'eau, d'environ 1 m et plus, est constante. Le courant varie de<br>modéré à lent et la surface de l'eau demeure lisse. La granulométrie des matériaux varie<br>du sable au galet.                                                                                                    |
| Bassin (Ba)                                           | Zone d'eau profonde localisée souvent au pied d'un obstacle et correspondant la plupart<br>du temps à un élargissement du cours d'eau. Le courant y est lent, favorisant ainsi la<br>sédimentation. Les bassins intercalés dans des sections de chutes et cascades font<br>cependant exception à cette définition : de dimensions plus restreintes, ils sont constitués<br>principalement de roc et de matériaux grossiers. |
| Lac $(La)$                                            | Section lentique (eaux calmes) correspondant à un élargissement du cours d'eau.                                                                                                    |
| Estuaire (Es)<br>Course : Adoptó de Poudrosult (1001) | Embouchure d'un cours d'eau, dessinant dans le rivage une sorte de golfe évasé et<br>profond.                                                                                                    |

Tableau 2. Description des faciès d'écoulement utilisés pour caractériser les cours d'eau.

Source : Adapté de Boudreault (1984).

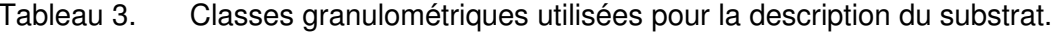

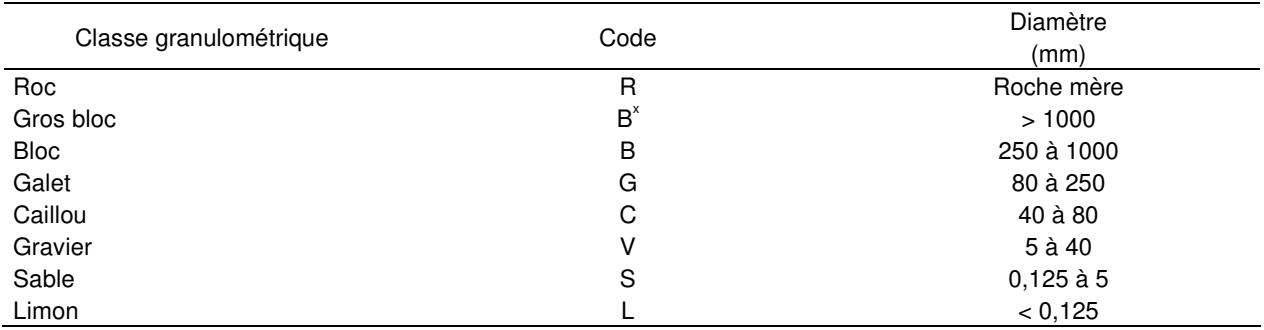

Source : Adapté de Boudreault (1984).

ANNEXE 2 (suite). Description de la méthode de caractérisation des habitats aquatiques par photointerprétation.

Référence citée :

BOUDREAULT, A. 1984. Méthodologie utilisée pour la photointerprétation des rivières à saumon de la Côte-Nord. Rapport de Gilles Shooner inc. au ministère des Loisirs, de la Chasse et de la Pêche. 64 p.

Liste des références employées pour établir les indices de préférence de profondeur des espèces cibles

- ANNEXE 3. Liste des références employées pour établir les indices de préférence de profondeur des espèces cibles.
- BEECHER, H. A., CARLETON J. P., JOHNSON T. H. 1995. Utility of depth and velocity preferences for predicting steelhead parr distribution at different flows. Transaction of the American Fisheries Society. Vol. 124 : pp. 935-938
- EDWARDS, E. A. 1983. Habitat suitability index models: Longnose sucker. U.S. Dept. Int., Fish Wildl. Serv. FWS/OBS-82/10.35. 21 pp.
- LAMOUREUX, N. SOUCHON, Y. 2002. Simple predictions of insream habitat model outputs for fish habitat guilds in large streams. Freshwater Biology. Vol. 47 : pp. 1531-1542.
- LAMOUREUX, N., CAPRA, H. 2002. Simple predictions of instream habitat model outputs for target fish populations. Freshwater Biology. Vol. 47 : pp. 1543-1556.
- LAMOUREUX, N., CAPRA, H., POUILLY, M., SOUCHON, Y. 1999. Fish habitat preferences in large streams of southern France. Freshwater Biology. Vol. 42 : pp. 673-687.
- RALEIGH, R. F. 1982. Habitat suitability index models: Brook trout. U.S. Fish and Wildlife Service. FWS/OBS-82/10.24. 50 pp.
- SABATON, C. 2002. Development and use of fish habitat and population dynamics models as management tools for hydropower plants: Overview of Électricité de France Expérience. In proceedings of the conference Fourth International Ecohydraulics Symposium, Cape Toxn, South Africa.
- SCRUTON, D. A., HEGGENES, J., VALENTIN, S., HARBY, A., BAKKEN, T. H. 1998. Field sampling design and spatial scale in habitat-hydraulic modelling: comparaison of three models. Fisheries Management and Ecology. Vol. 5 : pp. 225-240
- SCRUTON, D. A., S. C. RILEY, B. A. BENNET, F. T. BROWDRING and K. D. CLARKE. 2000. A review of habitat suitability criteria applicable to four salmonid species in Newfoudland, Canada. Canadian Manuscript Report of Fisheries and Aquatic Sciences. No. 2548: vi +  $56 p + app$ endices
- TRIAL, J. G., WADE, C. S., STANLEY, J. G., NELSON, P. C. 1983. Habitat suitability information: Common shiner. U.S. Dept. Int., Fish Wildl. Serv. FWS/OBS-82/10.40. 22 pp.
- TWONEY, K. A., WILLIAMSON, K. L., and NELSON, P. C. 1984. Habitat suitability index models and instream flow suitability curves: White sucker. U.S. Fish Wildl. Serv. FWS/OBS-82/10.64. 56 pp.

Méthodes statistiques utilisées pour déterminer les catégories de pentes jugées infranchissables par les poissons dans les tributaires non photointerprétés

ANNEXE 4. Méthodes statistiques utilisées pour déterminer les catégories de pentes jugées infranchissables par les poissons dans les tributaires non photointerprétés.

Deux méthodes ont été utilisées pour déterminer la valeur seuil de la pente. D'abord à partir d'une description des valeurs mesurées, puis à partir d'une projection réaliste sur les autres obstacles non caractérisés.

La première méthode est celle des « Box-and-Whisker », laquelle consiste en une représentation graphique de la distribution des données observées (figure 4-A). Celles-ci sont d'abord divisées en quatre groupes égaux (quartile) et une boîte, dessinée au-dessus d'un axe et représentant les valeurs de pentes, couvre 50 % de celles observées. Une ligne verticale dans la boîte représente la médiane, valeur qui subdivise l'échantillon en deux parties égales. Un « X » dans la boîte représente la moyenne. Deux lignes horizontales de part et d'autre de la boîte et terminées par une petite marque verticale représentent les limites englobant 95 % des observations. Les données se situant au-delà de ces limites sont représentées individuellement par des carrés et peuvent être considérées comme des observations possiblement aberrantes parce que situées à plus de 1,5 fois la valeur d'un quartile (étendue des pentes divisée en quatre parties égales), de part et d'autre de la boîte.

Les données de pentes pour les obstacles infranchissables ont été comparées par cette méthode de représentation graphique avec celles des obstacles jugés franchissables, et ce, pour chaque espèce étalon séparément (ouananiche et omble de fontaine). C'est à partir de ces représentations que la valeur seuil limite de l'échantillon a été établie. Comme les deux « Boxand Whisker » se recoupent, la valeur retenue est celle qui permet de discriminer le mieux possible les chutes ou cascades franchissables ou non.

Le second traitement fait appel aux calculs des intervalles de confiance selon la méthode de comparaison multiple de Tukey dans le but d'estimer quelle est la valeur seuil limite pour les obstacles non caractérisés. Cette technique a été choisie parce que les données recueillies n'étaient pas destinées initialement à ce calcul. La méthode dite du « Least Significant Differences » (LSD) est habituellement plus appropriée pour ce faire. La méthode de Tukey demeure toutefois plus conservatrice.

On obtient ainsi deux valeurs moyennes, avec leurs intervalles de confiance à 95 % respectifs, pour les chutes (ou cascades) franchissables ou non. La valeur limite de pente est située entre les deux valeurs moyennes, équidistantes des limites des intervalles de confiance respectifs.

L'hypothèse à poser pour recourir à ces estimations moyennes et aux intervalles de confiance associés est à l'effet que l'échantillon des chutes ou cascades caractérisées est représentatif de l'ensemble des obstacles ailleurs dans les tributaires de la Romaine. On se place ainsi dans une situation d'analyse à facteurs fixés (un certain nombre de chutes sont caractérisées), alors que les facteurs sont plutôt aléatoires (on ne peut être sûr que les autres chutes sont similaires). Cette précision, bien que théorique, est nécessaire sur le plan pratique pour reconnaître les limites de l'exercice exécuté.

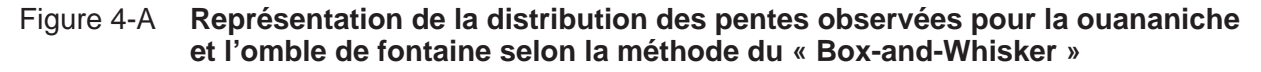

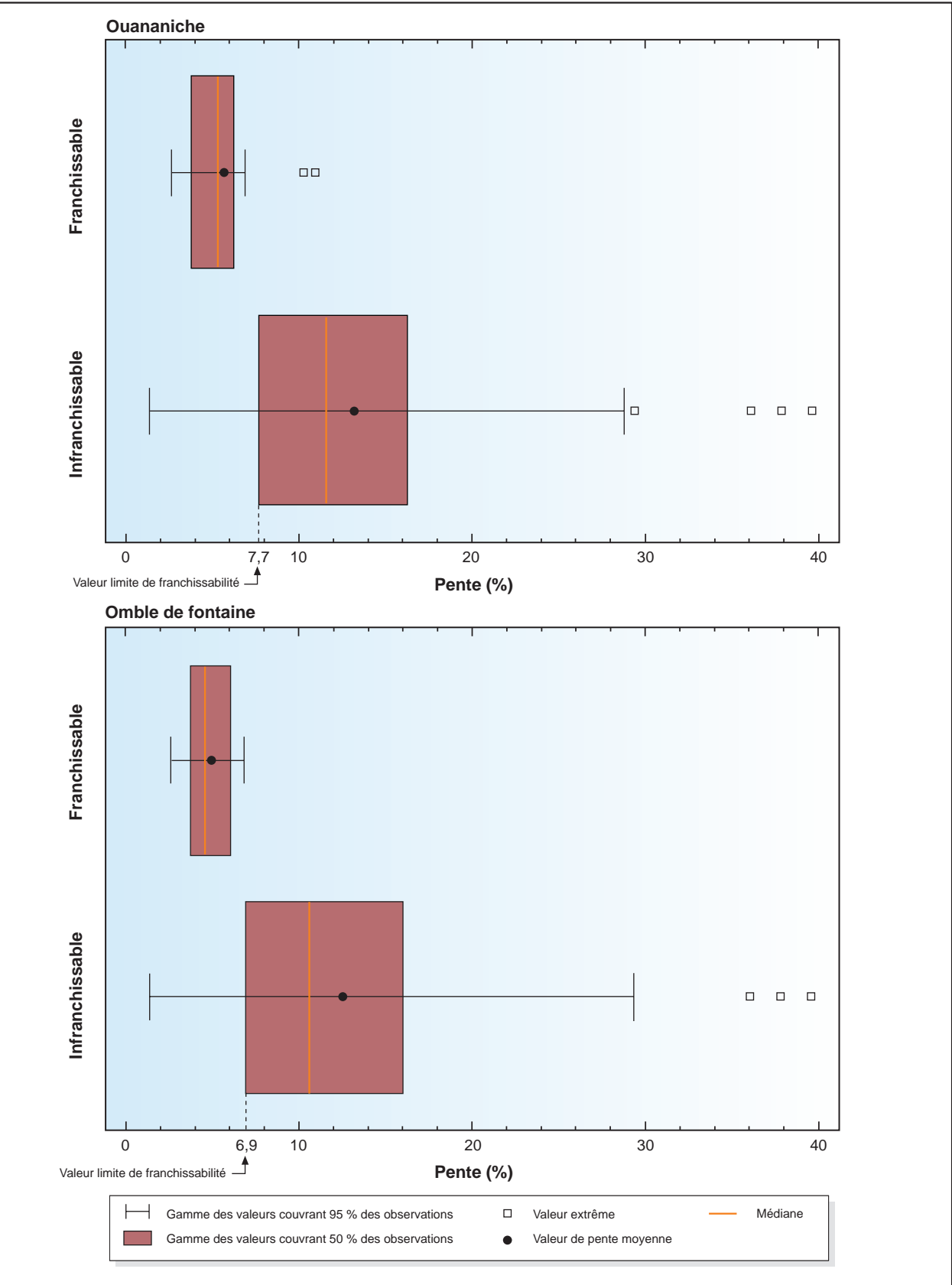

0344\_ge\_249\_SH\_f4-a\_070911.fh10

Définition des différentes classes de terres humides (tirée de Lynch-Stewart et coll., 1996)

- ANNEXE 5. Définition des différentes classes de terres humides (tirée de Lynch-Stewart et coll., 1996).
- Eaux peu profondes : Il s'agit de milieux humides qui font la transition entre les terres humides normalement saturées d'eau ou imbibées d'eau de manière saisonnière (bog, fen, marais ou marécage) d'une part et le milieu lacustre, d'autre part, où la nappe d'eau a généralement une zone profonde développée. Les eaux peu profondes sont sujettes aux processus aquatiques qu'on trouve dans l'épilimnion ou dans la zone infralittorale des lacs : échange d'éléments nutritifs et de gaz, oxydation et décomposition. Elles sont souvent colonisées par des herbiers émergents, flottants ou submergés.
- Marais : Un marais est un milieu humide qui retient périodiquement une eau de surface peu profonde dont l'épaisseur peut fluctuer selon les jours, les saisons ou les années en raison des marées, des inondations, de l'évapotranspiration ou des pertes de suintement, ce qui expose souvent des battures et des vasières. Dans un marais, l'eau provient du captage de surface, des cours d'eau qui s'y déversent, des précipitations, des ondes de tempête, des arrivées d'eau souterraine et de l'action des marées.
- Bogs : Un bog est une tourbière dont la nappe phréatique se situe généralement au niveau ou près de la surface du bog, qui peut être surélevée ou au même niveau que les terres adjacentes, ne subissant pratiquement aucune influence des eaux souterraines riches en éléments nutritifs provenant des sols minéraux avoisinants et est donc généralement acide et pauvre en éléments nutritifs.
- Fens : Un fen est une tourbière où la nappe phréatique se situe généralement à la surface ou quelques centimètres au-dessous. L'eau qui atteint le fen a traversé un sol minéralisé et est donc enrichie en minéraux (elle est minérotrophe). La nappe phréatique n'est pas stagnante, mais s'écoule très lentement par suintement et, dans certains cas, dans des chenaux ouverts. Les matières dominantes sont les carex et de la mousse de tourbe brune d'épaisseur variable modérément décomposés. Les sols sont surtout des mésisols et des cryosols organiques.
- Marécages : Un marécage se défini comme une terre humide couverte de végétation ligneuse (arbres ou arbustes) influencée par les eaux souterraines minérotrophes et qui se trouve sur des sols soit minéraux soit organiques.

#### **Référence citée :**

LYNCH-STEWART, P., NEICE, P., RUBEC, C. et KESSEL-TAYLOR, I. 1996. La politique fédérale sur la conservation des terres humides. Guide de mise en œuvre à l'intention des gestionnaires des terres fédérales. Direction de la conservation de la faune, Service canadien de la faune, Environnement Canada. 37 p.

Estimation selon la méthode de Leslie de la densité et de la biomasse de poissons dans les tributaires

ANNEXE 6. Estimation selon la méthode de Leslie de la densité et de la biomasse de poissons dans les tributaires.

La méthode de Leslie consiste à mettre en relation les captures par unité d'effort (CPUE) durant l'intervalle de temps t (C<sub>(</sub>/f<sub>t</sub>) et les captures cumulatives au temps t (∑C*ajusté*). La droite qui en résulte a une pente qui représente le potentiel de capture (q). Le point d'intersection de cette droite sur l'abscisse représente une estimation de la population initiale N<sub>o</sub>, soit la quantité totale de poissons qu'il est possible de pêcher dans une étendue d'eau.

Pour l'ensemble des parcelles fermées, l'analyse de régression a été effectuée sur le nombre de poissons capturés lors de quatre passages de pêche, permettant ainsi d'en estimer le nombre absolu  $(N_o)$ . Le nombre de poissons capturés au premier passage est par la suite divisé par N<sub>o</sub> afin d'obtenir l'efficacité de pêche au premier passage. Par extrapolation, cette efficacité de pêche est affectée à l'ensemble des parcelles (ouvertes et fermées), afin de connaître la densité numérique, puis pondérale (densité numérique multipliée par la masse moyenne) de chacune des espèces de poissons présentes dans les tributaires.

Les droites de Leslie ayant servi à estimer la densité de poissons dans les tributaires sont présentées par espèce au tableau 1. Pour les espèces de poissons peu nombreux, dont la régression n'est pas significative (p < 0,05) et/ou qui explique difficilement la relation entre la CPUE et ∑Cajusté ( $r^2$  < 0,5), l'efficacité de pêche au premier passage de tous les poissons réunis a été retenue pour en estimer la densité. Le tableau 2 présente le sommaire des résultats obtenus au terme des analyses.

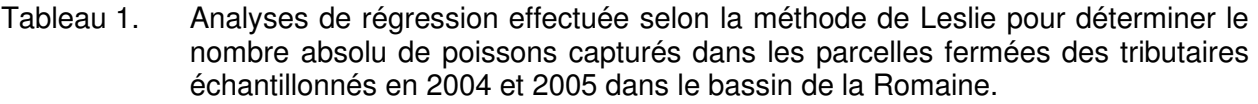

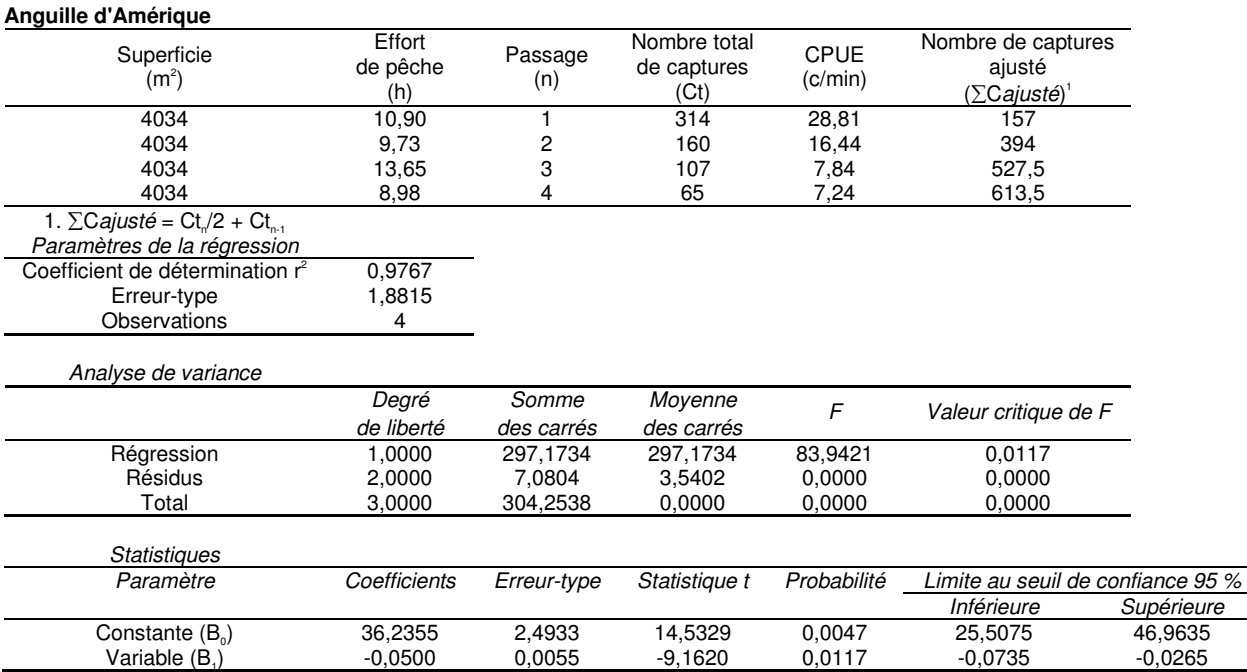

Tableau 1 (suite). Analyses de régression effectuée selon la méthode de Leslie pour déterminer le nombre absolu de poissons capturés dans les parcelles fermées des tributaires échantillonnés en 2004 et 2005 dans le bassin de la Romaine.

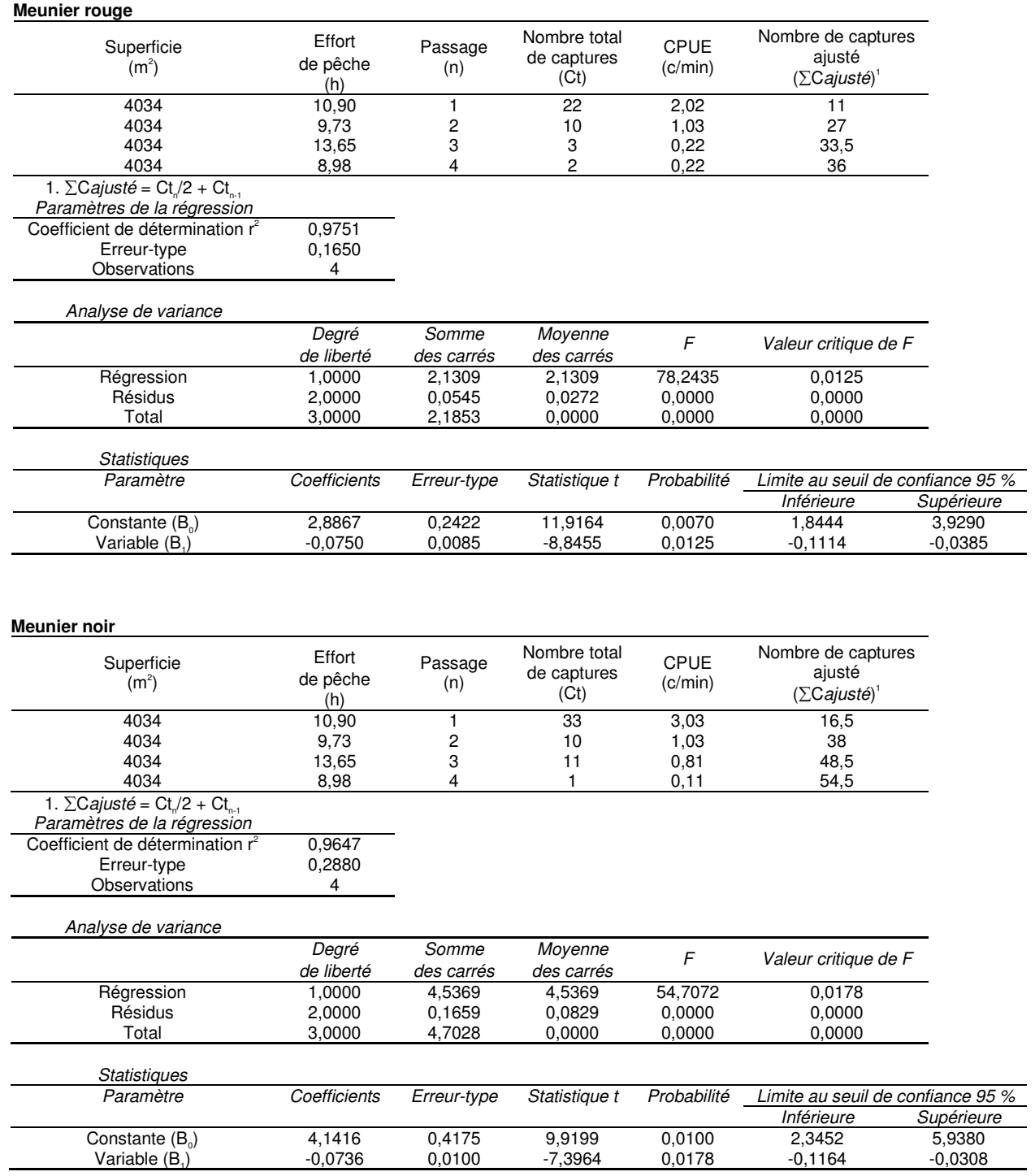
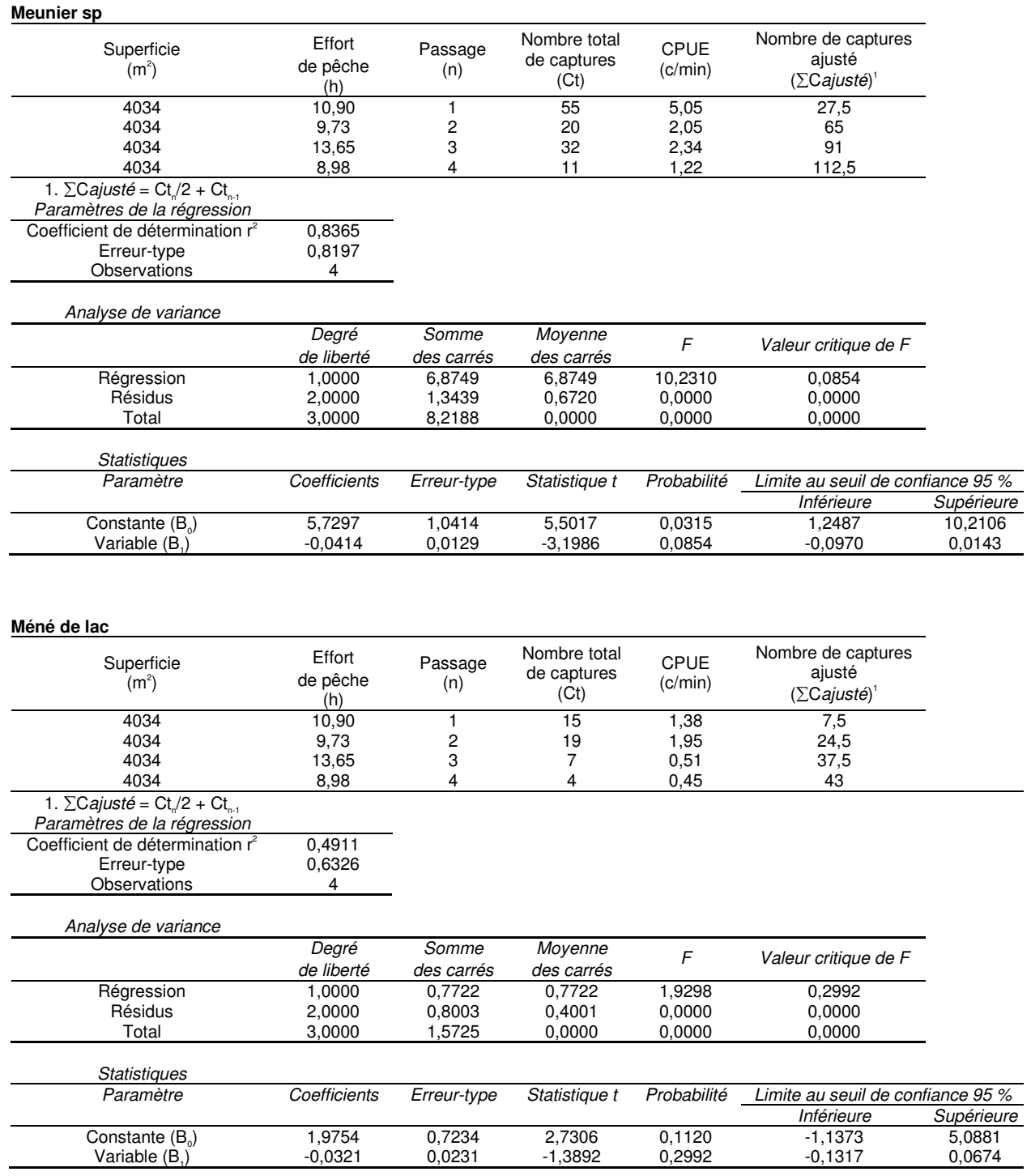

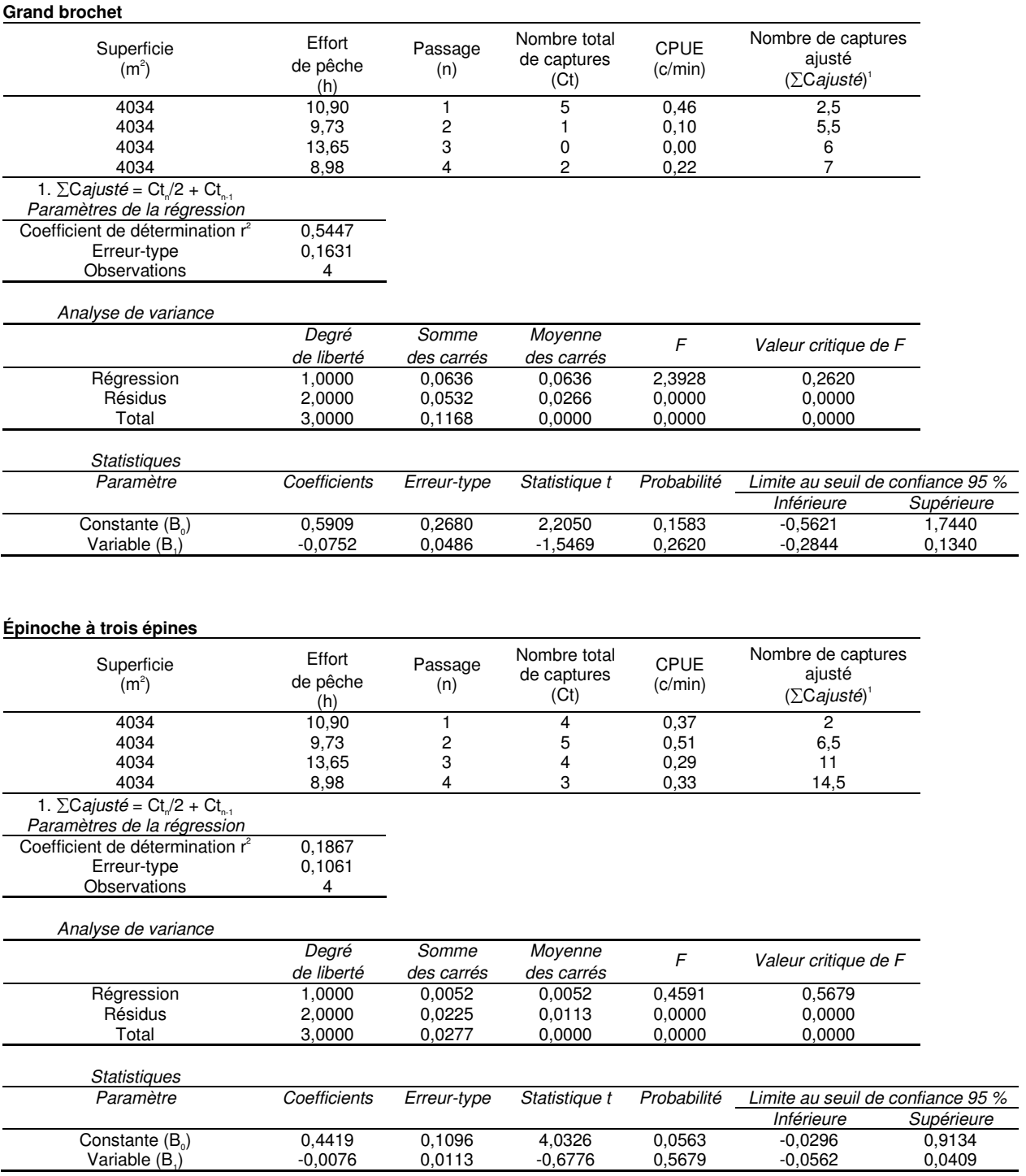

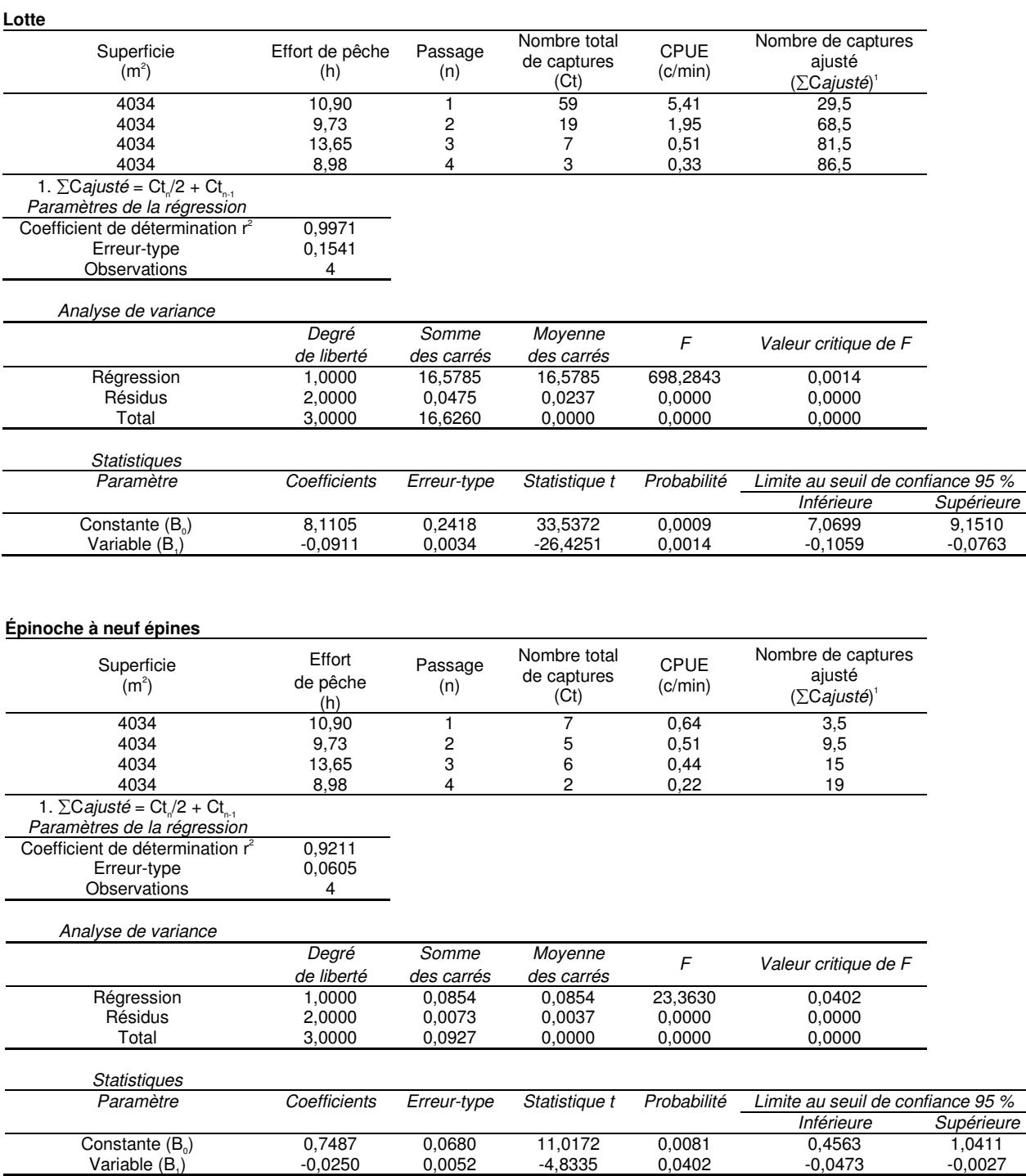

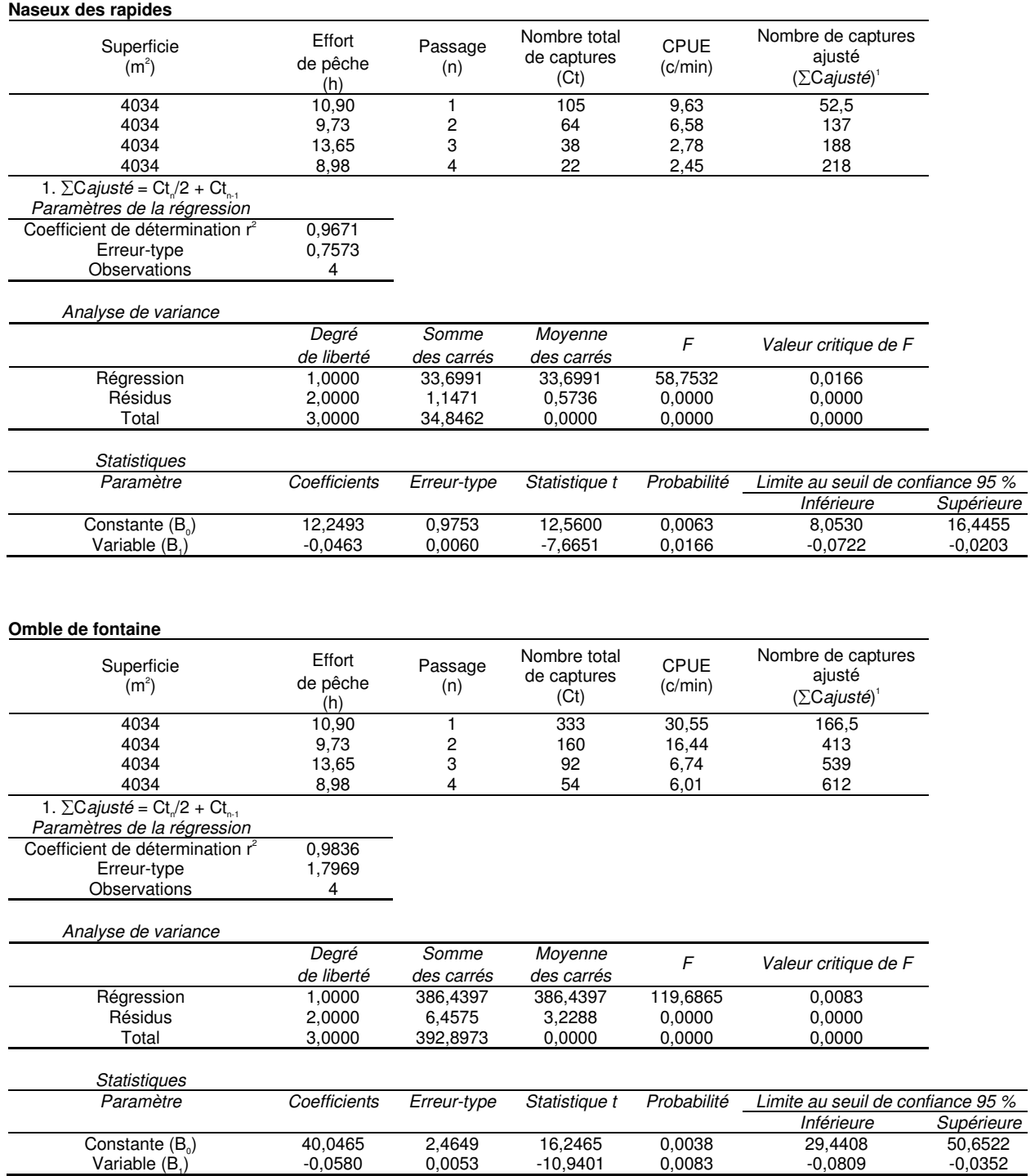

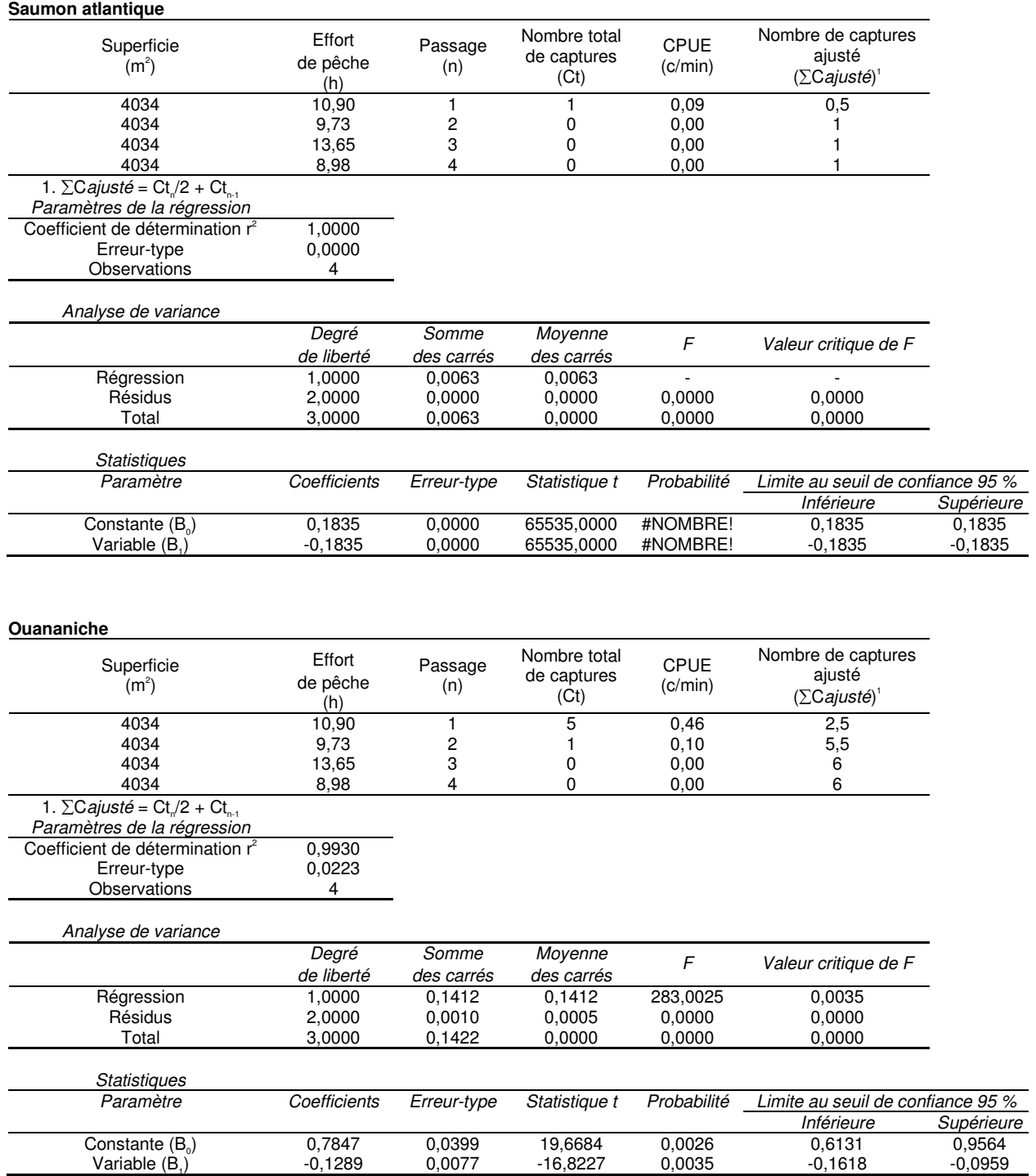

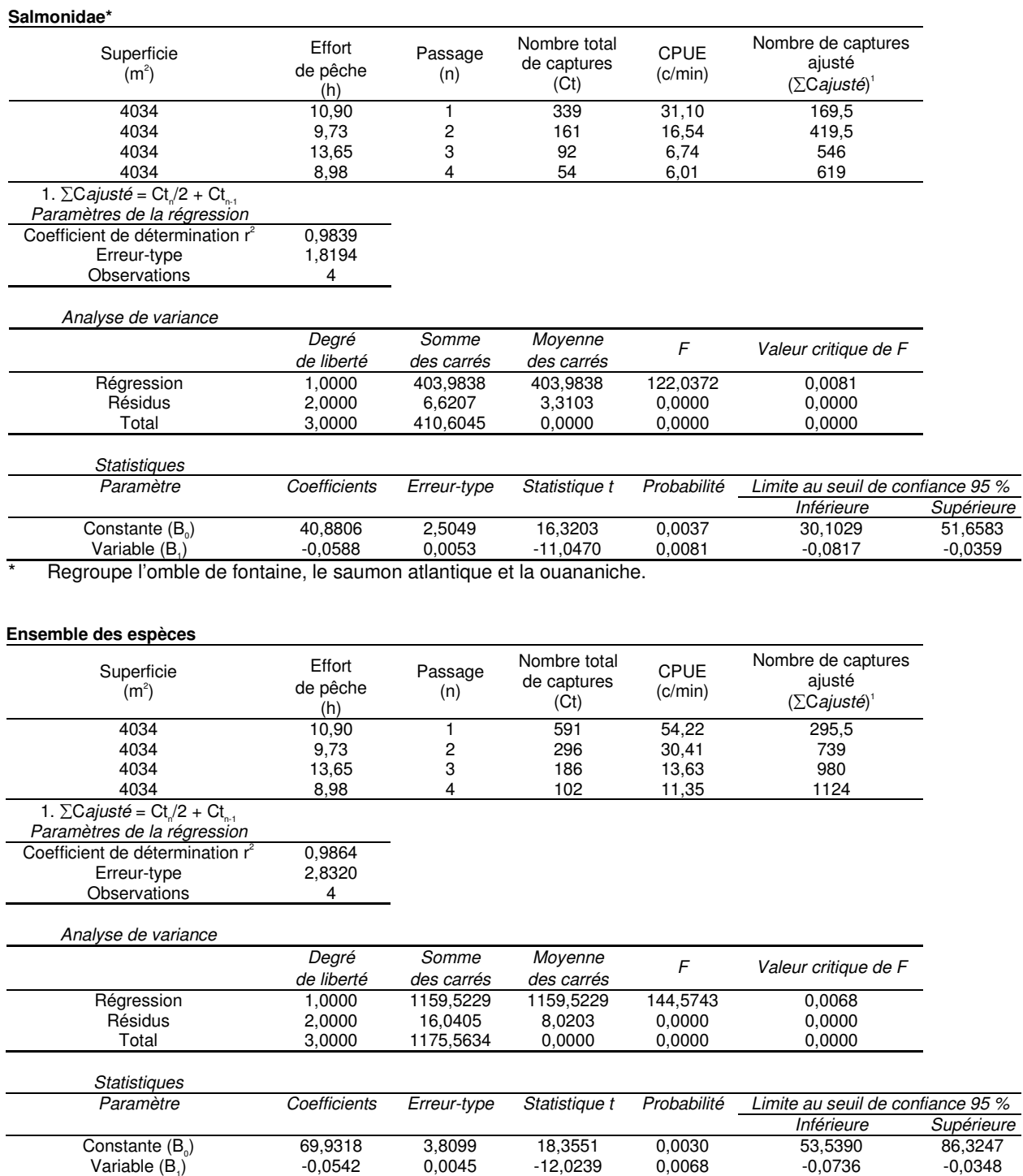

| Paramètre estimé                                                         | ANRO  | CACA              | CACC  | COPL      | CUIN        | ESLU      | GAAC        | LOLO  | <b>PUPU</b> | RHCA  | <b>SAFO</b> | <b>SASA</b> | <b>SECO</b> | <b>SEMA</b> | <b>SSAO</b> | Total  |
|--------------------------------------------------------------------------|-------|-------------------|-------|-----------|-------------|-----------|-------------|-------|-------------|-------|-------------|-------------|-------------|-------------|-------------|--------|
| Masse moyenne (g)                                                        | 22.86 | 24.29             | 3.06  | 6,17      | 0.65        | 6.26      | 0,36        | 12,18 | .16         | 2.80  | 14.21       | 11.99       | 25.3        | 4,23        | 279.97      |        |
| Capture au $1^{\circ}$ passage (n) <sup>1</sup>                          | 5.    | 33                | 120   | 24        | 2           |           | 34          | 97    | 55          | 268   | 896         | 8           |             | 3           | 5           | 1562   |
| Densité au 1 <sup>er</sup> passage (n / 100m <sup>2</sup> ) <sup>1</sup> | 0,04  | 0.29              | 07. ا | 0,21      | 0,02        | 0,10      | 0,30        | 0.87  | 0.49        | 2,39  | 8,00        | 0.07        | 0,01        | 0.03        | 0.04        | 13,95  |
| Biomasse au 1 <sup>er</sup> passage (g / 100m <sup>2</sup> )             | .02   | 7.16              | 3,28  | . 32      | 0,01        | 0,62      | 0,11        | 10,55 | 0.57        | 6,71  | 113.72      | 0.86        | 0.23        | 0.11        | 12.50       | 158.78 |
| Efficacité au 1 <sup>er</sup> passage                                    | 0.305 | 0.57 <sup>2</sup> | 0.587 | $0,458^2$ | $0.458^{2}$ | $0,458^2$ | $0.458^{2}$ | 0,663 | 0.234       | 0,397 | 0.483       | $0.488^{3}$ | $0.458^{2}$ | $0.458^{2}$ | 0.821       | 0.458  |
| Densité absolue (n / 100 m <sup>2</sup> )                                | 0.15  | 0.52              | .83   | 0.47      | 0.04        | 0.21      | 0.66        | 31، ، | 2.10        | 6.04  | 16.58       | 0.15        | 0.02        | 0.06        | 0.05        | 30,46  |
| Biomasse absolue / ha (kg / ha)                                          | 0,33  | .25               | 0.56  | 0.29      | 0,00        | 0.13      | 0.02        | . 59  | 0.24        | . 69  | 23.56       | 0.18        | 0.05        | 0.02        | .52         | 34,66  |

Tableau 2. Sommaire des résultats conduisant au calcul de la densité et de la biomasse absolue dans les tributaires.

1 L'effort de pêche et la superficie totale des placettes de l'analyse totalisent respectivement 29,4 heures et 1 194,34 m<sup>2</sup>.

 2 L'analyse de régression selon la méthode de Leslie effectuée sur toutes les espèces de poissons a été utilisée pour compenser le manque de données concernant ces espèces.

 3 L'analyse de régression selon la méthode de Leslie effectuée sur tous les salmonidés (omble de fontaine, ouananiche et saumon atlantique) a été utilisée pour compenser le manque de données concernant cette espèce.

ANNEXE 7

Description des cours d'eau traversés par les routes d'accès

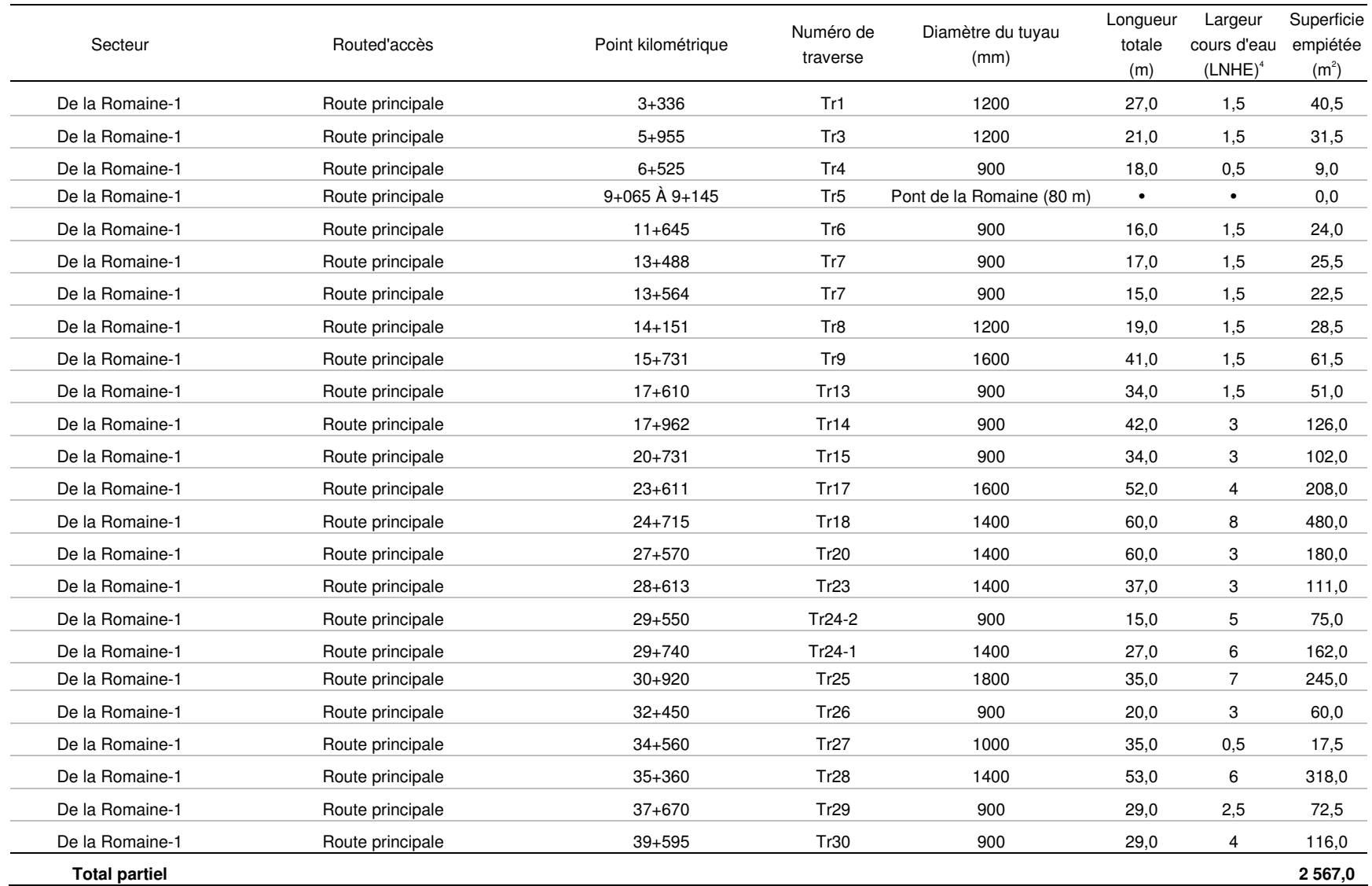

#### Annexe 7 Description des cours d'eau traversés par les routes d'accès.

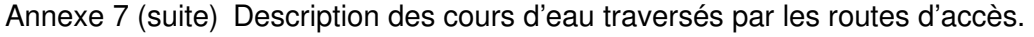

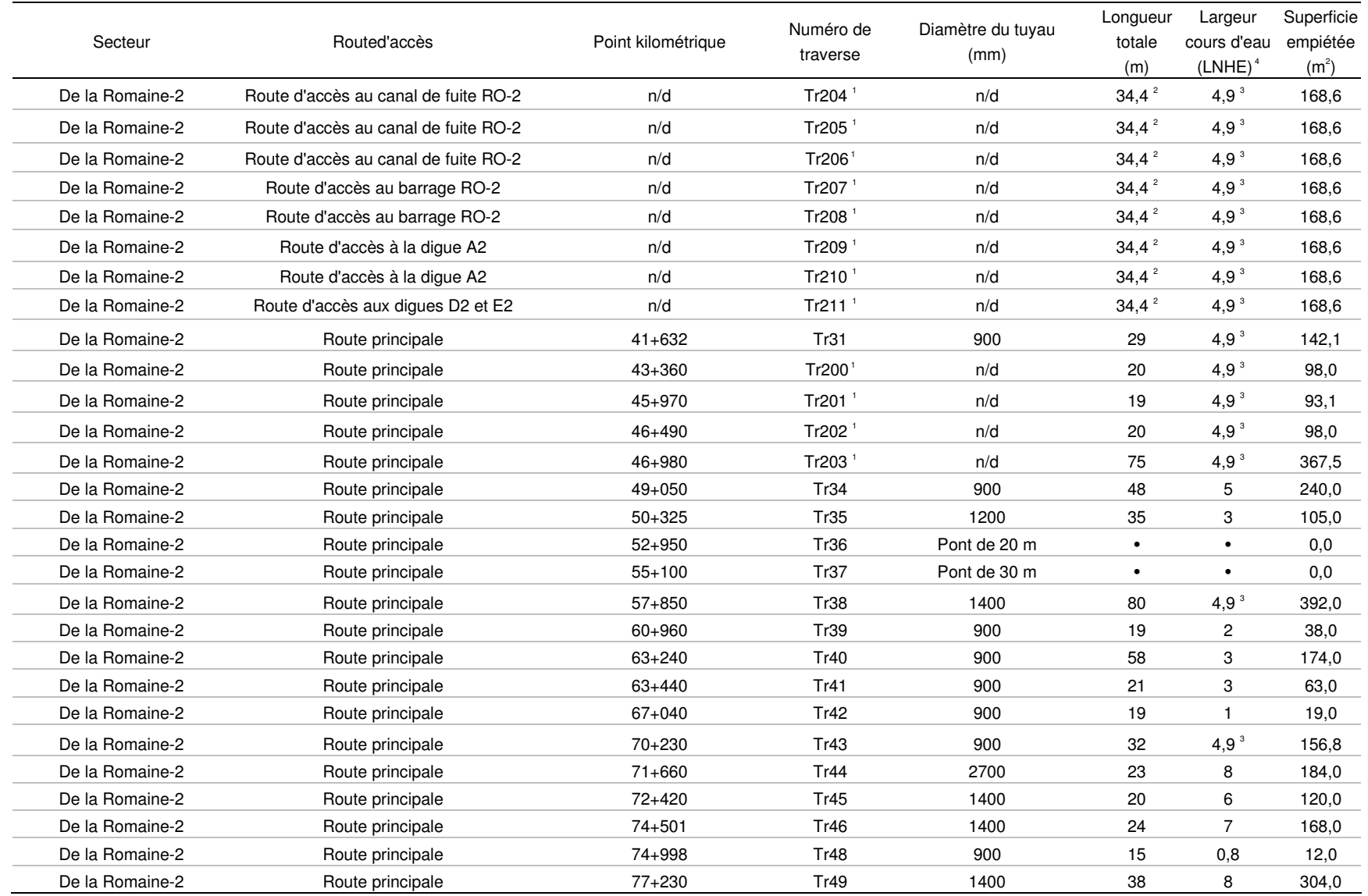

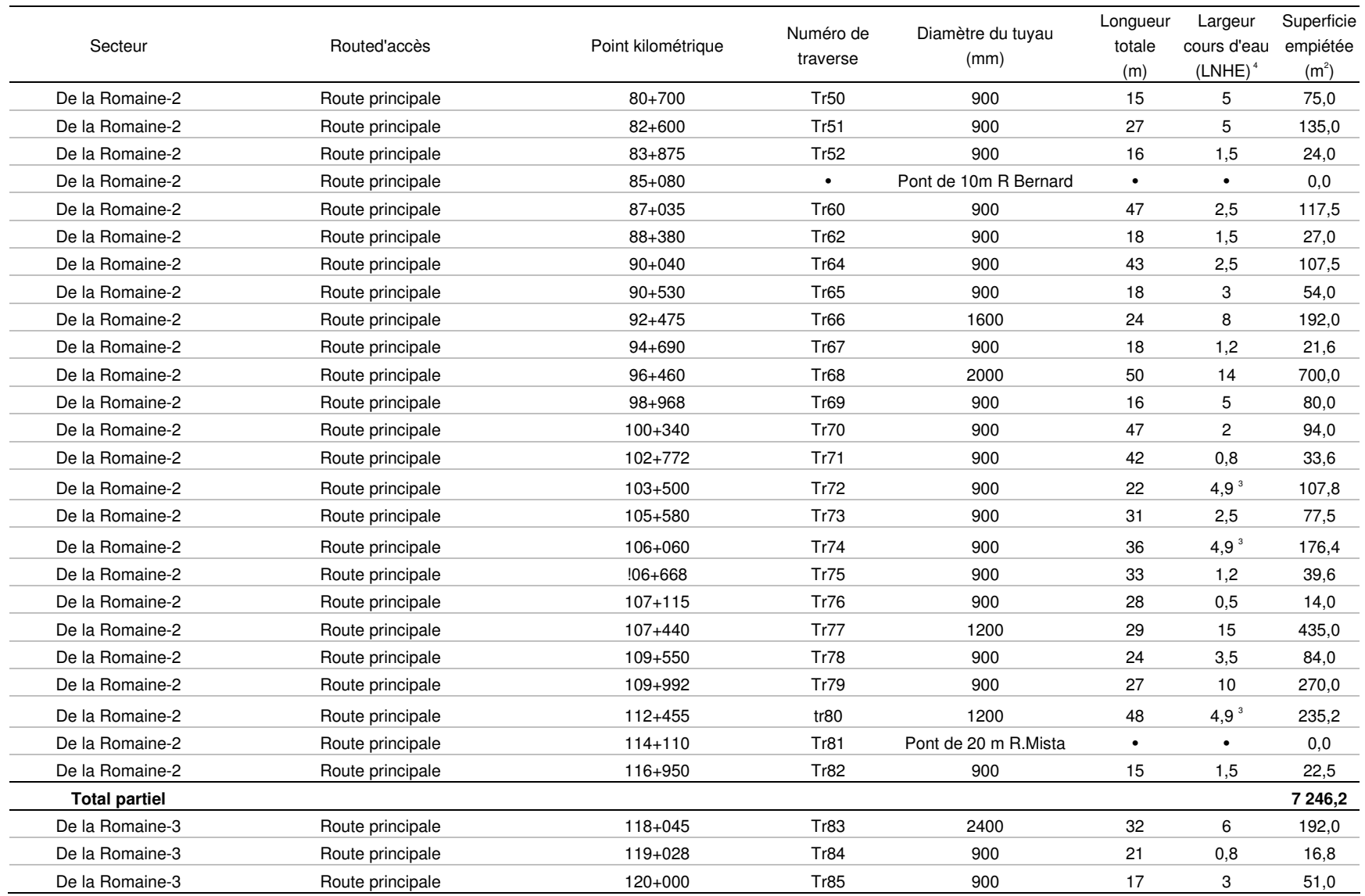

Annexe 7 (suite) Description des cours d'eau traversés par les routes d'accès.

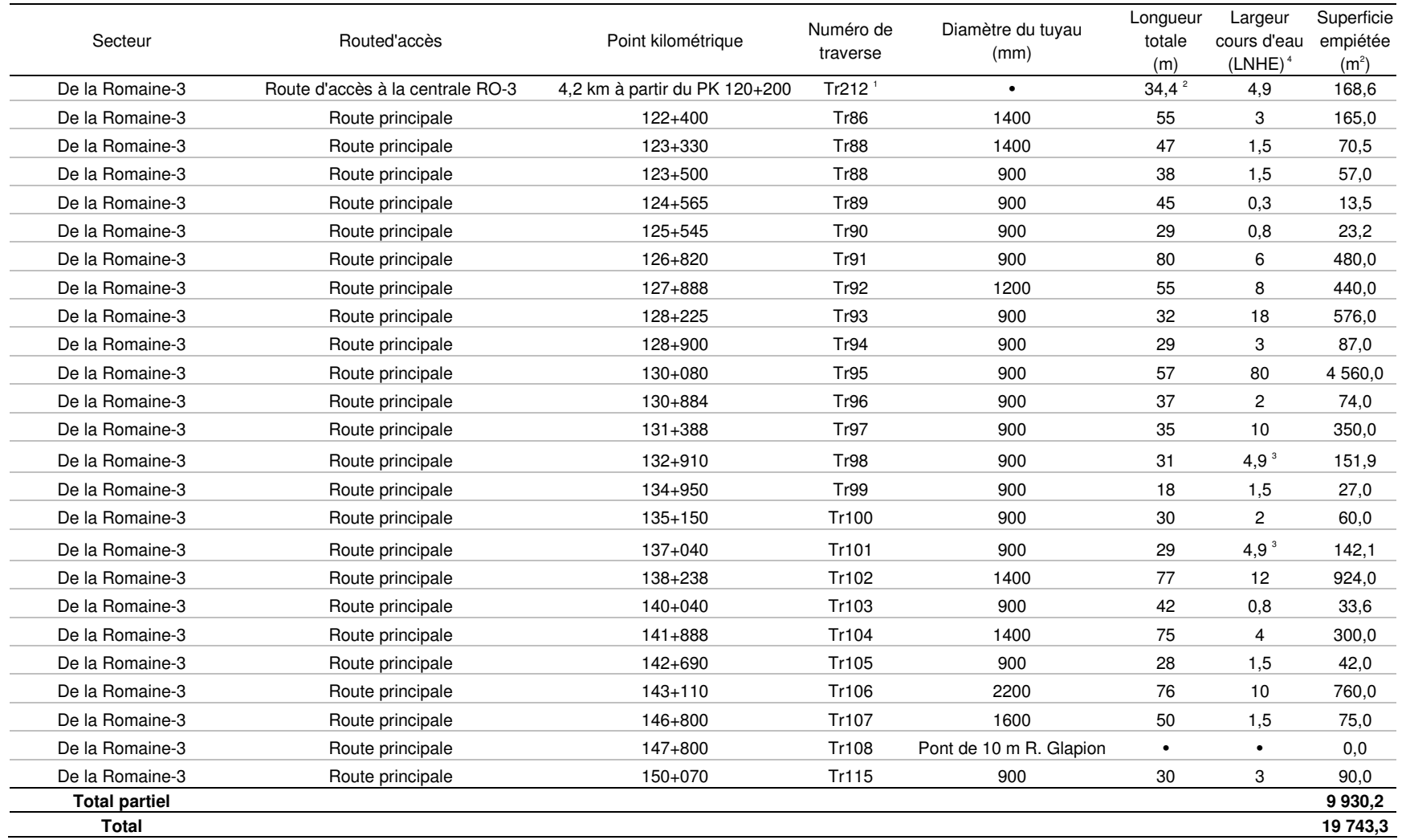

Annexe 7 (suite) Description des cours d'eau traversés par les routes d'accès.

1 Numéro de travers attribué

2 Longueur totale moyenne calculée selon les valeurs existantes. 3 Largeur de cours d'eau moyenne calculée selon les valeurs existantes. 4 LNHE = Limite naturelle des hautes eaux.

N/d Données non disponibles.

# ANNEXE 8

Listes des obstacles identifiés dans la Romaine et ses tributaires photointerprétés

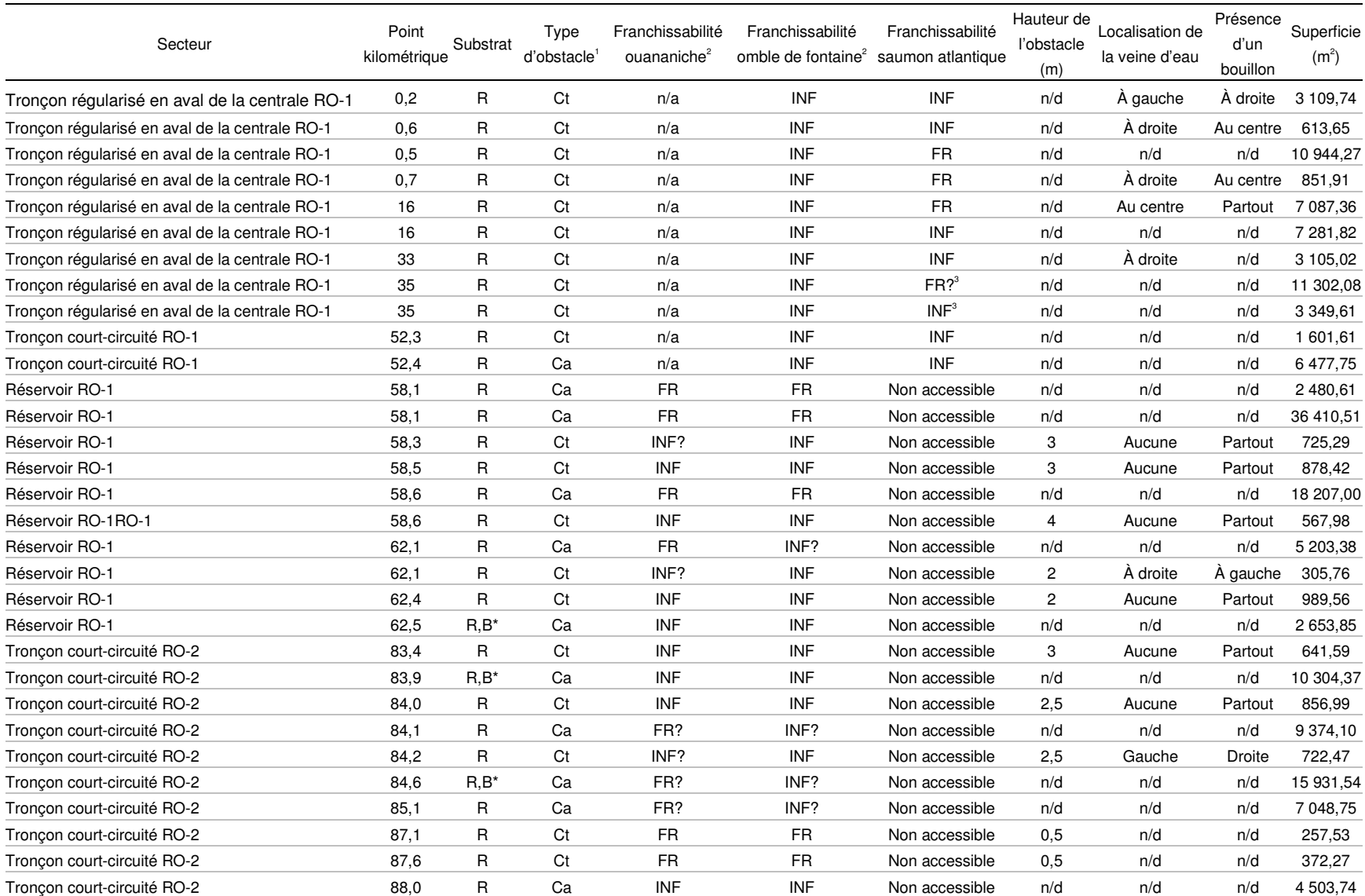

## ANNEXE 8.1. Liste des obstacles identifiés dans le cours principal de la Romaine.

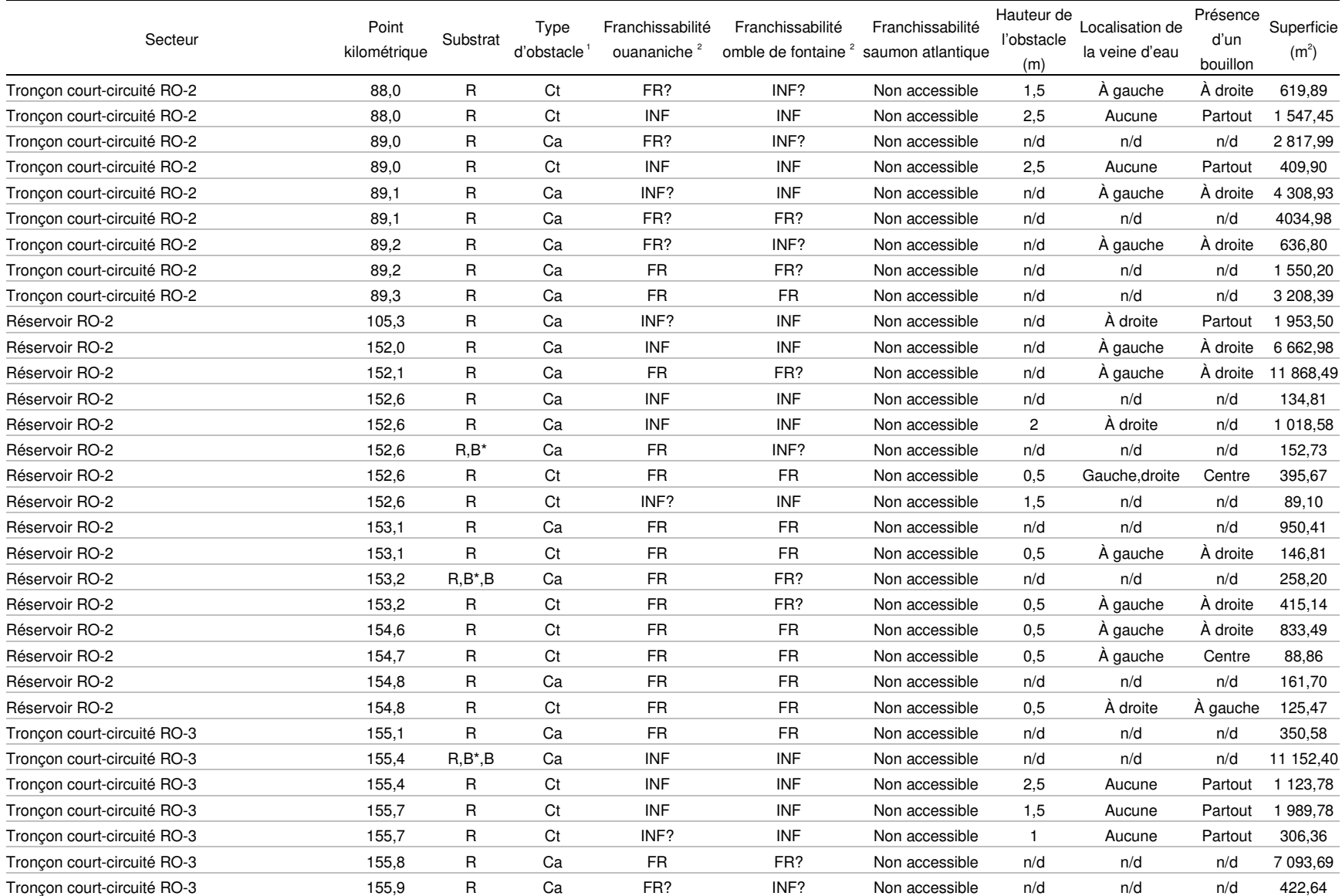

ANNEXE 8.1 (suite). Liste des obstacles identifiés dans le cours principal de la Romaine.

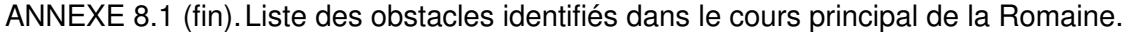

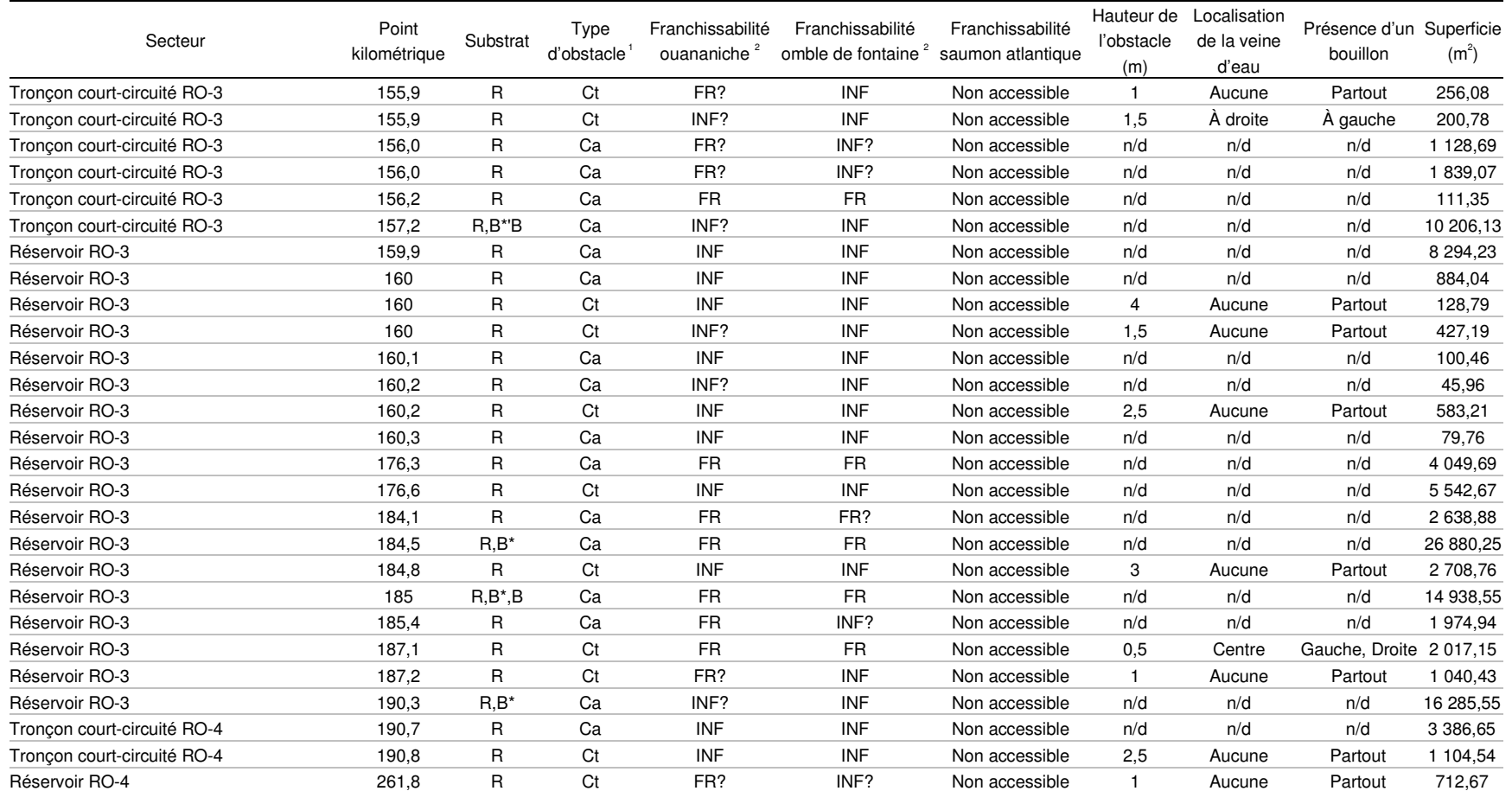

n/a Non applicable.

n/d Non disponible. 1 Ca = Cascade

 $Ct = Chute$ 

2 FR = franchissable en tout temps.

FR? = franchissable avec réserve (franchissable la plupart du temps, sauf lors d'évènements hydrologiques extrêmes).

INF = infranchissable en tout temps.<br>INF? = infranchissable avec réserve (infranchissable la plupart de temps, sauf durant certaines conditions hydrologiques particulières).<br>3 Évaluation de la franchissabilité

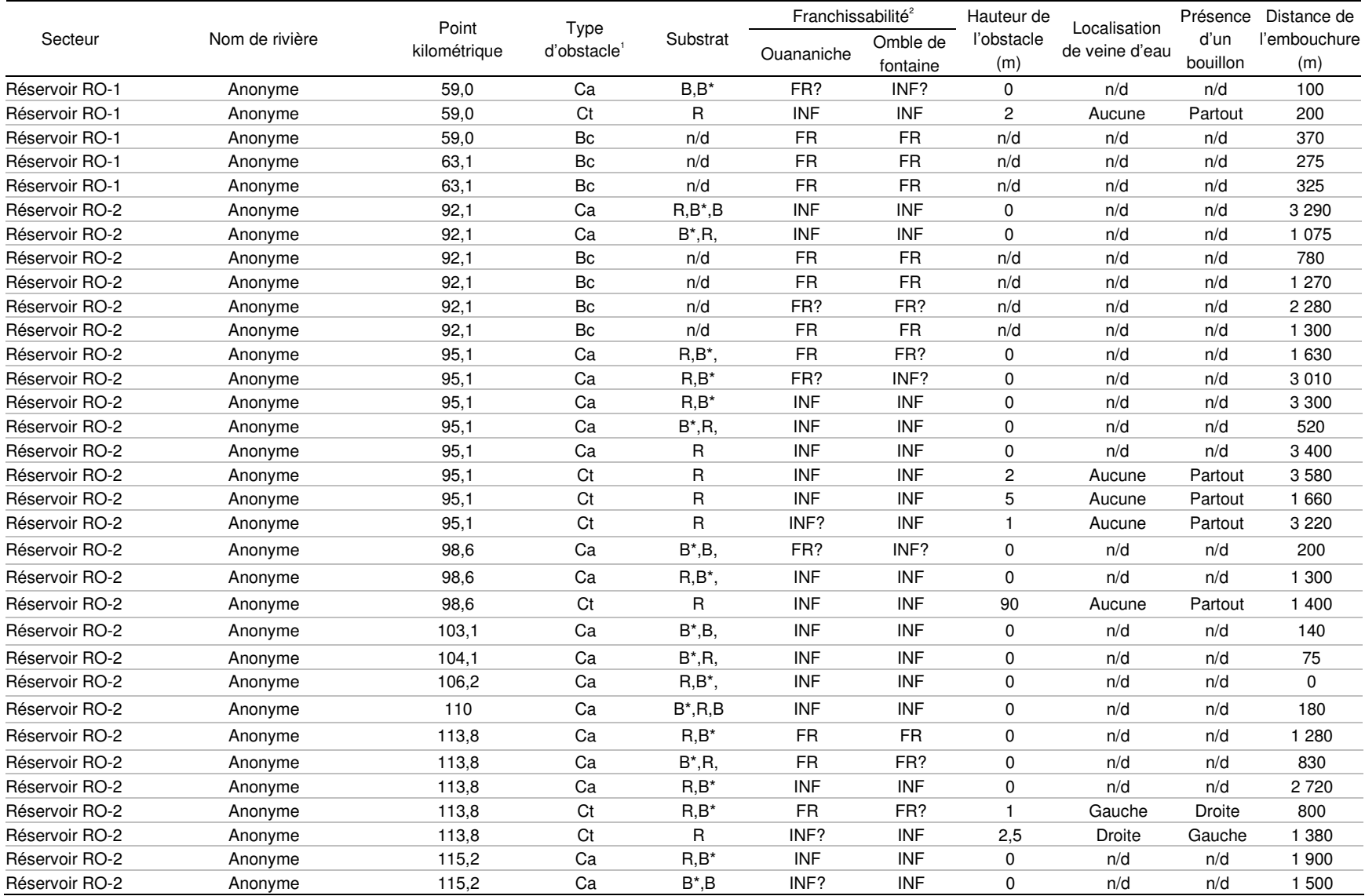

#### ANNEXE 8.2. Liste des obstacles identifiés dans les tributaires photointerprétés des futurs réservoirs.

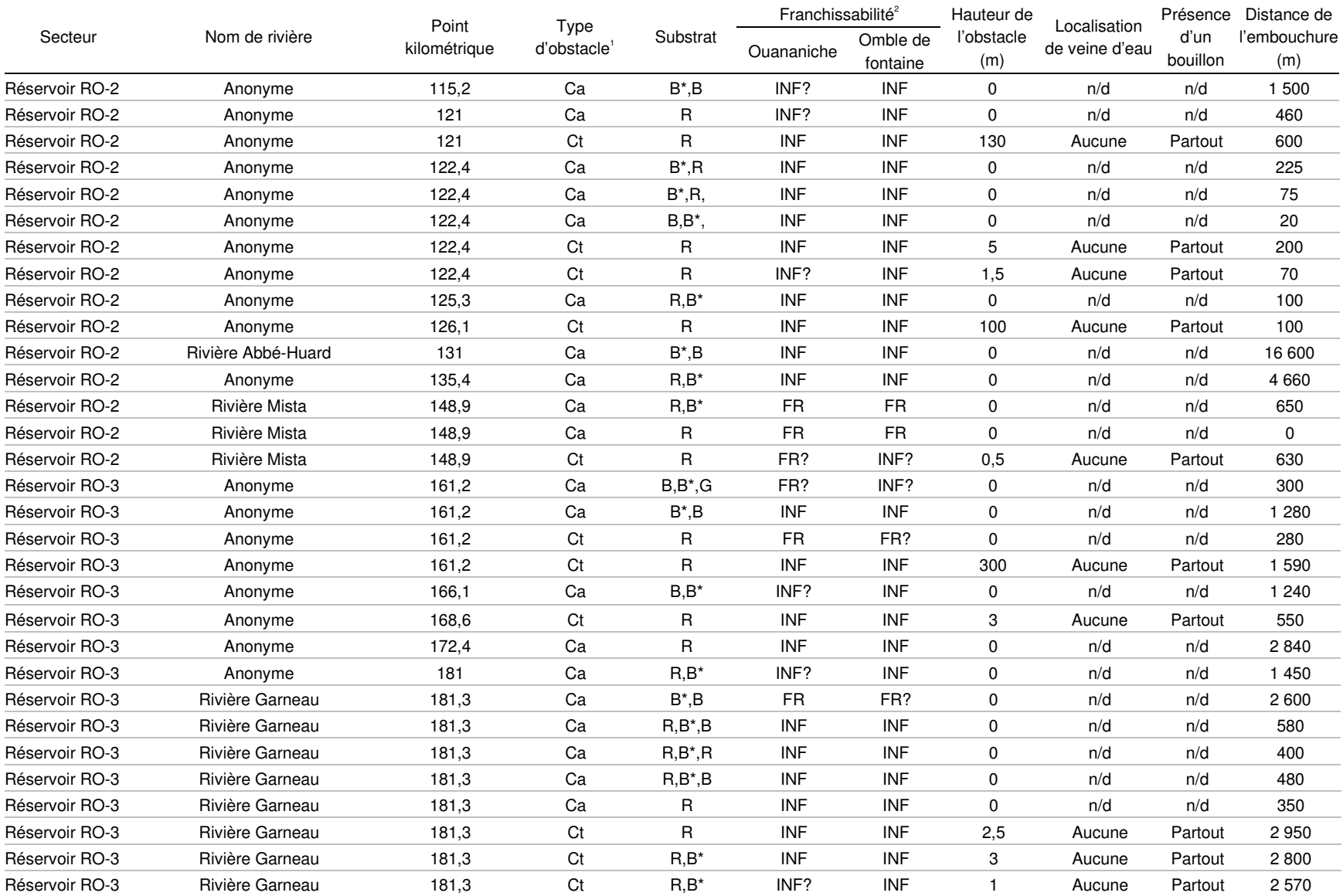

## ANNEXE 8.2 (suite). Liste des obstacles identifiés dans les tributaires photointerprétés des futurs réservoirs.

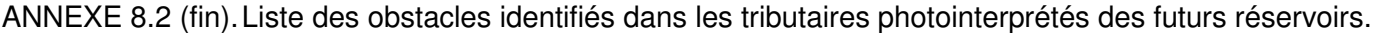

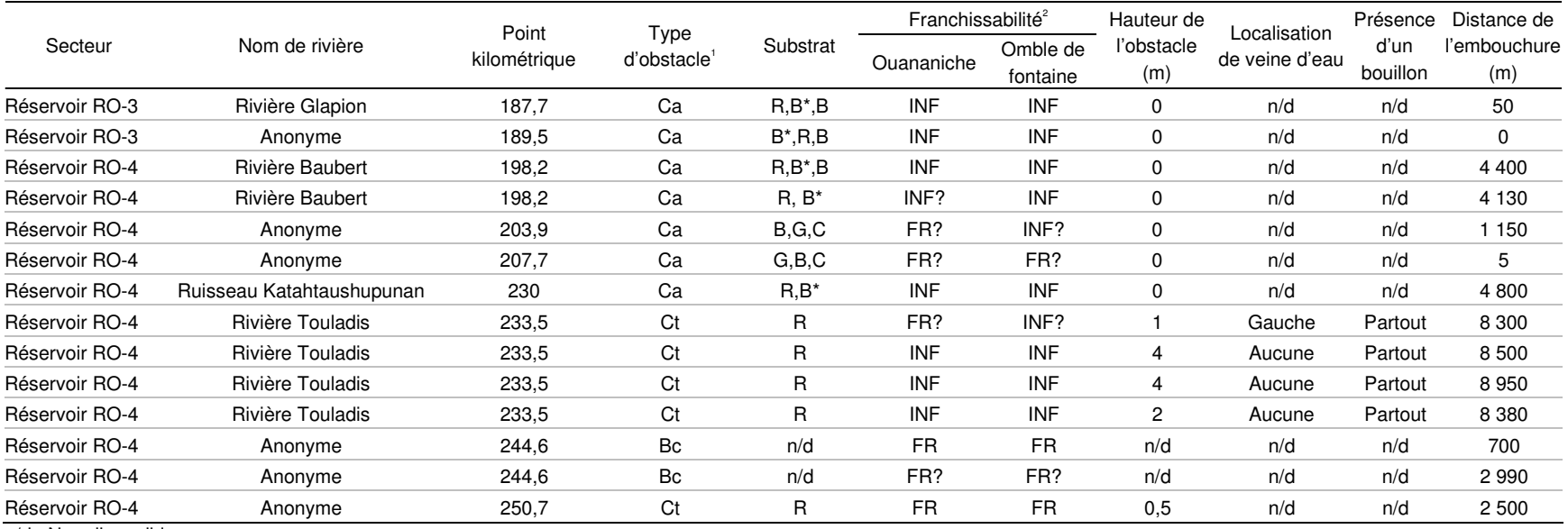

n/d Non disponible. 1 Ca = Cascade

 $Ct = Chute$ 

Bc = Barrage de castor

2 FR = franchissable en tout temps. FR? = franchissable avec réserve (franchissable la plupart de temps, sauf lors d'évènements hydrologiques extrêmes). INF = infranchissable en tout temps.

INF? = infranchissable avec réserve (infranchissable la plupart de temps, sauf durant certaines conditions hydrologiques particulières).

# ANNEXE 9

Détermination d'un facteur de correction pour tenir compte de l'effet d'un changement de la température de l'eau sur la croissance et la production des poissons

ANNEXE 9. Détermination d'un facteur de correction pour tenir compte de l'effet d'un changement de la température de l'eau sur la croissance et la production des poissons.

#### **Introduction**

Le développement d'un indice de production pondéré (IPP) a permis d'estimer la différence entre la capacité de production de poissons en conditions actuelles et futures de la Rupert, ce cours d'eau devant subir une réduction de débit au profit de la centrale Eastmain-1-A. L'IPP utilise comme intrant le rendement pondéral (BPUE) des poissons capturés à l'aide de la pêche expérimentale au filet maillant dans différents types d'habitats, un bon estimateur de la production de poissons lorsque les régimes de température demeurent relativement stables dans le temps.

Toutefois, lorsque la transformation du régime hydrique est de l'ampleur de celle qui est prévue dans le projet de la Romaine, l'état d'équilibre naturel risque d'être rompu pour donner un nouveau rapport de forces entre les différentes espèces de poissons. Ceci s'explique par la variation de la température de l'eau, qui s'ajoute à celles de l'habitat, pour remodeler la structure de la communauté fluviale.

Pour tenir compte de cette nouvelle variable, un modèle complémentaire à l'IPP a été développé. Il vise essentiellement à déterminer un facteur de correction pour ajuster le gain ou la perte en capacité de production qui résultent de la différence en pourcentage des IPP calculés en conditions actuelles et futures. Ce modèle utilise la réponse physiologique des poissons à la température de l'eau en période de croissance. Sa description fait l'objet de la présente annexe.

#### **Problématique**

L'utilisation d'un indice de production pondéré (IPP) a pour objectif de déterminer la contribution de différents types d'habitat sur le potentiel de production de poissons d'une rivière. L'IPP multiplie l'indice de fréquentation durant la période de croissance annuelle (S) par la superficie d'habitat auquel il se rapporte, et ce, en conditions naturelles et modifiées. La différence entre ces deux conditions, en termes de pourcentage, est équivalente à la perte ou au gain de la capacité de production pour une espèce de poisson donnée.

Différents milieux aquatiques ont été caractérisés dans le cadre du projet hydroélectrique de l'Eastmain-1-A, afin de déterminer l'impact de la réduction de débit sur la capacité de production halieutique de la rivière Rupert, dont une partie des eaux sera détournée au profit de la nouvelle centrale (GENIVAR, 2004). En tenant compte des paramètres qui façonnent ces milieux (profil, pente, profondeur, vitesse de courants), des habitats types ont été identifiés en prenant soin d'en décrire la granulométrie du substrat. Ces habitats types apparaissent au tableau 1.

Pour évaluer la production piscicole au moyen de l'approche par mésohabitat et de l'IPP, GENIVAR (2006) avait estimé S en utilisant les données de pêche expérimentale au filet maillant, à l'aide de la relation suivante :

 $\mathsf{S} = \mathsf{B PUE}_{_{\mathit{I}}}$ /  $\mathsf{B PUE}_{_{\sf max}}$ 

 $\mathsf{B PUE}_i$  = la biomasse par unité d'effort dans un habitat type pour l'espèce de poisson *i*  $B P U E_{\textit{max}} =$  la biomasse par unité d'effort maximale de l'espèce *i* parmi tous les habitats types

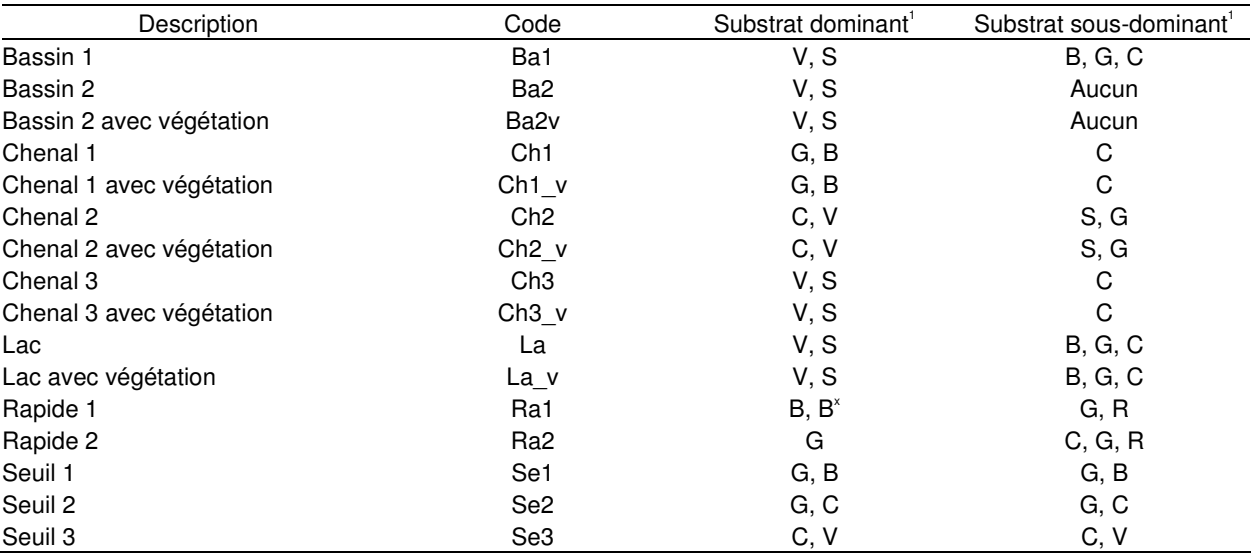

Tableau 1. Codes et description des habitats types de la rivière Rupert.

1  $S =$  sable,  $V =$  gravier,  $C =$  caillou,  $G =$  galet,  $B =$  bloc,  $B^* =$  gros bloc,  $R =$  Roc.

Ce modèle intègre la variable la plus importante en termes de production de poissons à l'état d'équilibre, soit la biomasse. Par conséquent, il se montre efficace pour évaluer la capacité de production d'un grand cours d'eau à l'état naturel.

Dans les grands projets hydroélectriques, la transformation du régime hydrique engendrée par la création de grands réservoirs et la réduction de débit des grands cours d'eau au moyen de barrages risquent de perturber le rapport d'équilibre entre les espèces de poissons des communautés présentes en rivière. Or, dans sa forme actuelle, le modèle d'IPP est incapable de détecter la nature cette transformation outre que par les changements d'habitats types et de leur superficie.

Pour palier à cette lacune, un modèle complémentaire a été développé pour ajuster la variation de l'IPP en conditions futures. Cette approche possède l'avantage d'utiliser la température de l'eau comme intrant, une variable dont le régime est modélisé de façon précise et sur de longues périodes, dans le cadre des grands projets hydroélectriques.

#### **Méthode**

Le modèle visant l'ajustement de l'IPP d'une rivière en conditions futures, après transformation de son régime hydrique, s'inspire des études norvégiennes qui établissent la relation entre les réponses physiologiques du poisson, en termes de croissance, à différents niveaux de température.

où :

Le modèle de Ratwosky (Elliott et Hurley, 2003; Elliott et Hurley, 2000; Elliott et Hurley, 2001; Forseth et coll., 2001; Elliott et Hurley, 1998) utilise à cet égard une courbe prédictive pour déterminer la croissance de masse spécifique ( $\Omega$  %), tel que :

 $\Omega$  % = d (T – T<sub>L</sub>)\*(1 – eg<sup>(T-T<sub>U</sub>)</sup> ) (équation 1)

où g et d sont des constantes qui sont obtenues par la résolution des équations 2 et 3 (lorsque les variables de température sont connues) :

 $\ln(1 + g(T_{\text{M}} - T_{\text{L}})) = -g(T_{\text{M}} - T_{\text{U}})$ ) (équation 2)  $\mathsf{d} = \mathsf{c} \mathbin{/} [(\mathsf{T} - \mathsf{T}_\mathsf{L})^\star(\mathsf{1} - \mathsf{e}^{\mathsf{g}(\mathsf{T} - \mathsf{T}_\mathsf{U})}]$ (équation 3)

Dans lesquelles :

T = température de l'eau  $T_{\scriptscriptstyle \rm M}$  = température optimale de croissance  ${\sf T}_{\sf L}$  = température à la limite inférieure de croissance  ${\sf T}_{{}_{\sf U}}$  = température à la limite supérieure de croissance  $c =$  croissance d'un poisson de 1 g à la température optimale de croissance

Les différentes variables de température sont habituellement obtenues par l'étude physiologique des poissons en laboratoire et ne sont disponibles que pour certaines espèces, par exemple le saumon atlantique et l'omble chevalier. Pour déterminer celles des autres espèces, ces données doivent provenir d'autres sources.

Par ailleurs, l'équation 1 est quelque peu transformée afin d'obtenir une proportion de la température optimale en pourcentage, afin de l'appliquer directement à l'IPP calculé en conditions futures. Cette équation s'écrit comme suit :

$$
G_{\text{opt}} = d(T - T_L)^*(1 - e^{g(T - T_U)})
$$
 (équation 4)

où G<sub>opt</sub> est la température optimale en pourcentage, soit 100 %. Cet artifice permet de déterminer la constante d, tel que :

$$
d = 100/[(T - T_L)^*(1 - e^{9(T - T_U)})]
$$
 (équation 5)

Dès lors, la portion la plus difficile du travail consiste à récolter les données de température. Si les variables de température requises pour le modèle sont connues pour certaines espèces de poissons, il en va tout autrement pour d'autres. Dans certains cas, ces variables doivent être estimées en s'inspirant d'autres données, par exemple les températures préférentielles ou létales.

#### **Application de la méthode au projet du complexe de la Romaine**

Les températures optimales et de limites de croissance des poissons présents dans la Romaine sont présentées au tableau 2. Elles sont accompagnées des équations qui découlent de leur intégration dans l'équation 5, permettant ainsi d'obtenir les courbes de croissance pour

chacune des espèces (figure 9-A). Dans ce modèle, les valeurs plus petites ou égales à zéro sont simplement considérées comme nulles en termes de croissance. Elles n'auront donc pas d'effet sur l'IPP.

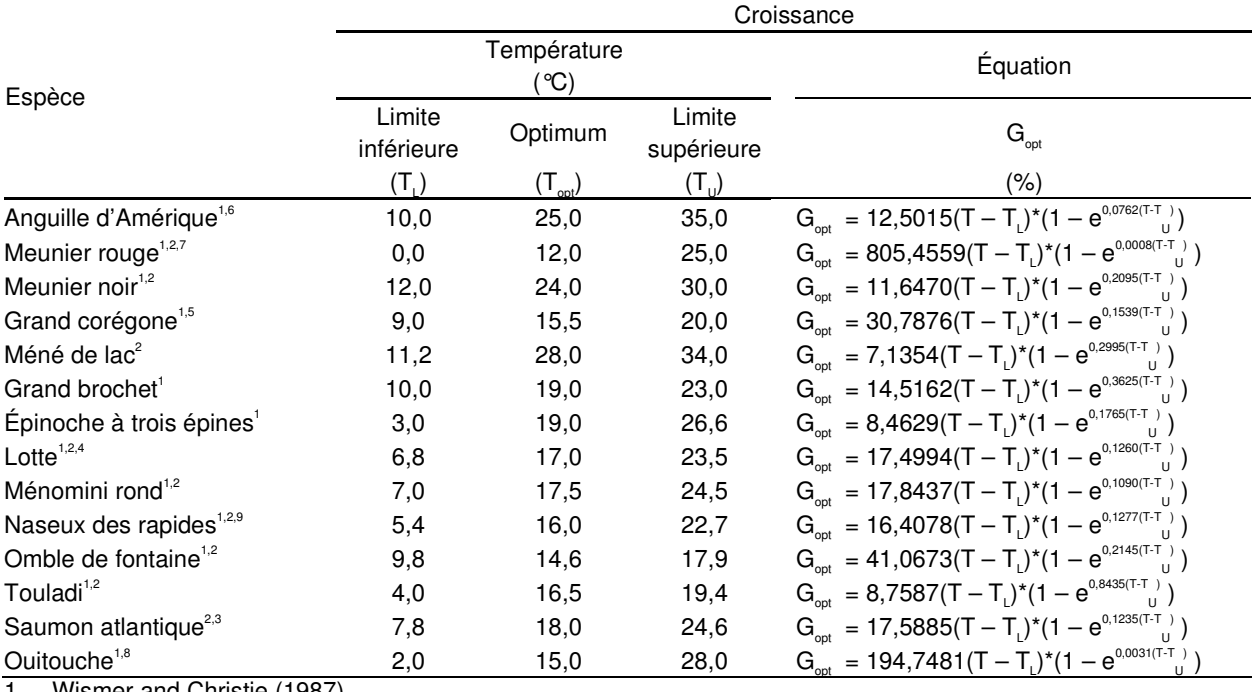

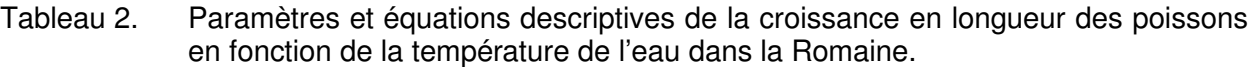

Wismer and Christie (1987).

2 Coker et coll. (2001).

3 Elliott et Hurley (2003).

4 Roy (2001).

5 Dexter et O'Neal (2004).

6 Facey et Van Den Avyle (1987).

7 Edwards (1983).

8 Trial et coll. (1983).

9 Edwards et coll. (1983).

120 Anguille d'Amérique L J. Épinoche à trois épines Grand brochet Grand corégone Lotte Méné de lac Ménomini rond Meunier noir Meunier rouge Naseux des rapides Omble de fontaine Ouitouche - Saumon atlantique - Touladi  $20 \circ$ 5  $10$ 15 20 25  $30$ 35  $\mathbf{1}$ Température (°C) 0344\_ge\_493\_SH\_f9-a\_070205.fh10

Figure 9-A. Modélisation de la croissance des poissons en fonction de la température de l'eau.

#### **Exemple de travail**

Dans la Romaine, les habitats types ont été caractérisés de la même façon que dans la rivière Rupert (tableau 1), à la seule différence que les milieux d'eau peu profonde ( $\leq 1.5$  m) ont été séparés de ceux dont la strate dépasse les 1,5 m. À titre d'exemple, considérons l'indice S de deux espèces, le meunier rouge et le meunier noir, calculé à l'aide de la BPUE de pêche au filet maillant pour la strate d'eau la plus profonde, soit celle de 1,5 m et plus (tableau 3).

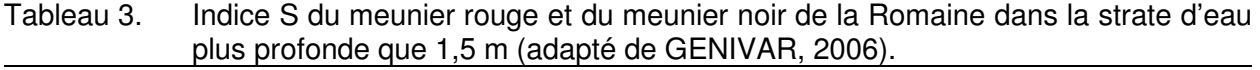

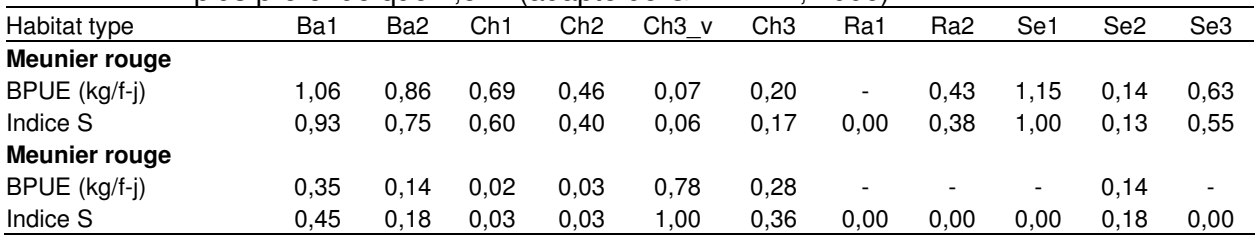

Posons comme hypothèse qu'un tronçon de rivière possède les 11 habitats types du tableau 3, que chacun d'eux présente une superficie de 10 ha en conditions d'avant projet et de 5 ha en conditions d'après projet. La perte en pourcentage de la capacité de production qui en résulte, considérant l'IPP (tableau 4), est de l'ordre de 50 % dans les deux cas.

Tableau 4. IPP calculés pour le meunier rouge et le meunier noir de la Romaine dans la strate d'eau plus profonde que 1 m considérant une perte en superficie de 5 ha dans chaque habitat type.

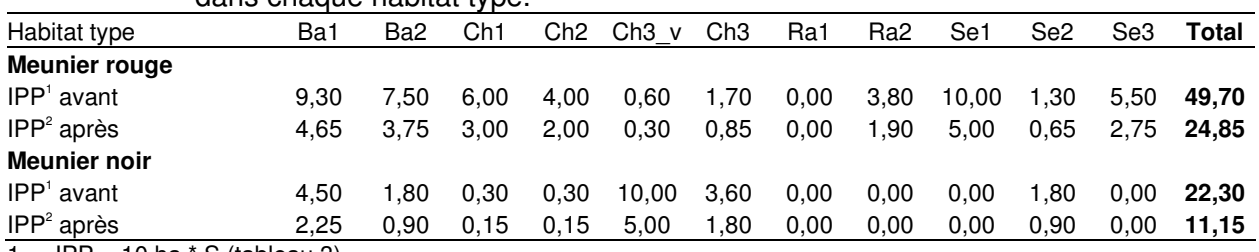

IPP = 10 ha  $*$  S (tableau 3).

2 IPP =  $5$  ha  $*$  S (tableau 3).

Considérons maintenant qu'une baisse de température de l'eau de 3°C est envisagée dans la rivière. Si la modélisation du régime thermique prévoit que la température moyenne en période de production halieutique passera de 12,0°C à 9,0°C, la différence entre  $G_{\text{out}}$  en conditions futures et actuelles donnera un facteur de correction permettant d'ajuster la valeur de la perte de capacité de production. Pour les deux espèces de notre exemple, la variation de  $G_{\text{out}}$  se calcule comme suit :

 $\triangle$  Gopt (meunier rouge) = 92,20 % – 99,99 % = - 7,79 %

∆ Gopt (meunier noir) = n/a (valeurs nulles ou négatives)

Ainsi, la capacité de production du meunier rouge subit une perte de 57,79 % au lieu de 50,0 %, alors que celle du meunier noir n'est pas influencée par la température et demeure la même, soit 50 %.

### **Conclusion**

Un modèle décrivant la réponse physiologique du poisson à des variations de la température de l'eau a été adapté pour corriger les valeurs de la perte ou du gain de la capacité de production de poissons calculée à l'aide de l'IPP. Ce modèle exprime en pourcentage le taux de croissance des différentes espèces en fonction de la température de l'eau.

Le calcul de la différence entre le pourcentage du taux croissance optimal  $(G_{out})$  en conditions futures (situation d'après projet) et celui en conditions actuelles (situation d'avant-projet) permet ainsi d'ajuster à la hausse ou à la baisse, selon le cas, le pourcentage de la perte ou du gain de la capacité de production calculée à l'aide de l'aide de l'IPP. L'ajout de la température de l'eau au type d'habitat, à titre de variable explicative des impacts, permet d'atteindre une plus grande précision quant aux répercussions du projet sur la communauté de poissons.

#### **Références citées :**

- COKER, G.A, C.B.PORTT and C.K. MINNS. 2001. Morphological and ecological characteristics of canadian freshwater fishes. Canadian Manuscrit Report of Fisheries and Aquatic Sciences. 2554: iv + 89 pp.
- DEXTER, J.L. and R.P. O'NEIL. 2004. Michigan fish stocking guidelines II: with periodic updates. Michigan Department of Natural Resources. Fisheries Special Report 32. Ann Arbor.
- EDWARDS, E.A. 1983. Habitat suitability index models: Longnose sucker. United State Department of Interior, Fisheries and Wildlife Services. Biol. FWS/0BS-82/10.35. 21 pp.
- EDWARDS, E.A., H. LI and C.B. SCHREK. 1983. Habitat Suitability Index models : Longnose dace. United State Department of Interior, Fisheries and Wildlife Services. FWS/OBS-82/10.33. 13 pp.
- ELLIOTT, J.M. and M.A. HURLEY. 2003. Variation in the temperature preference and growth rate of individual fish reconciles differences between two growth models. Freshwater Biology. 48: 1793-1798.
- ELLIOTT, J.M. and M.A. HURLEY. 2001. Modelling growth of brown trout (Salmo trutta) in terms of weight and energy units. Freshwater Biology. 46: 679-692.
- ELLIOTT, J.M. and M.A. HURLEY. 2000. Optimum energy intake and gross efficiency of energy conversion for brown trout (Salmo trutta) feeding on invertebrates or fish. Freshwater Biology. 44: 605-615.
- ELLIOTT, J.M. and M.A. HURLEY. 1998. A new functional model for estimating the maximum amount of invertebrate food consumed per day by brown trout (Salmo trutta). Freshwater Biology. 39: 339-349.
- FACEY, D.E. and M.J. VAN DEN AVYLE. 1987. Species profiles: life histories and environmental requirements of coastal fishes and invertebrates (North Atlantic) – American eel. United State Fisheries and Wildlife Services Biological Report. 82(11-74). U.S. Army Corps of Engineers, TR EL-82-4. 28 pp.
- FORSETH, T., M.A. HURLEY, A.J. JENSEN and J.M. ELLIOTT. 2001. Functional models for growth and food consumption of Atlantic salmon parr (Salmo salar), from a Norwegian river. Freshwater biology. 46: 173-186.
- GENIVAR. 2004 Projet de centrale Eastmain-1-A et dérivation Rupert. Caractérisation des habitats du poisson. Rapport sectoriel. Beauchamp, G., Belzile, L., Lévesque, F. et Guay, J.C. Rapport de GENIVAR Groupe Conseil inc. pour la Société d'énergie de la Baie James et Hydro-Québec. 128 p. et annexes.
- GENIVAR. 2006. Centrale de l'Eastmain-1-A et dérivation Rupert. Caractérisation des communautés et de la production de poissons : Revue et corrigée. Rapport sectoriel. 2 e édition. GENIVAR Société en commandite pour la Société d'énergie de la Baie James et Hydro-Québec. 179 p. et annexes.
- ROY, S.A. 2001. Burbot management plan. Department of Inland Fisheries and Wildlife Division Fisheries and Hatcheries. Great Lakes Fisheries Commission Special Publication. 26 pp.
- TRIAL, J.G, C.S. WADE, J.G. STANLEY and P.C. NELSON. 1983. Habitat suitability information: Fall fish. United State Department of Interior, Fisheries and Wildlife Services. FWS/OBS-82/10.48. 15 pp.
- WISMER, D.A. and A.E. CHRITIE. 1996. A model temperature of Great Lakes fishes. A data compilation. Great Lakes Fisheries Commission Special Publication. 87-3. 165 pp.

# ANNEXE 10

Simulations de Monte-Carlo sur la production de poissons dans les différents milieux du bassin de la Romaine

#### **Simulation Results for P rivière (>1,5m) / H89**

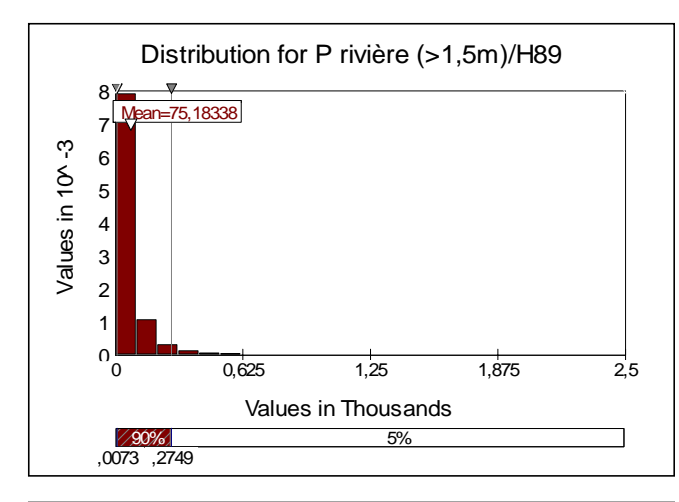

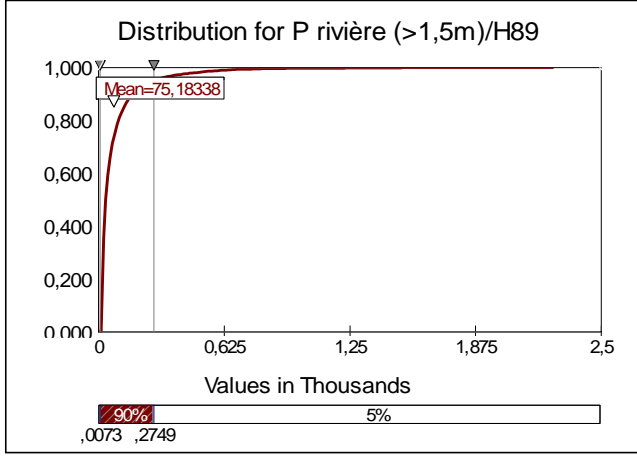

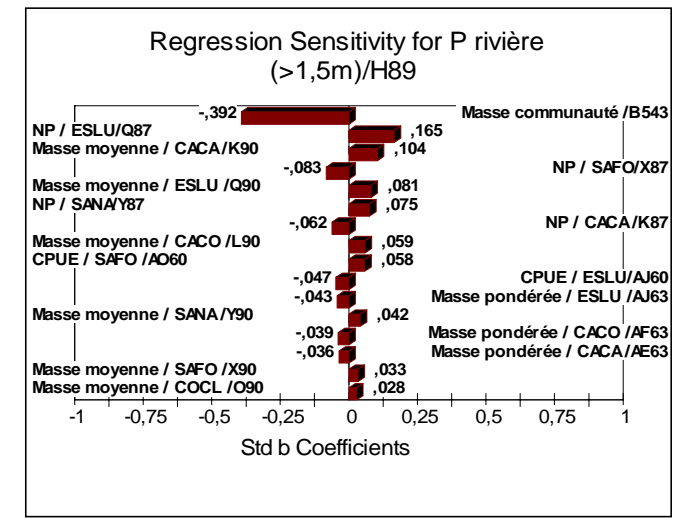

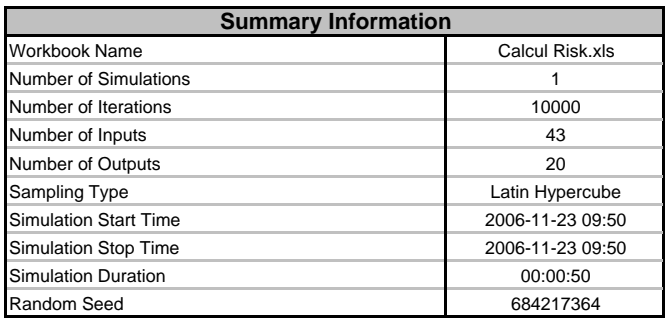

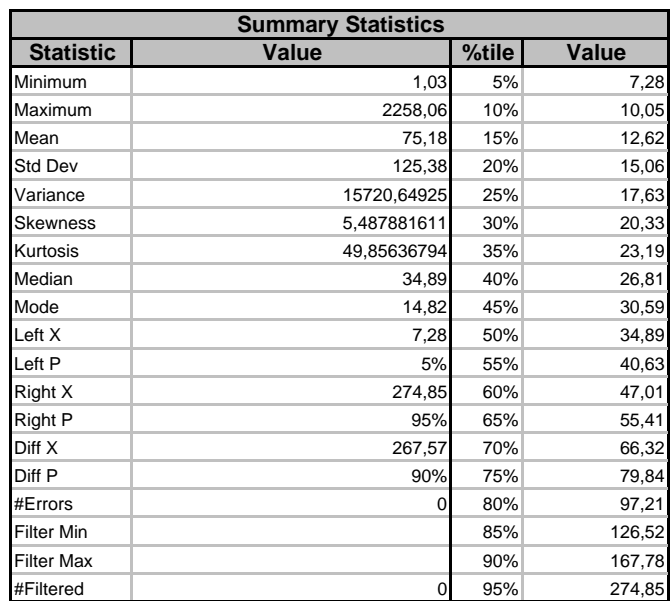

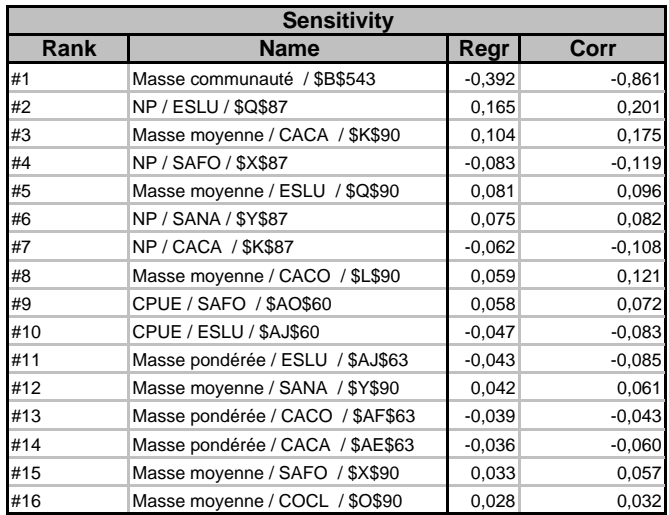

#### **Simulation Results for P rivière (>1,5m) / H89\***

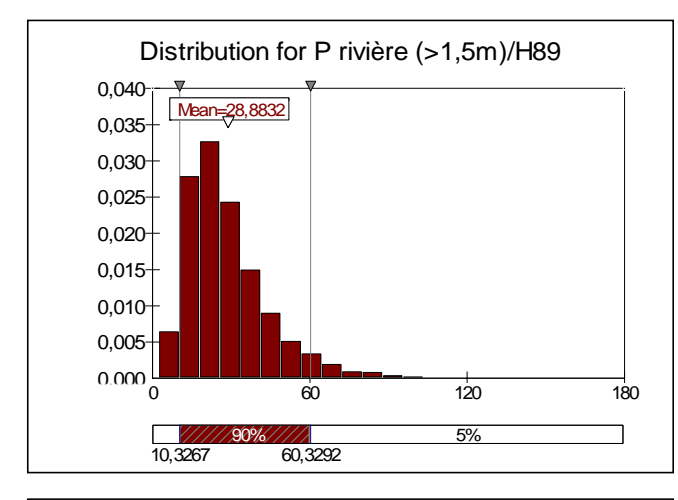

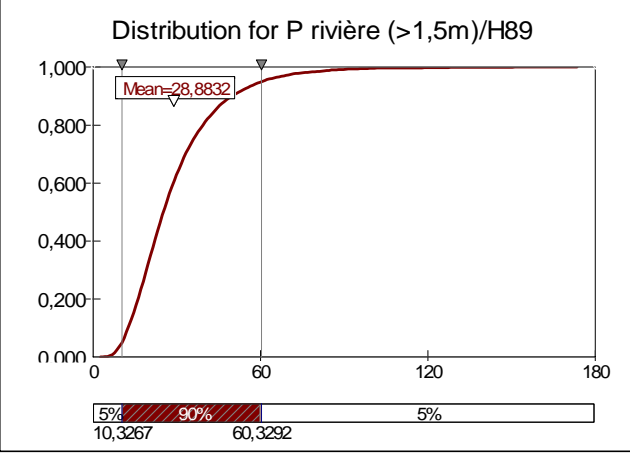

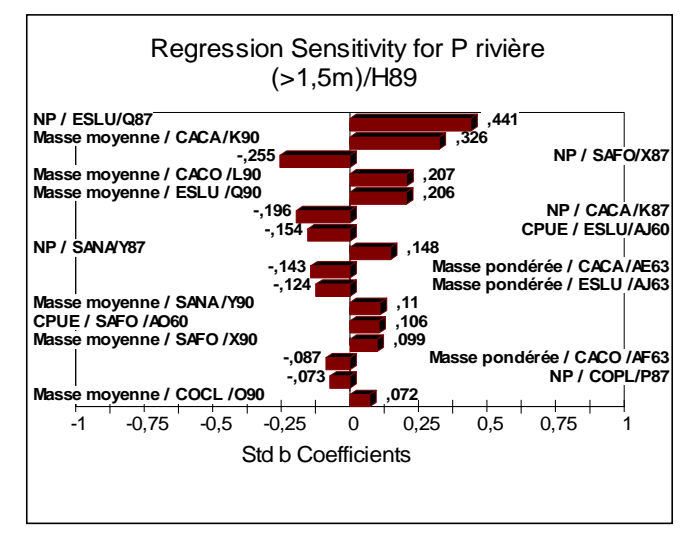

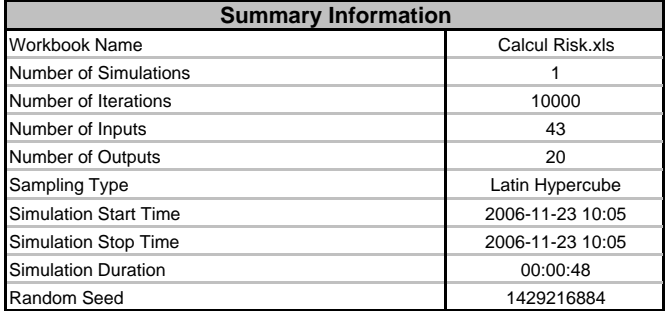

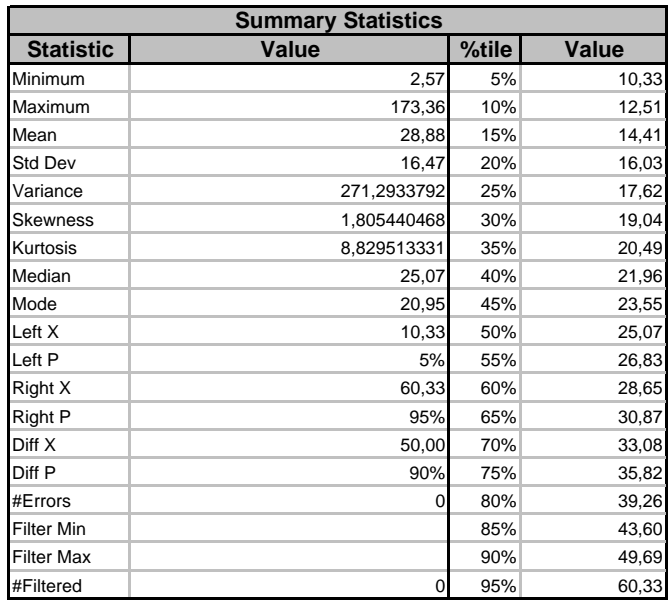

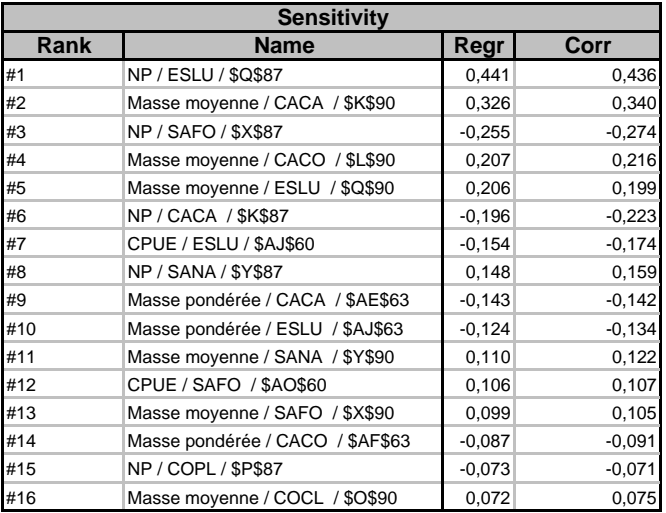

\* Désactivation de la fonction de probabilité sur la masse moyenne communauté.
# **Simulation Results for P rivière (<1,5m) / H83**

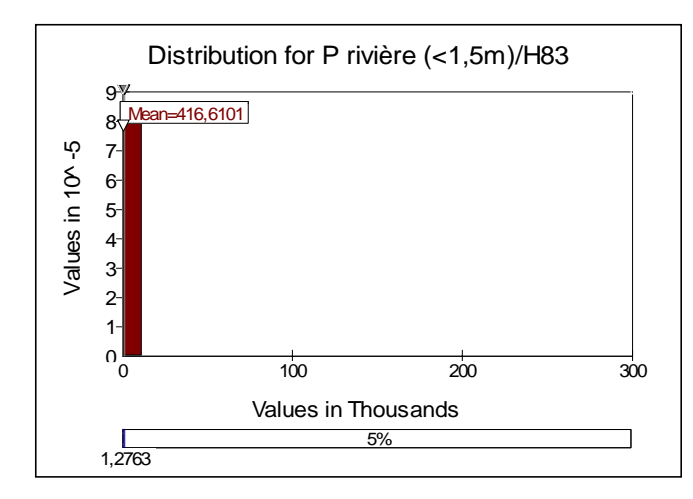

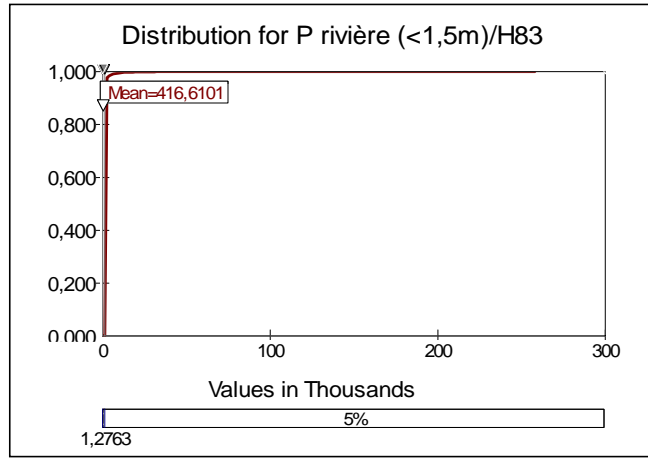

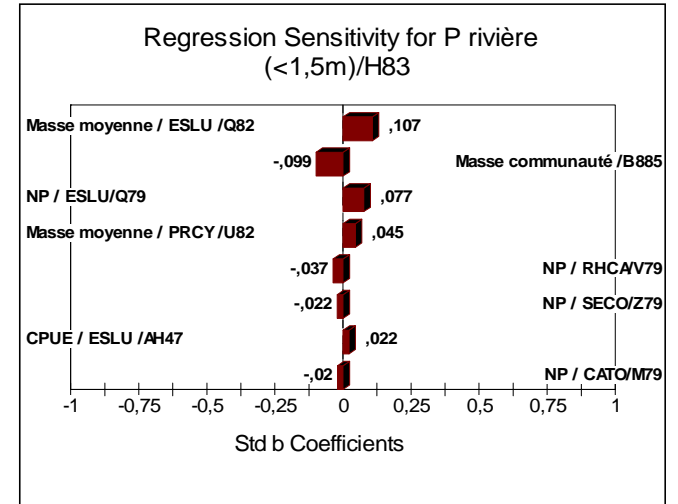

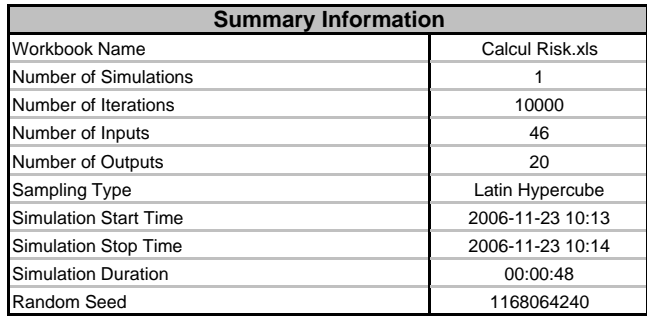

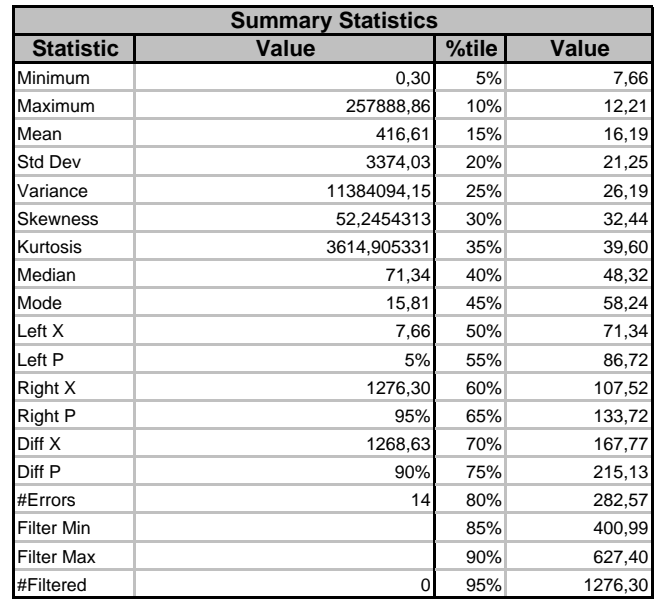

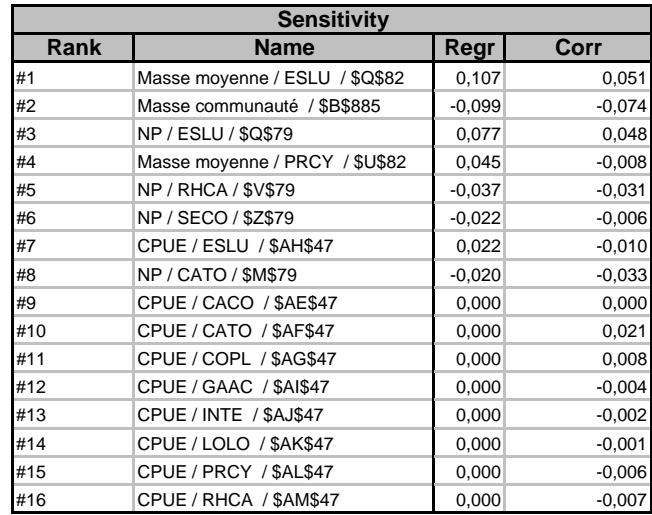

# **Simulation Results for P rivière (<1,5m) / H83\***

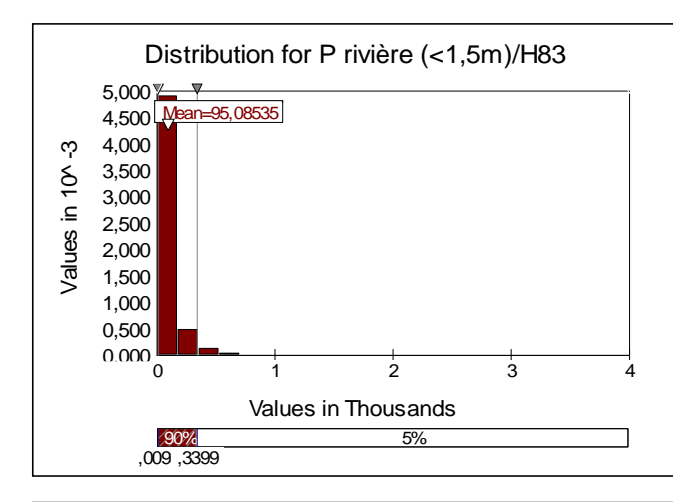

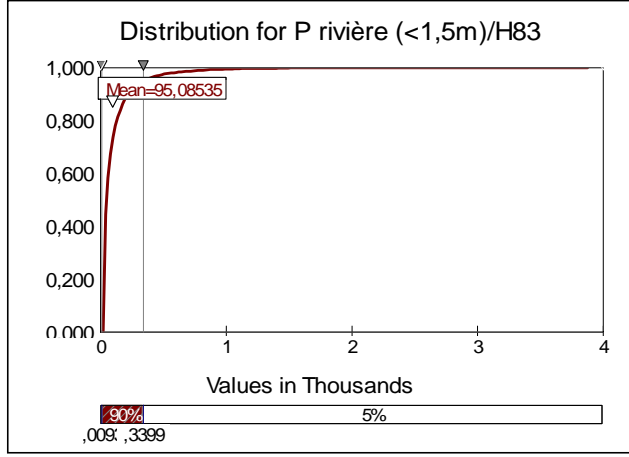

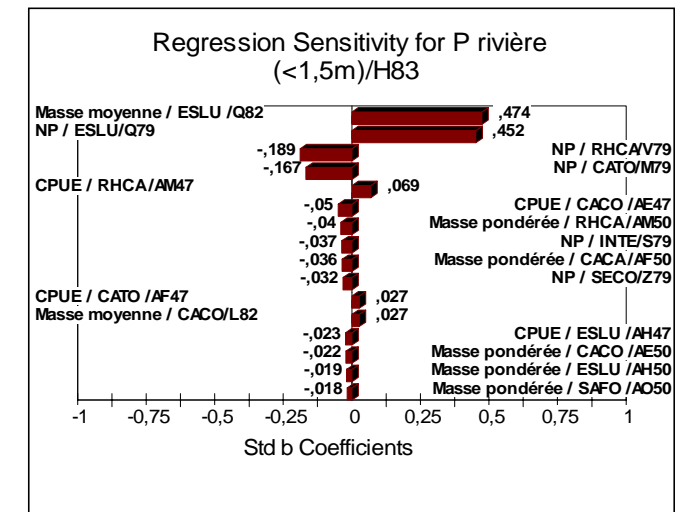

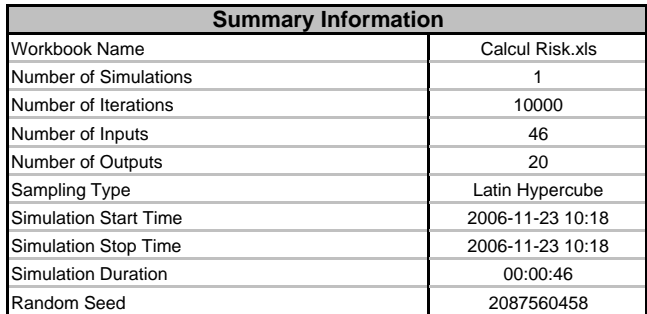

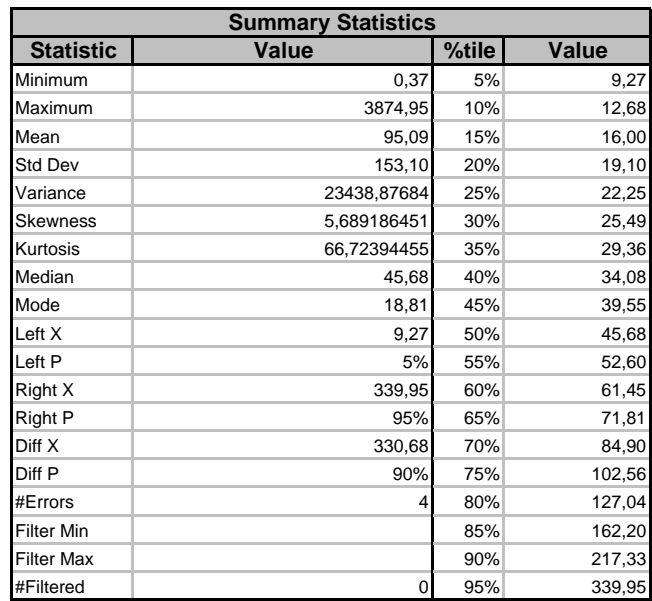

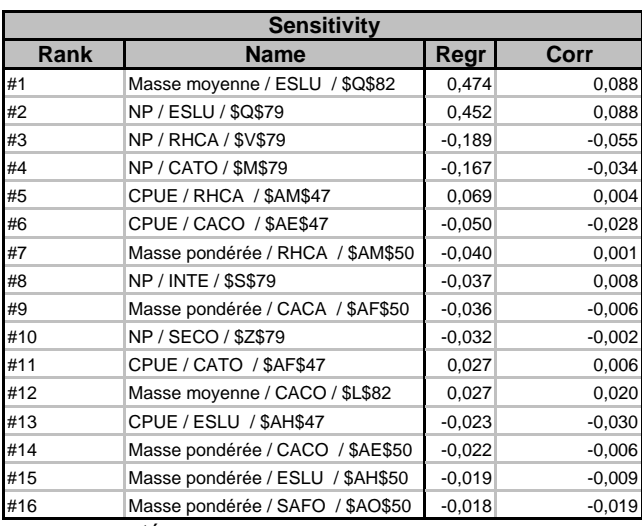

Désactivation de la fonction de probabilité sur la masse moyenne communauté.

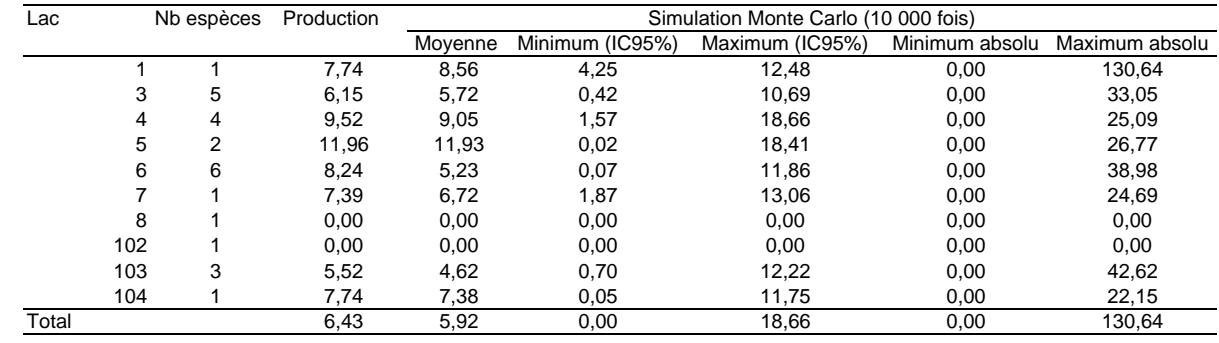

### **Simulation Results for P L01 (>4m) / S7**

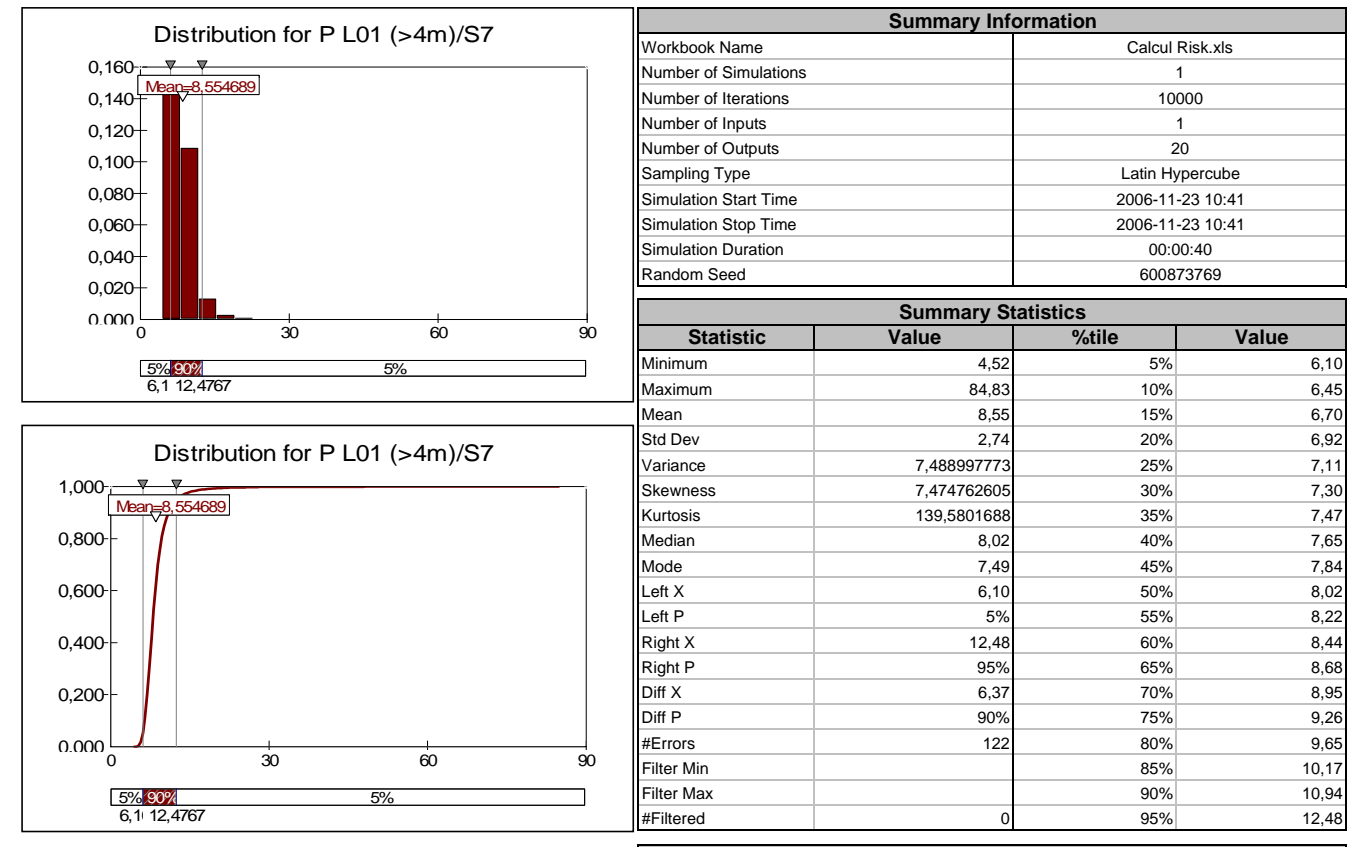

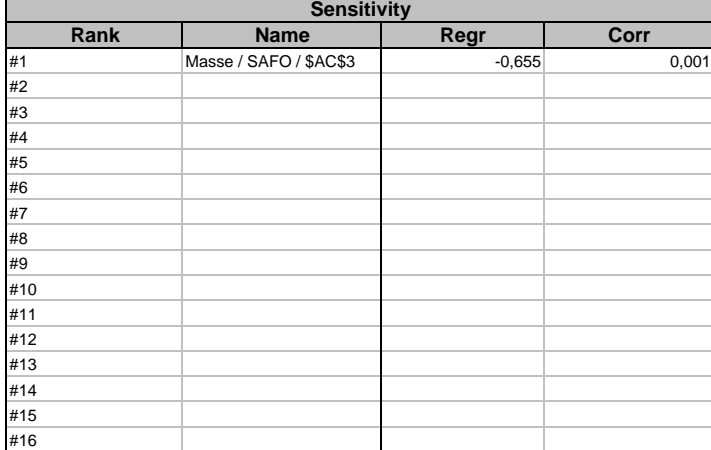

### **Simulation Results for P L03 (>4m) / S18**

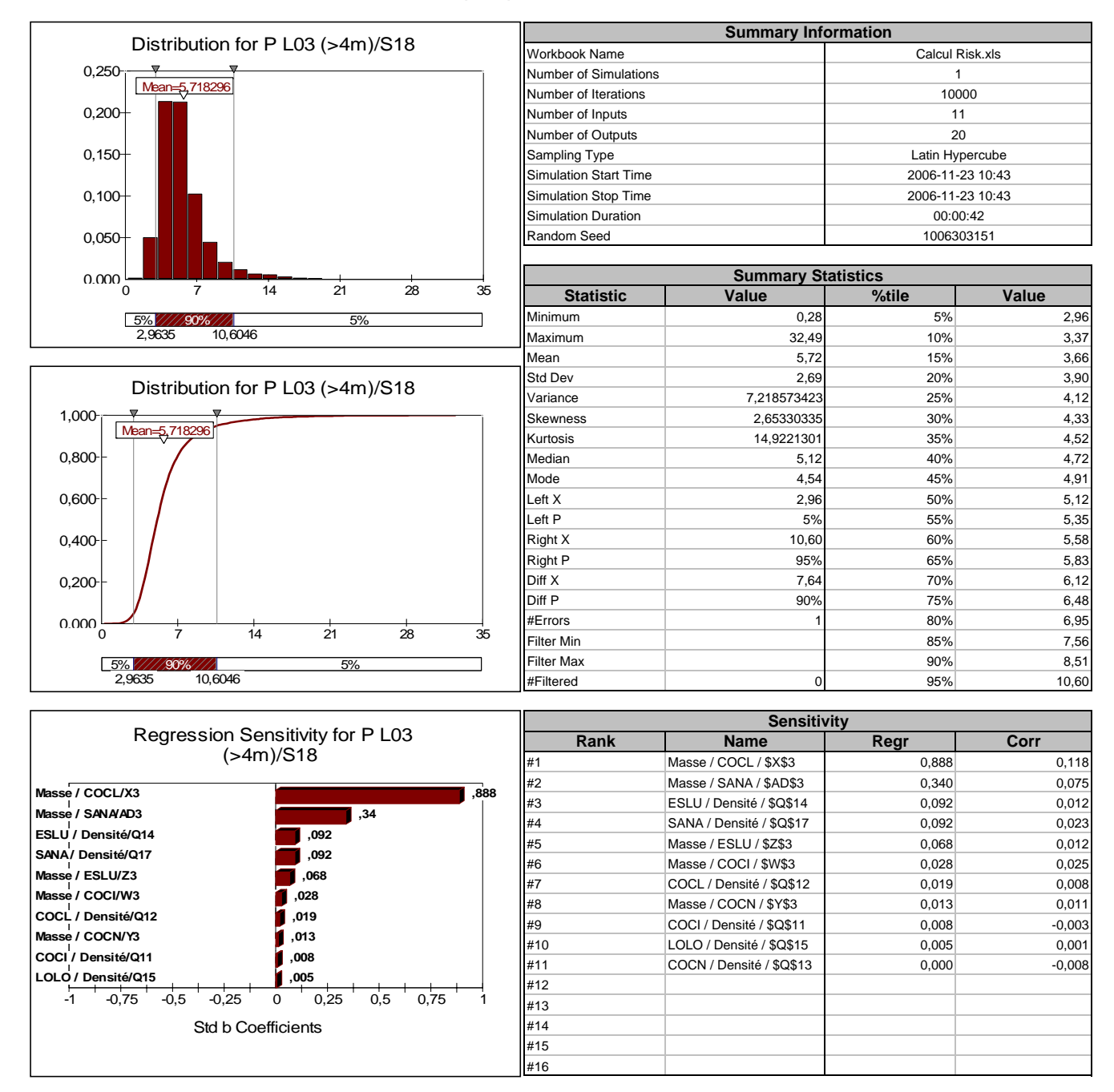

### **Simulation Results for P L04 (>4m) / S25**

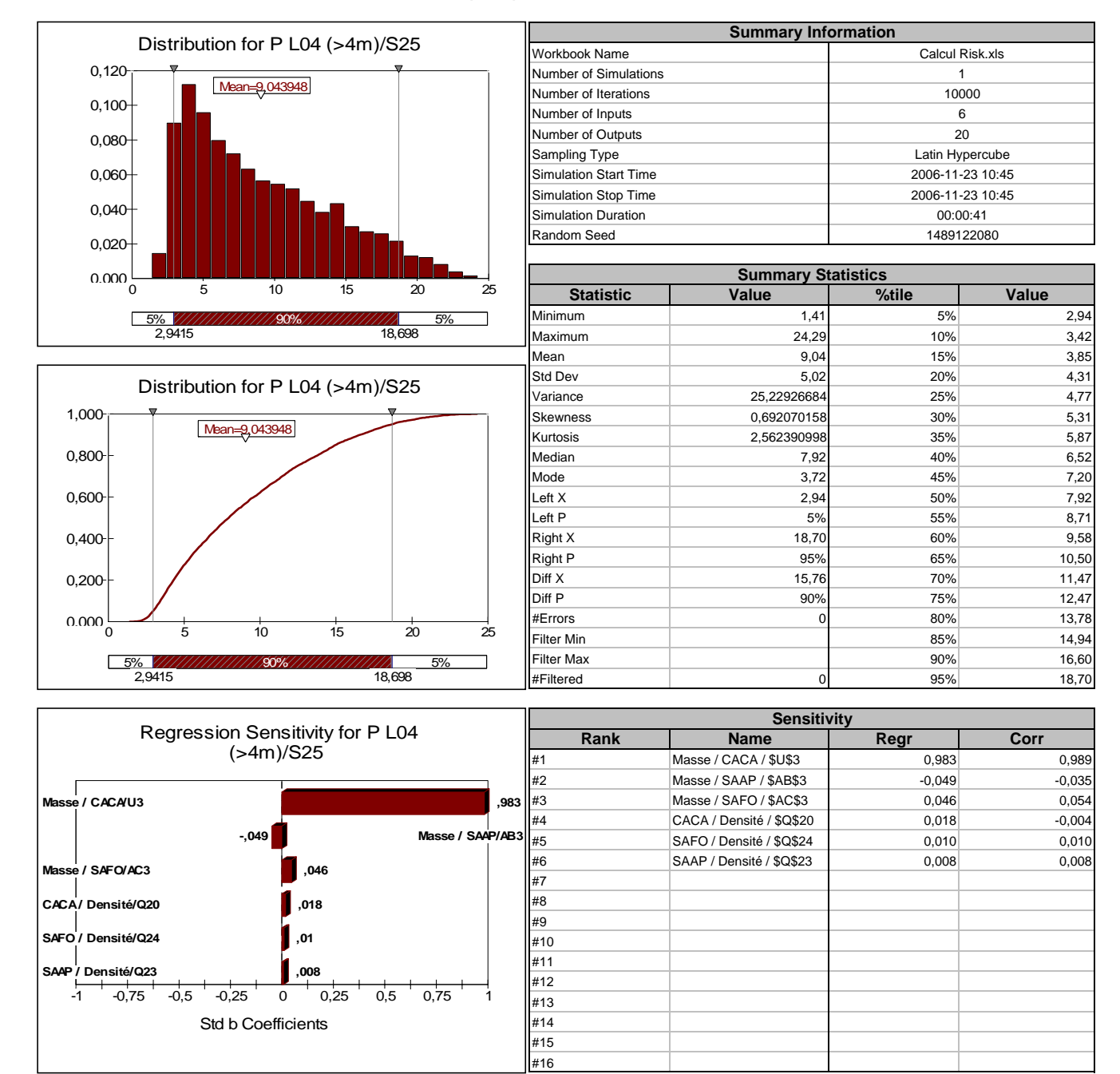

### **Simulation Results for P L05 (>4m) / S31**

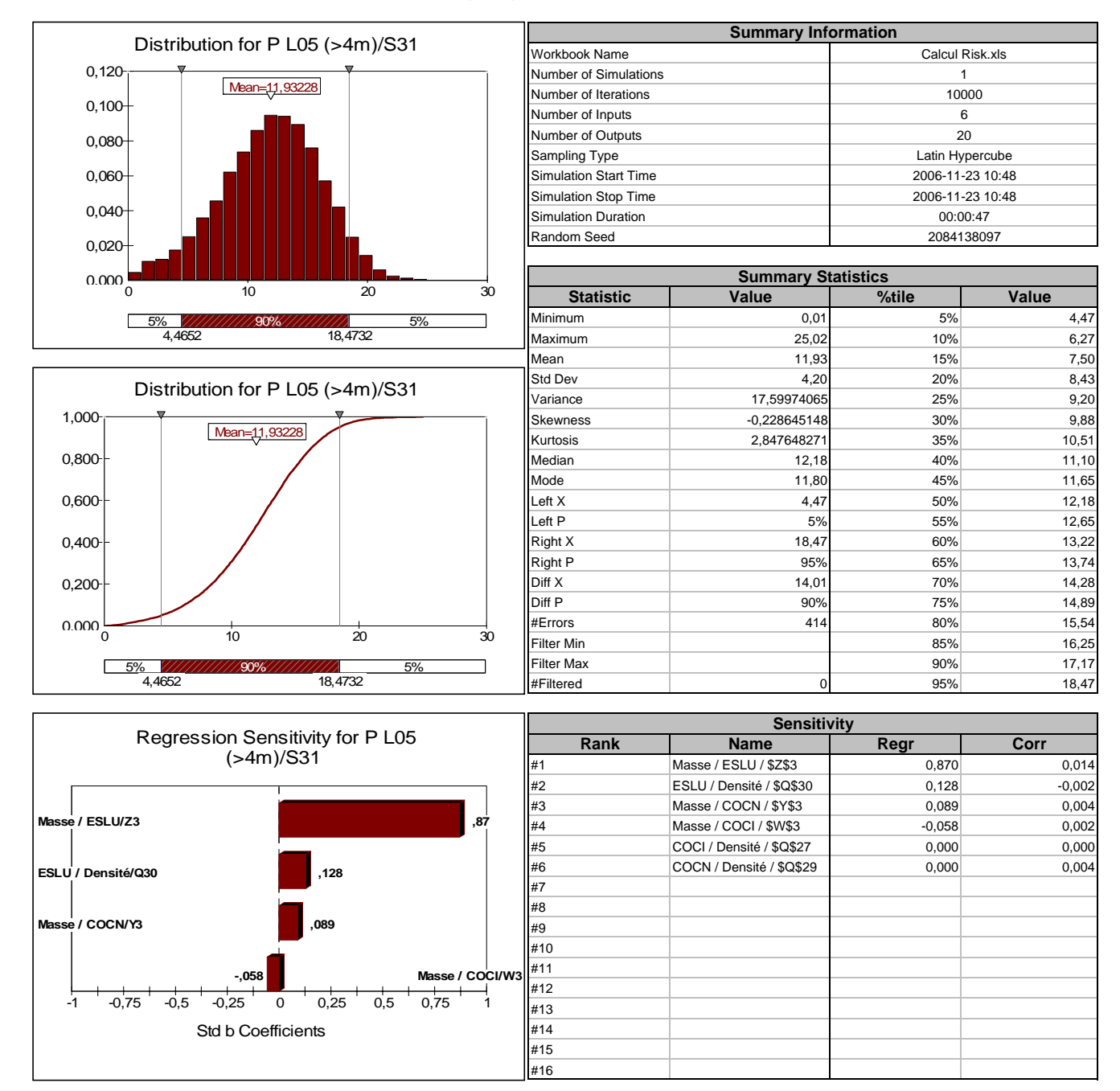

### **Simulation Results for P L06 (>4m) / S42**

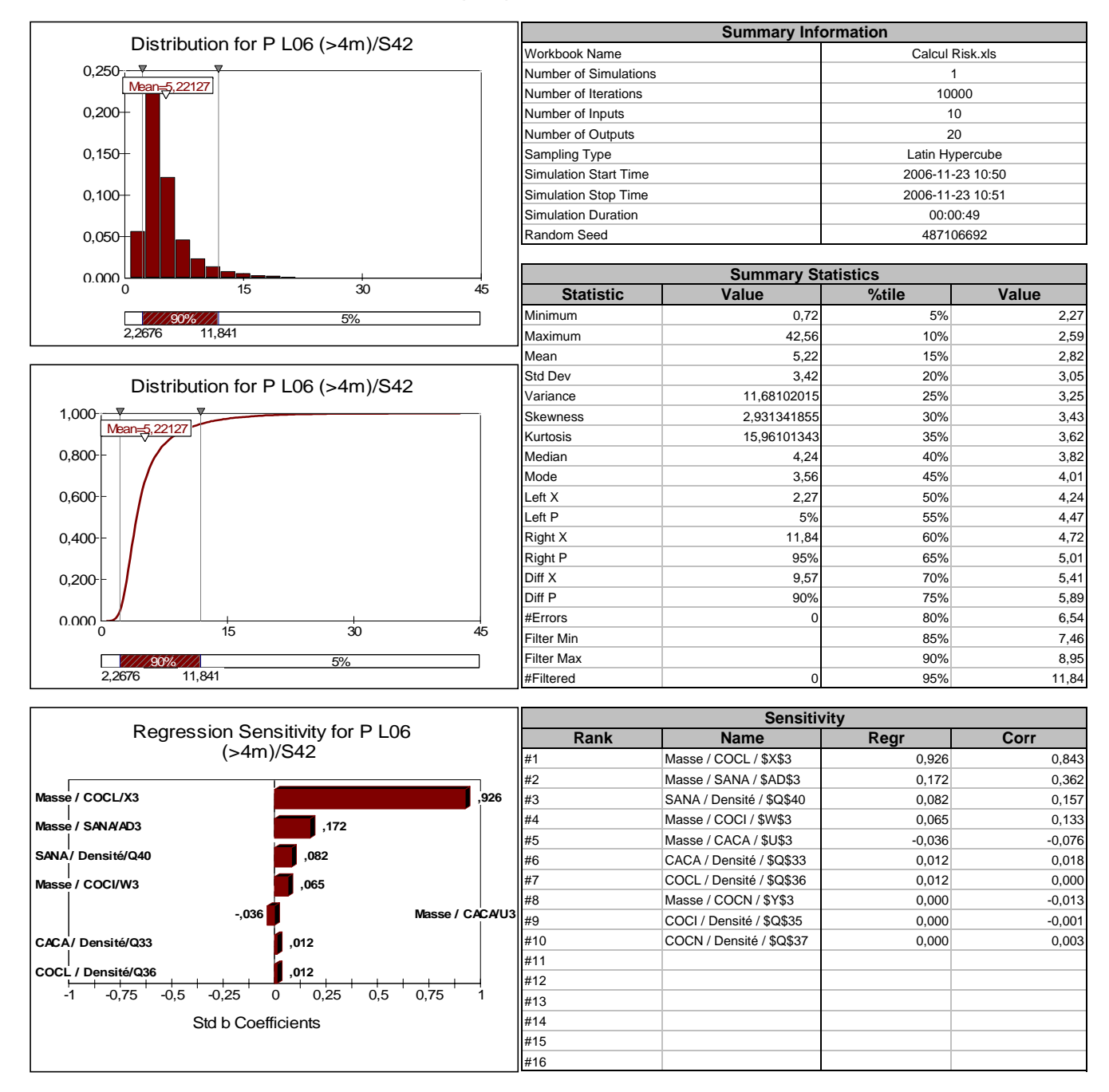

### **Simulation Results for P L07 (>4m) / S45**

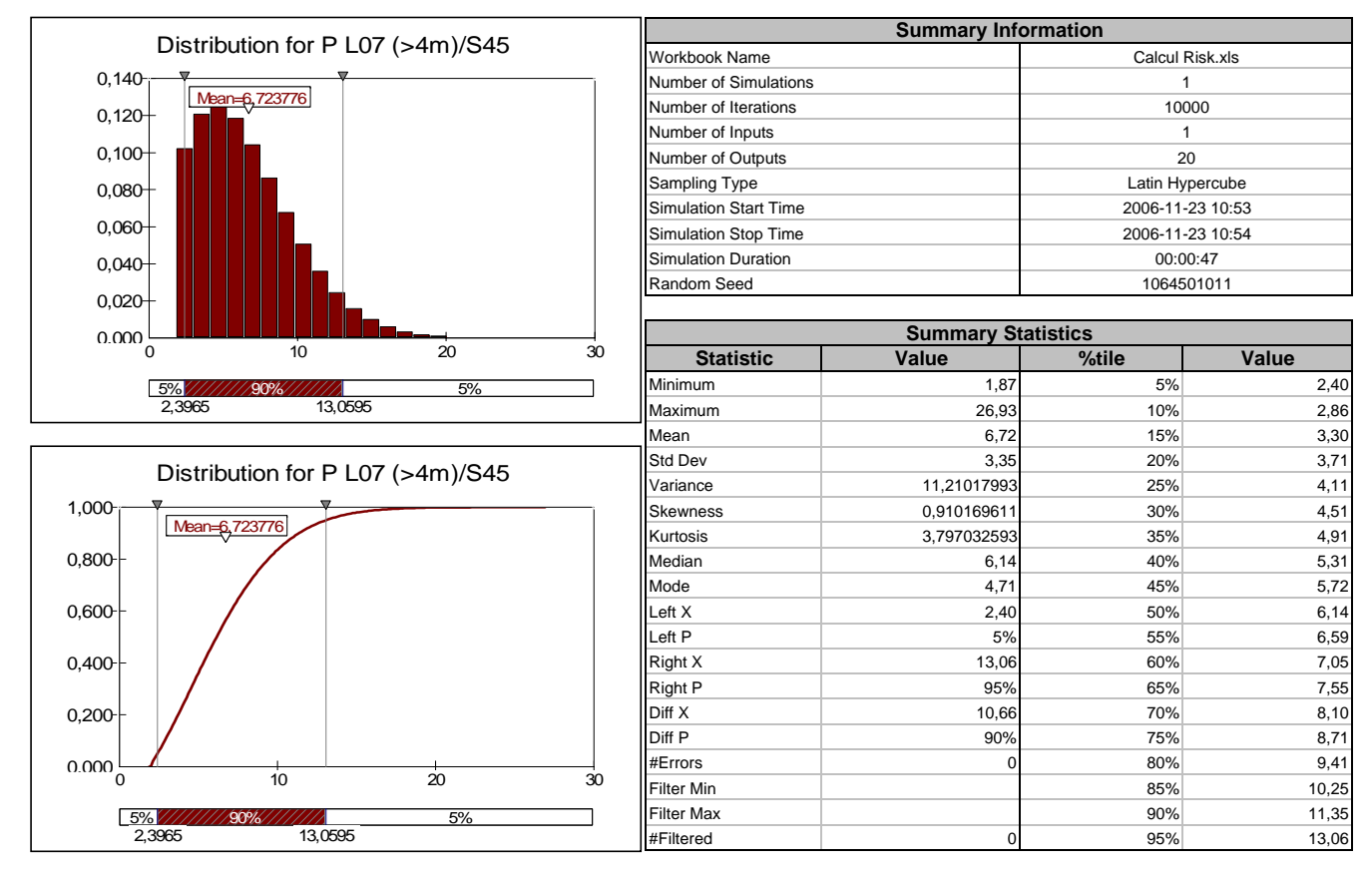

(graph unavailable for this simulation and output)

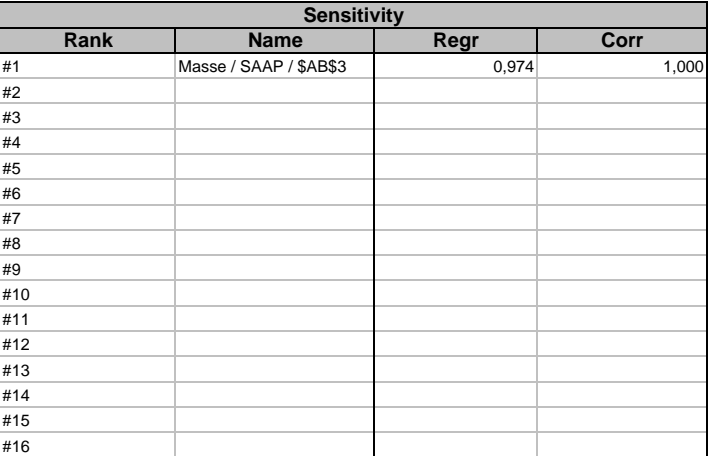

### **Simulation Results for P L103 (>4m) / S54**

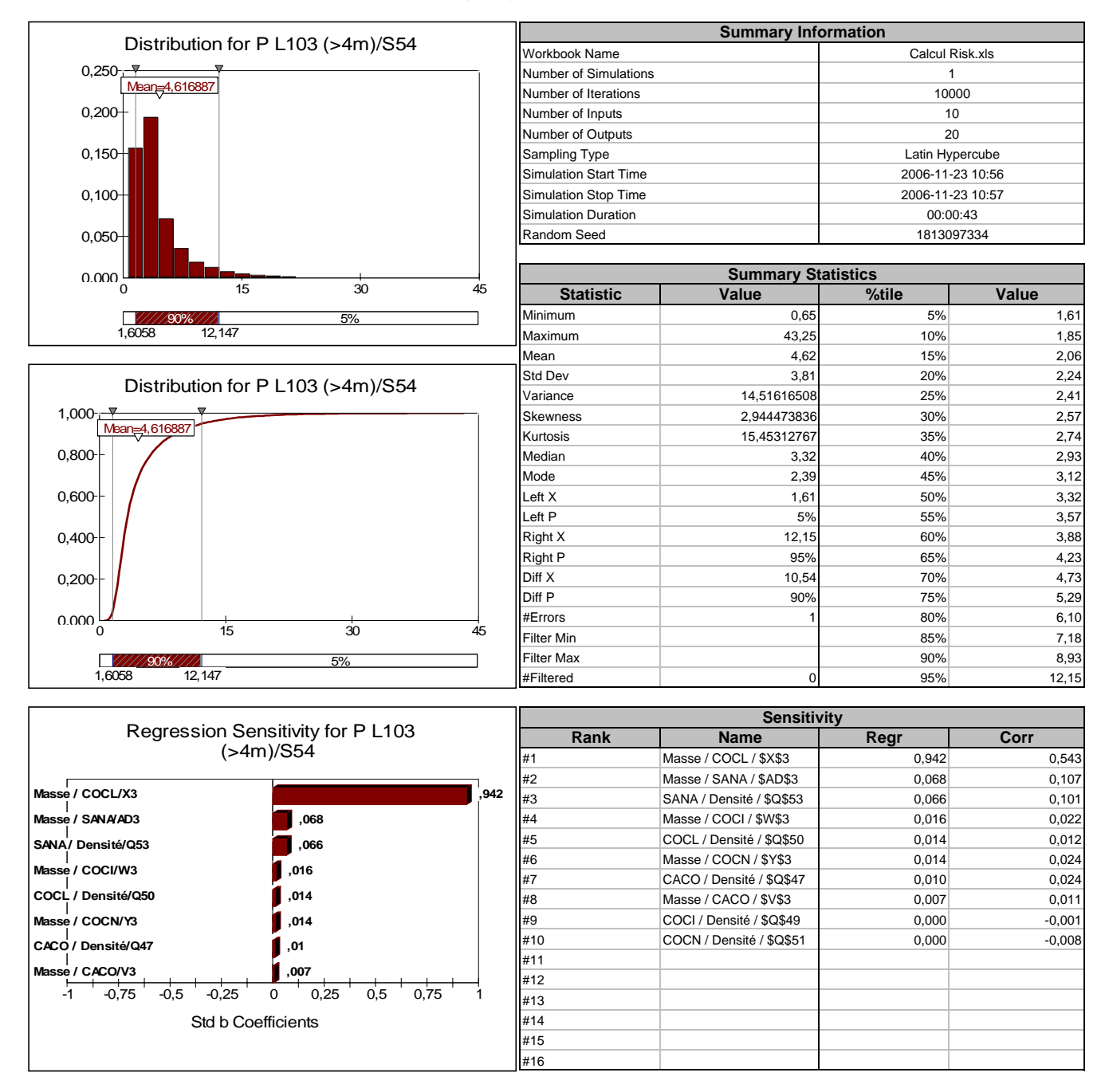

### **Simulation Results for P L104 (>4m) / S57**

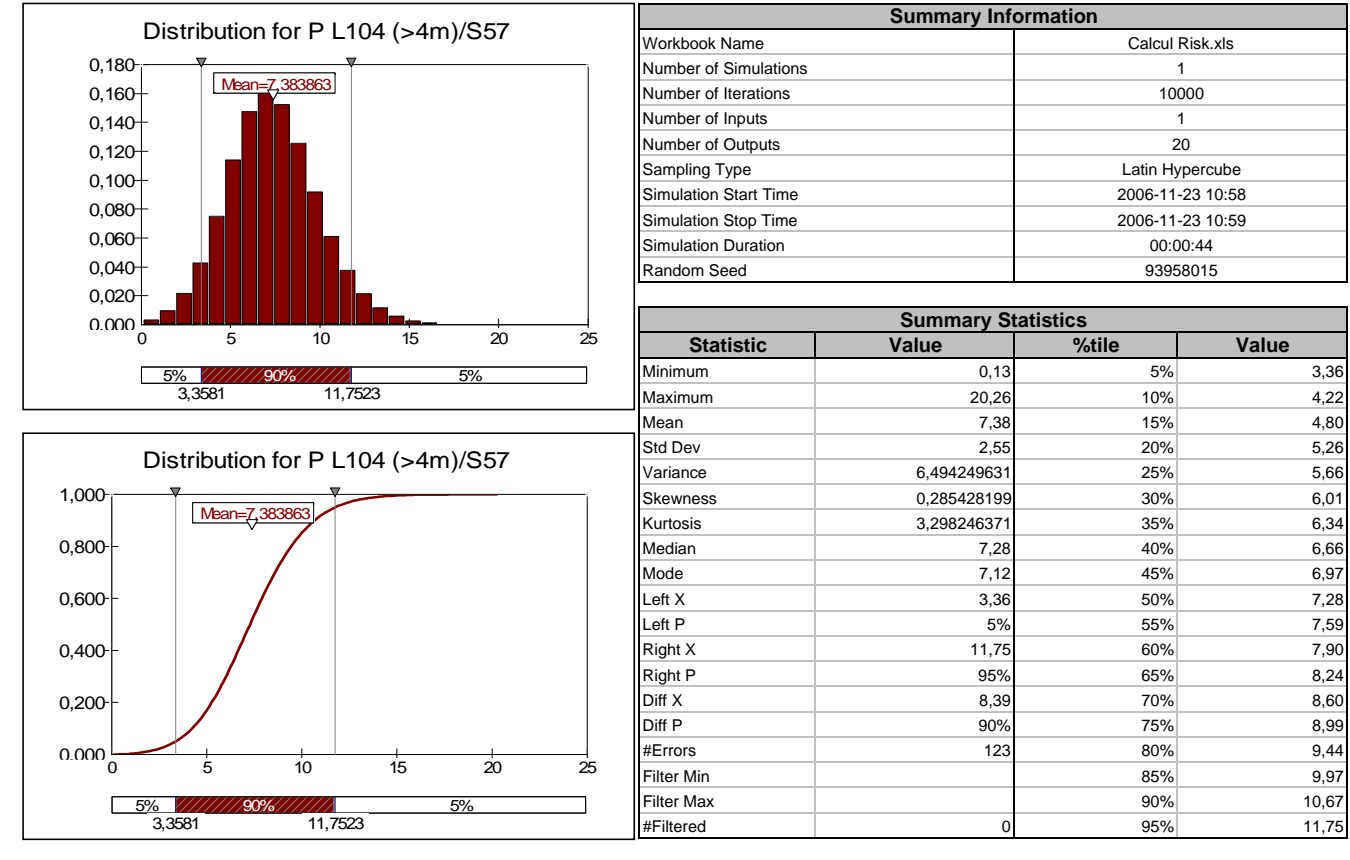

(graph unavailable for this simulation and output)

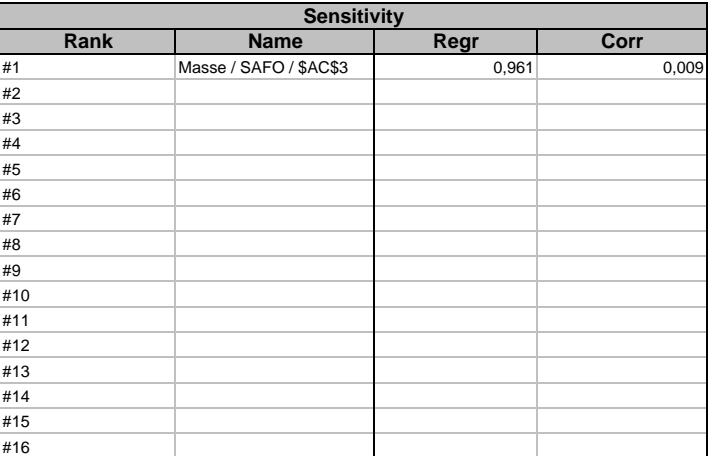

#### **Simulation Results for P tributaire / E43**

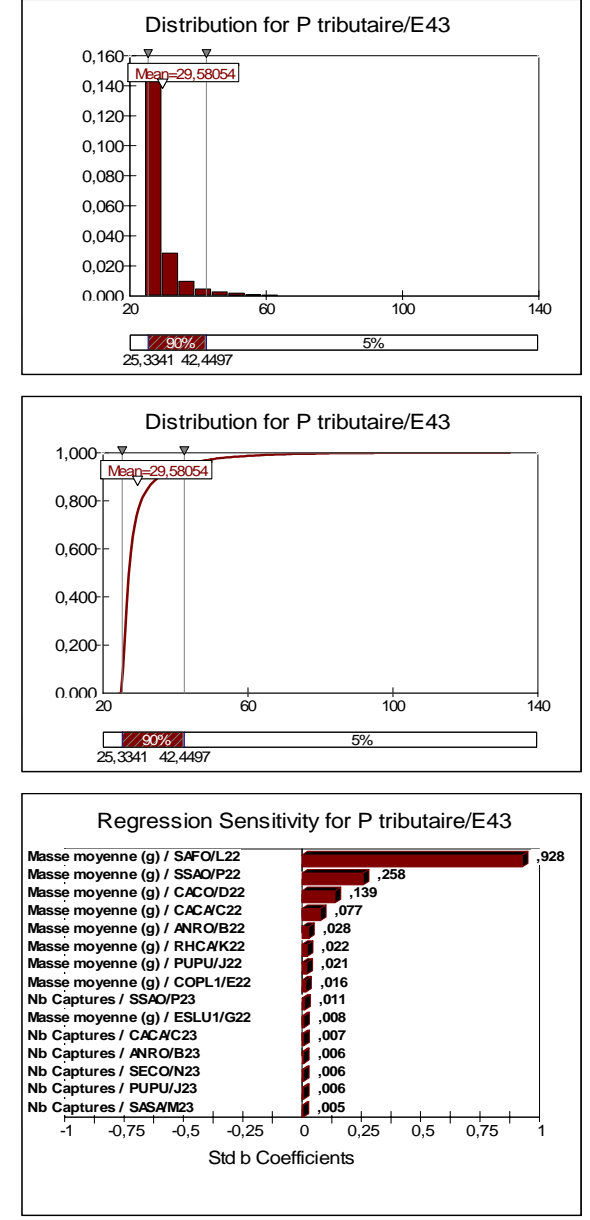

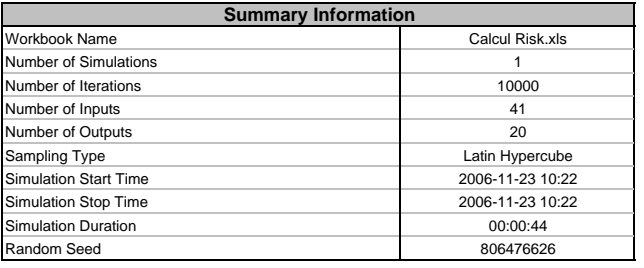

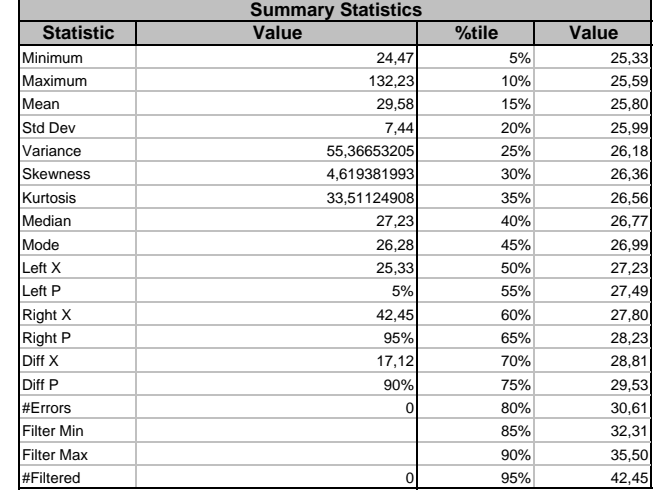

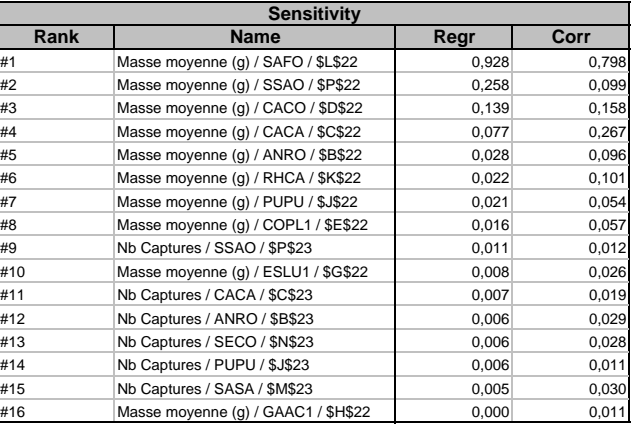

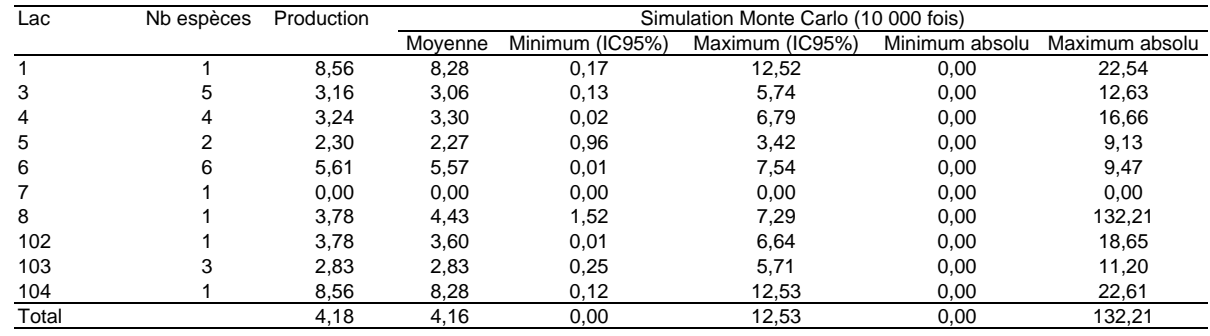

# **Simulation Results for P L01 (<4m) / S7**

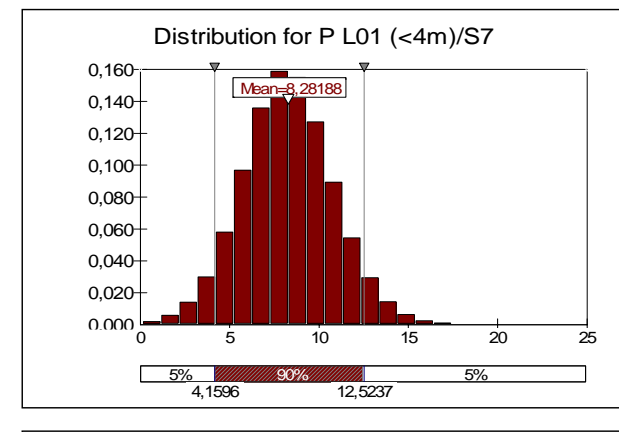

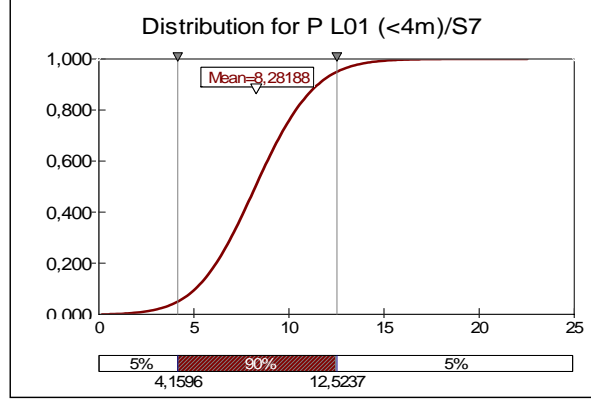

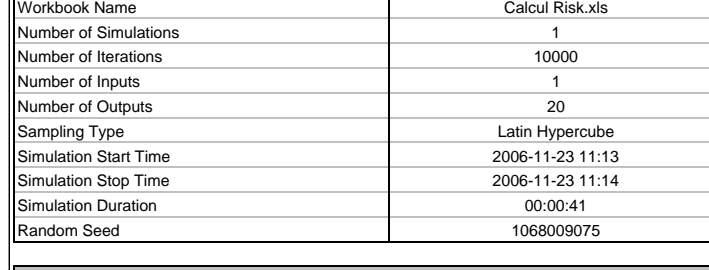

**Summary Information**

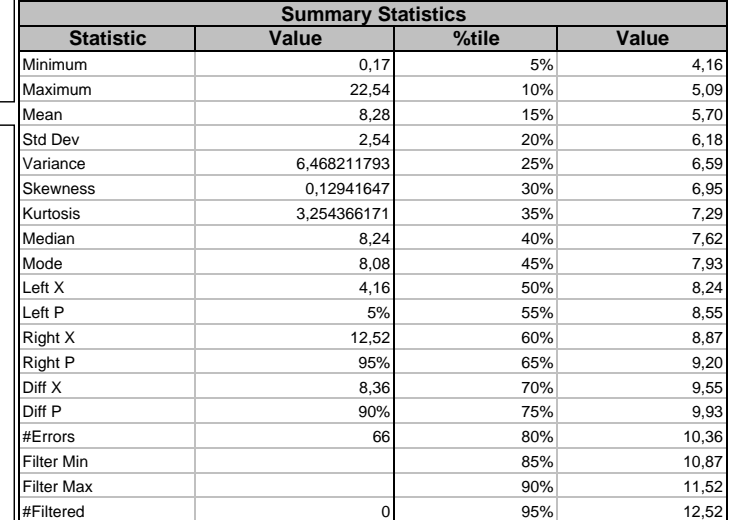

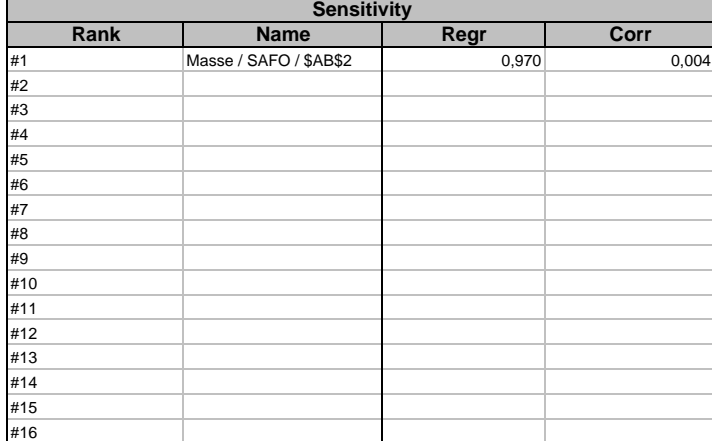

### **Simulation Results for P L03 (<4m) / S18**

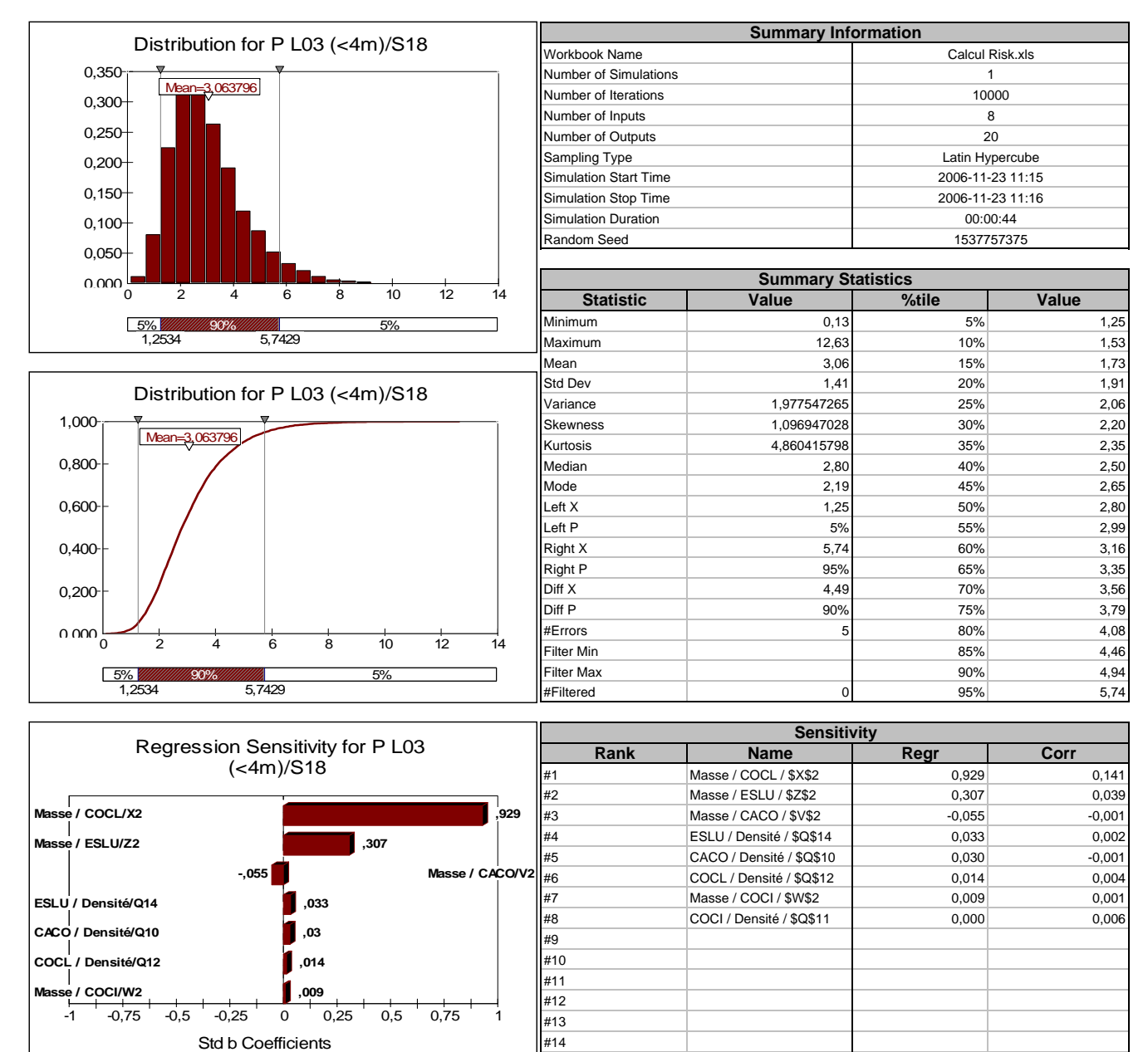

#15 #16

### **Simulation Results for P L04 (<4m) / S25**

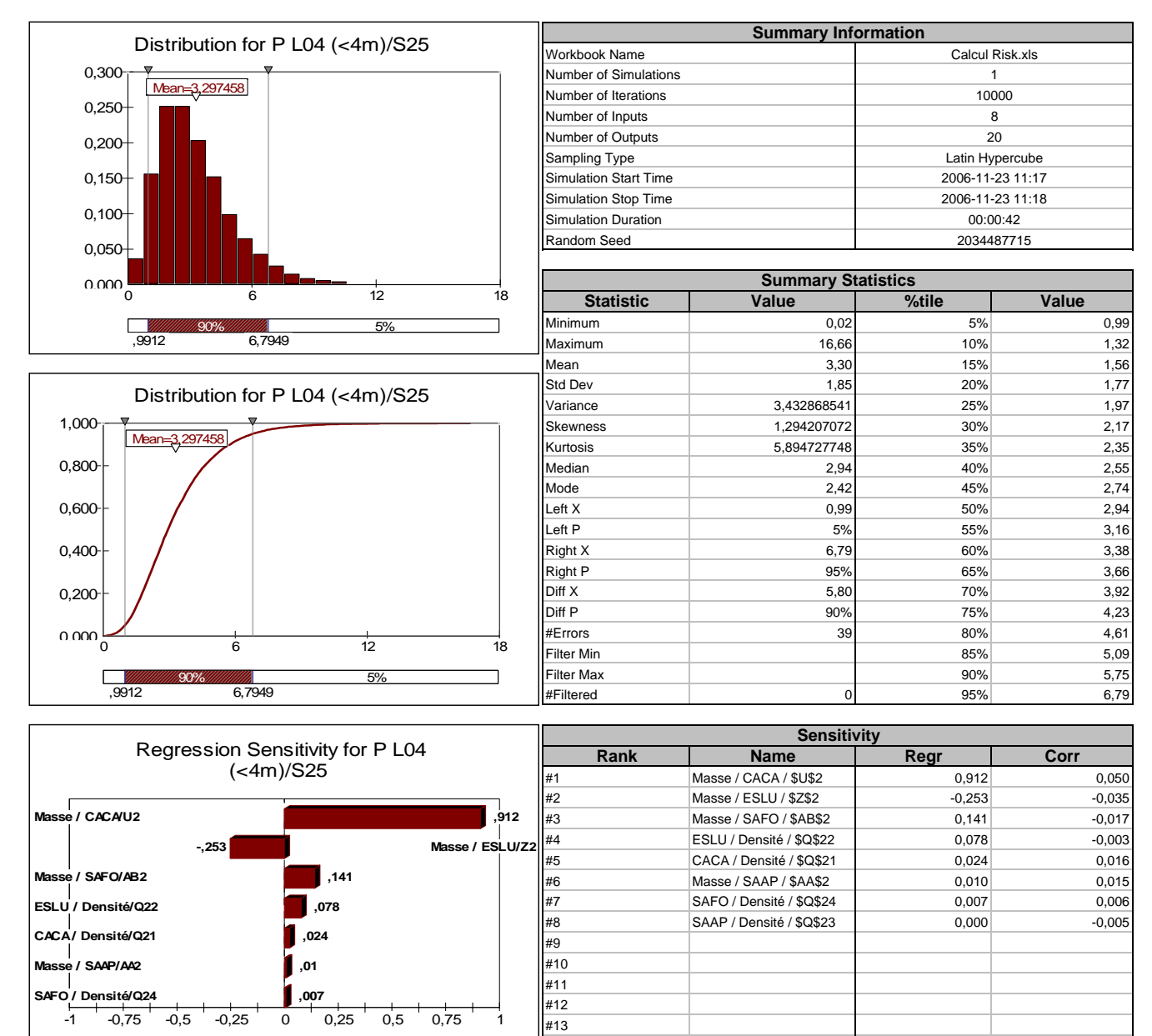

#14 #15 #16

Std b Coefficients

### **Simulation Results for P L05 (<4m) / S31**

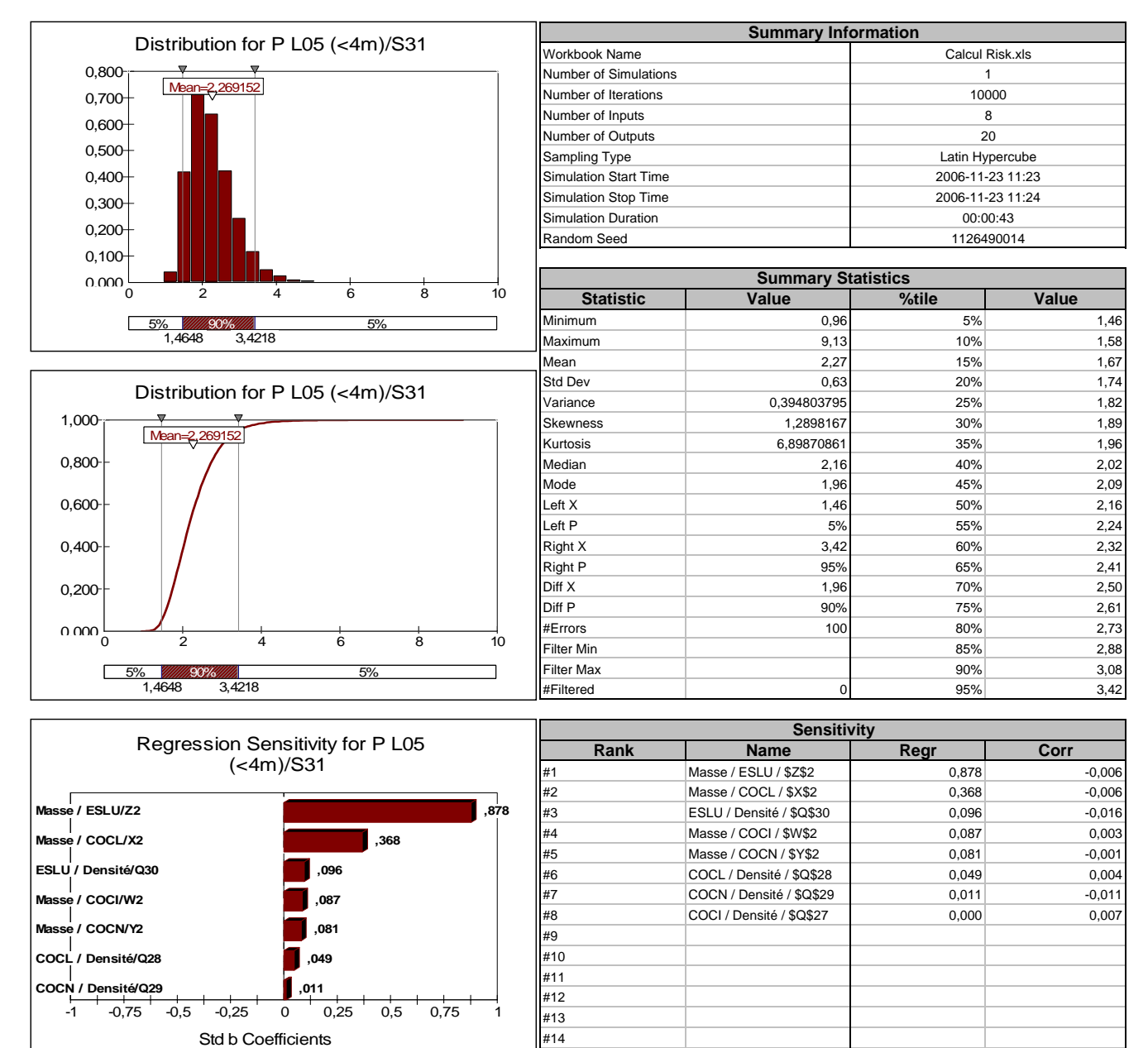

#15 #16

### **Simulation Results for P L06 (<4m) / S42**

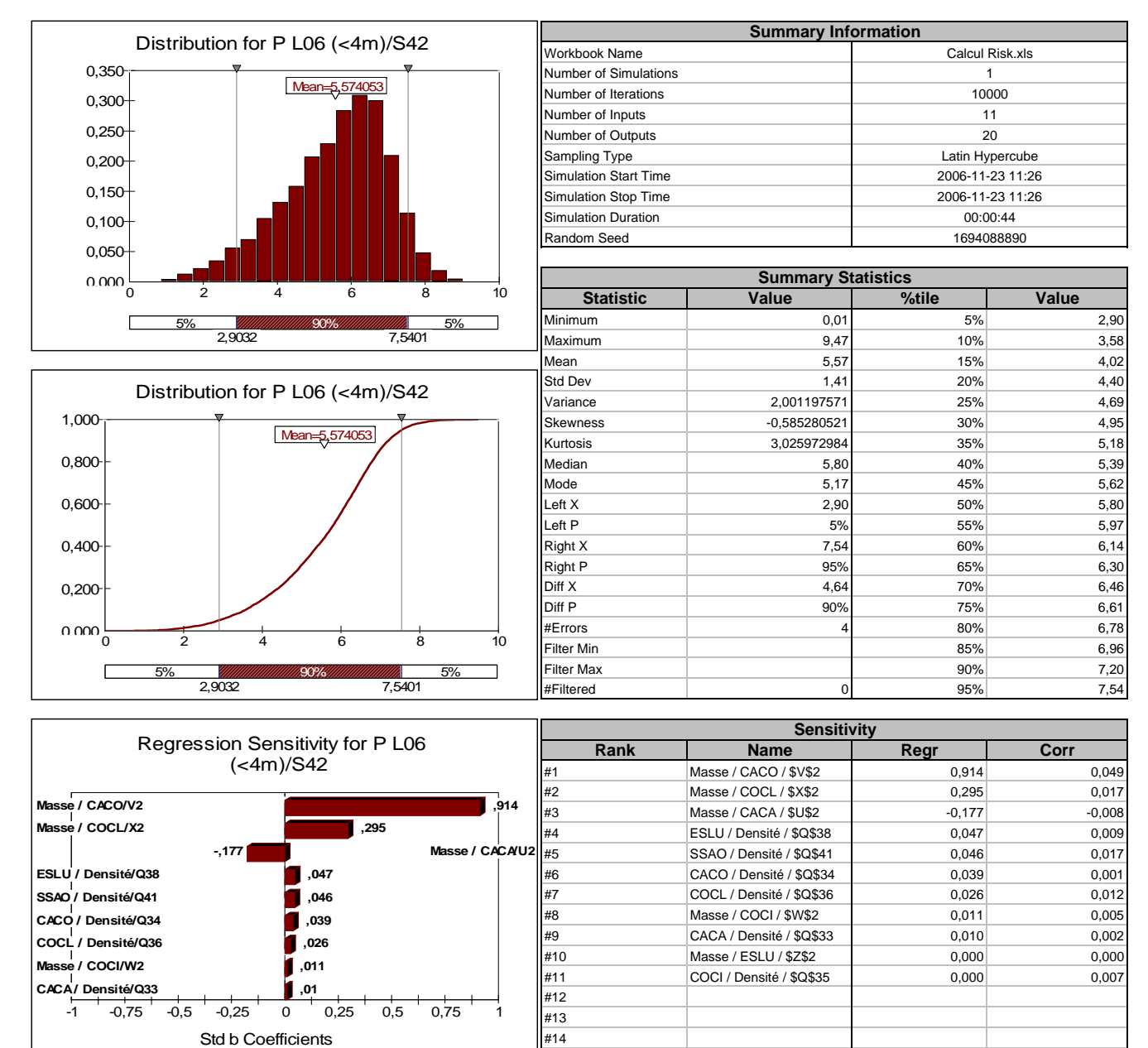

#15 #16

### **Simulation Results for P L08 (<4m) / S45**

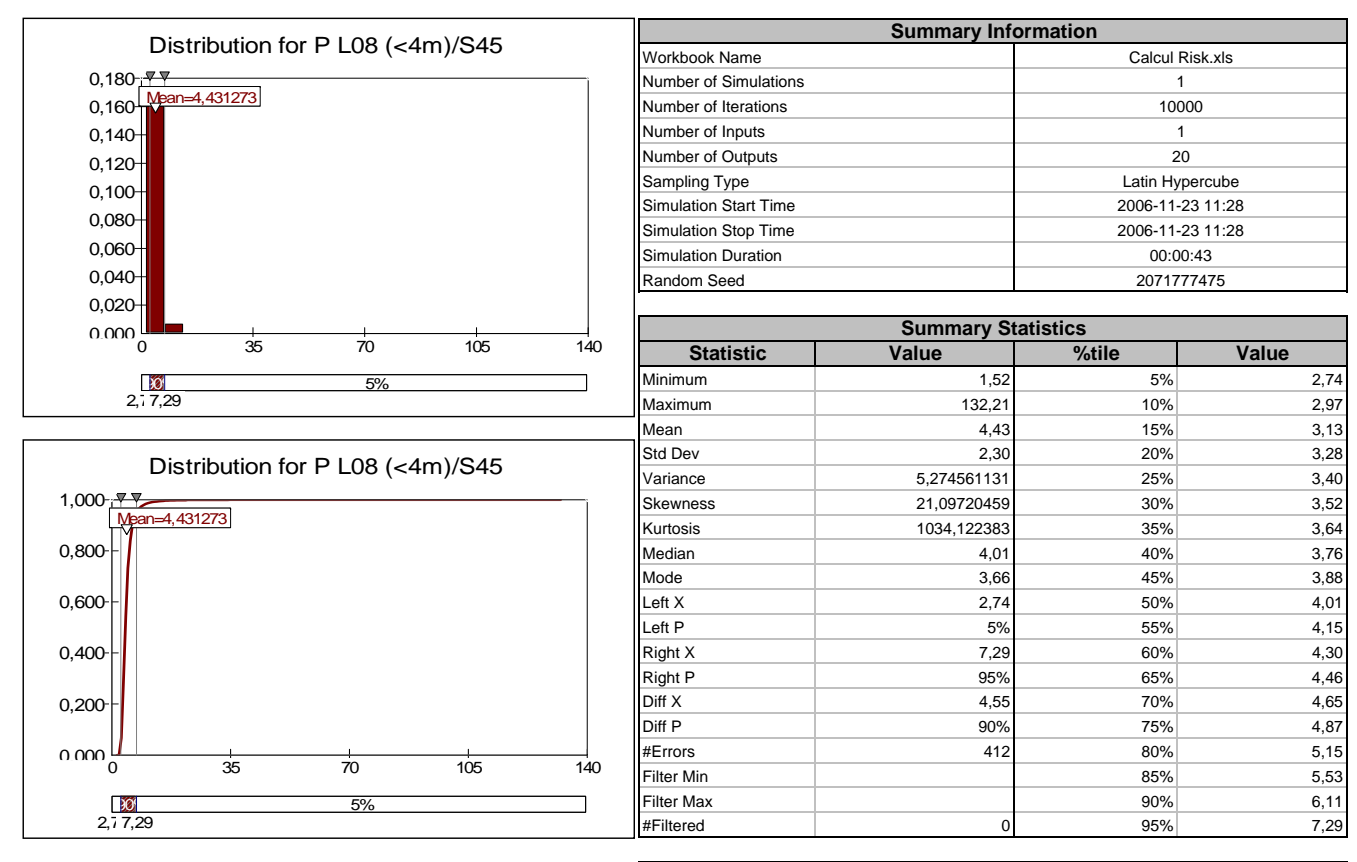

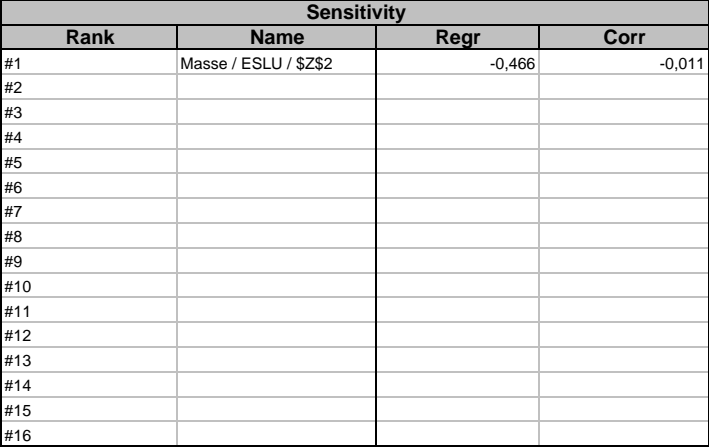

# **Simulation Results for P L102 (<4m) / S50**

 $\overline{\phantom{a}}$ 

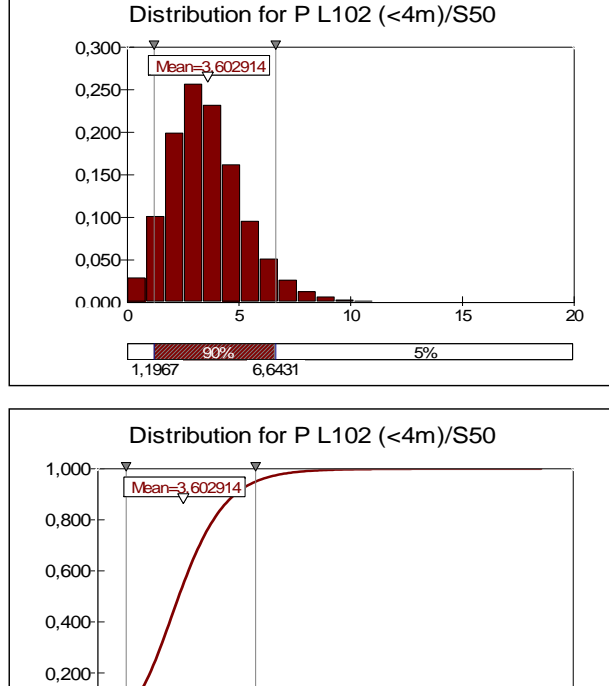

0 5 10 15 20

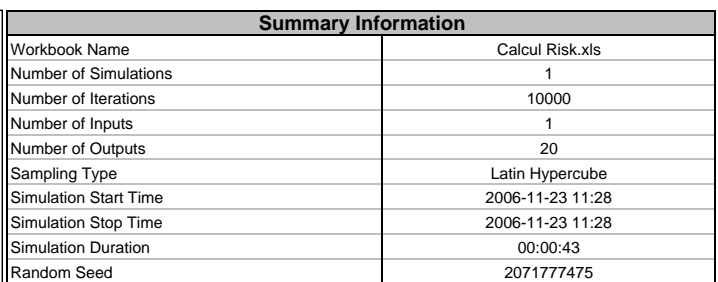

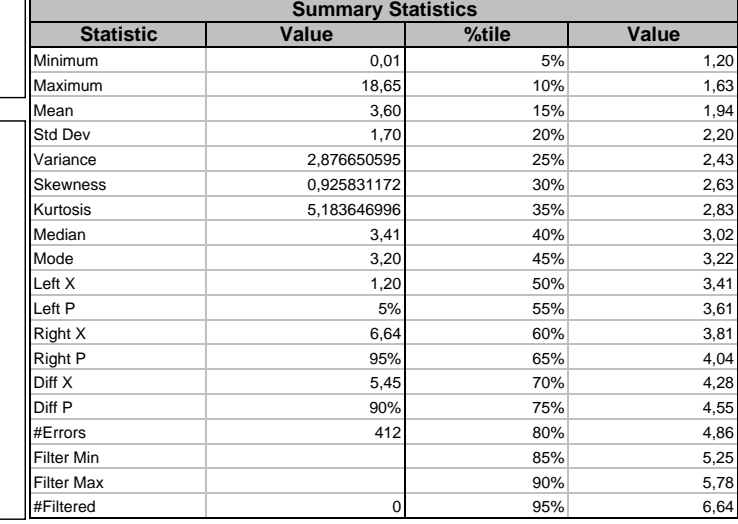

(graph unavailable for this simulation and output)

5% 90% 5% 1,1967 6,6431

0,000

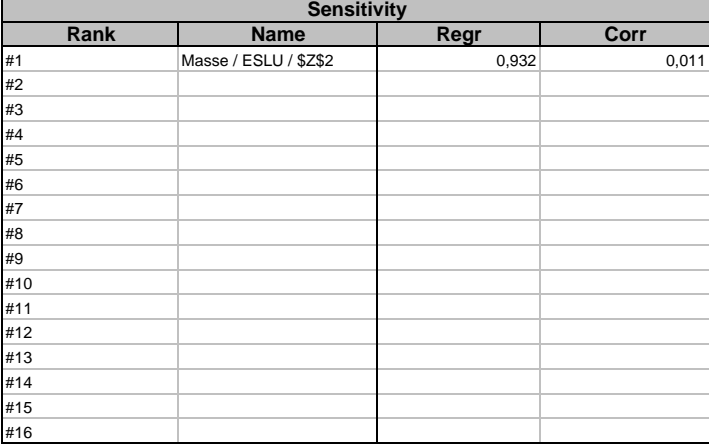

### **Simulation Results for P L103 (<4m) / S59**

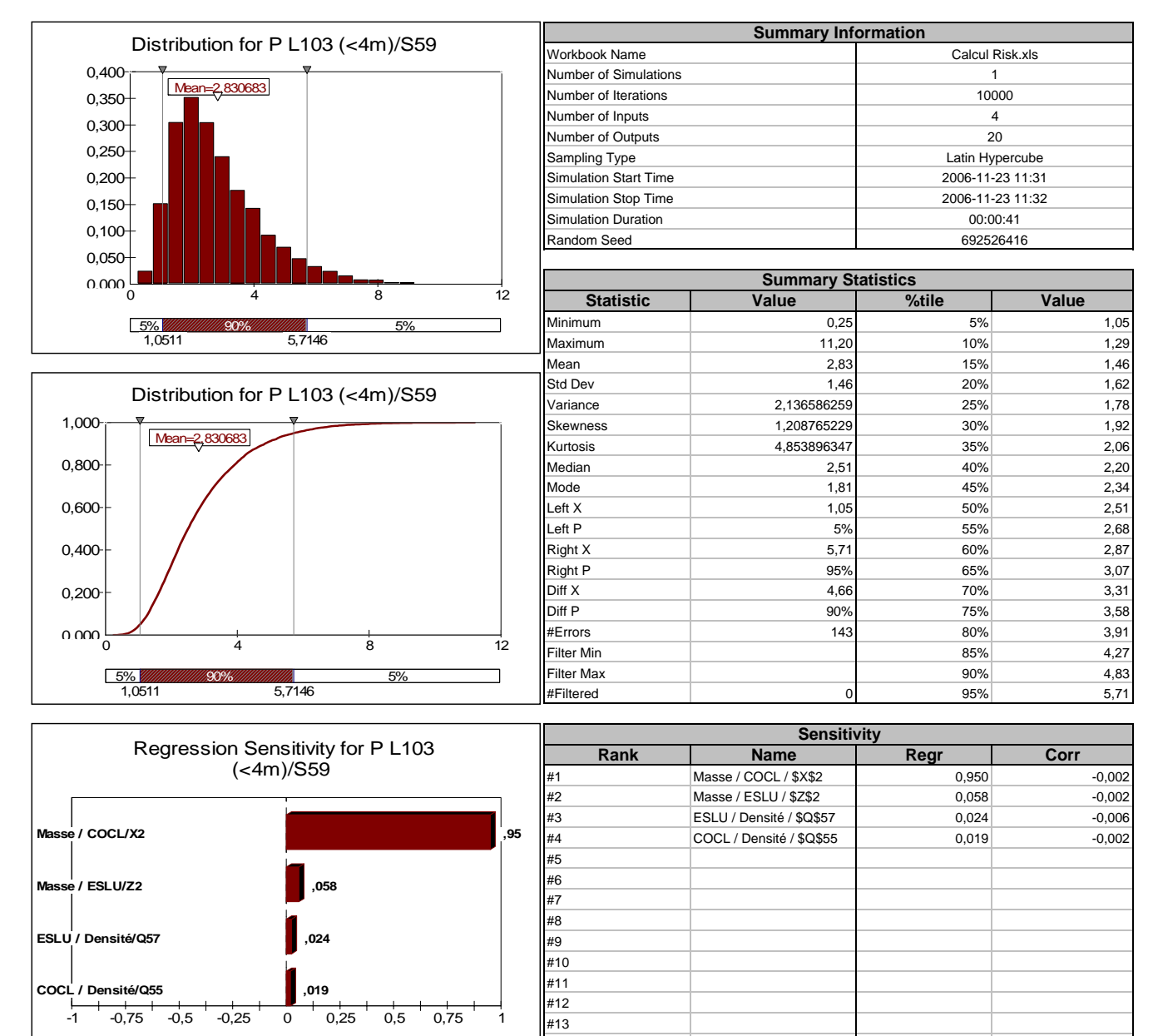

#14 #15 #16

Std b Coefficients

# **Simulation Results for P L104 (<4m) / S62**

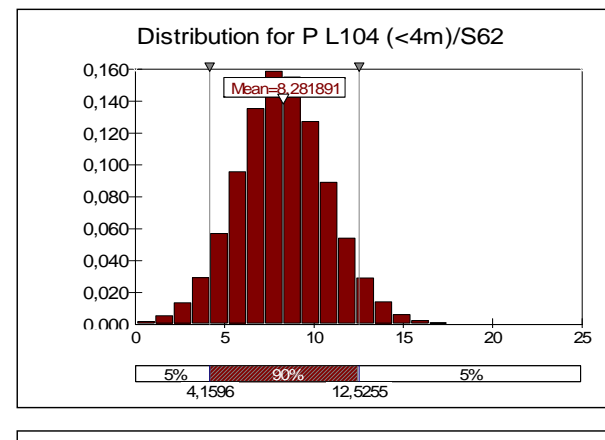

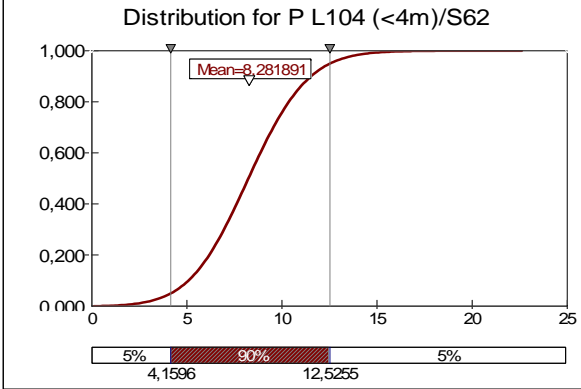

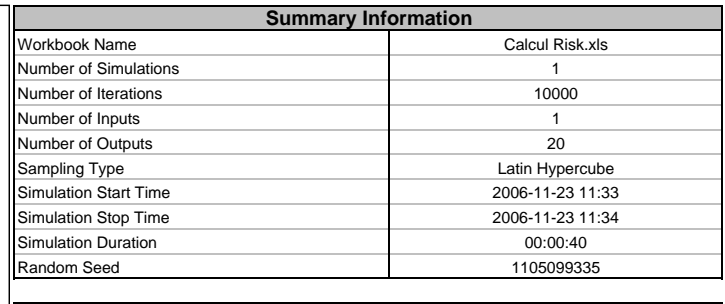

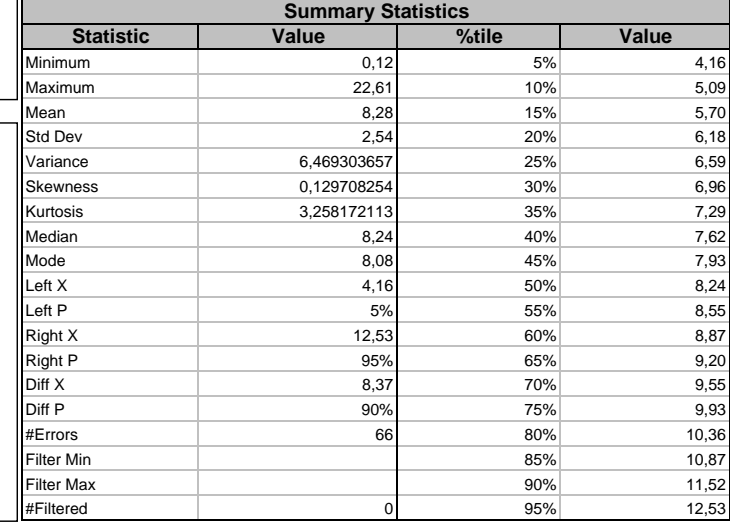

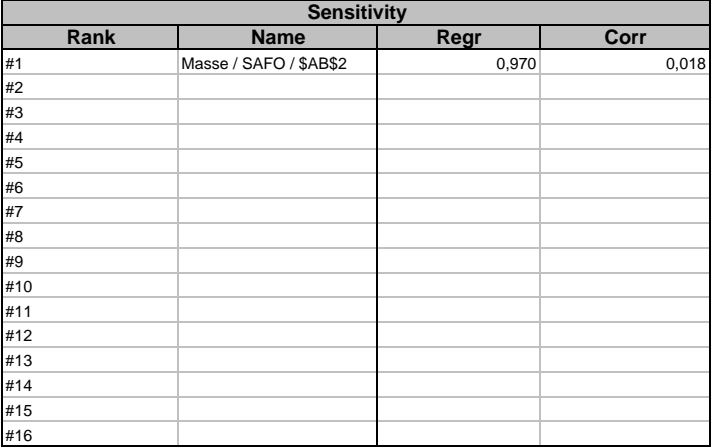